**Česká zemědělská univerzita v Praze** 

**Provozně ekonomická fakulta** 

**Katedra systémového inženýrství** 

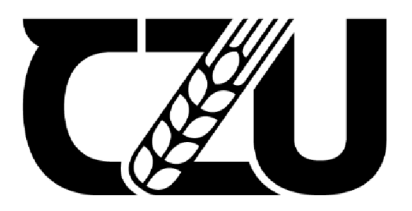

# **Diplomová práce**

# **Model systémové dynamiky popisující trofícké aktivity včel a dílčího vlivu úživnosti krajiny**

**Bc. Hana Vavřínová** 

**© 2023 ČZU v Praze** 

# **ČESKÁ ZEMĚDĚLSKÁ UNIVERZITA V PRAZE**

Provozně ekonomická fakulta

# **ZADANÍ DIPLOMOVÉ PRACE**

Be. et Bc. Hana Vavřínová

Informatika

## Název práce

## **Model systémové dynamiky popisující trofické aktivity včel a dílčího vlivu úživnosti krajiny**

## Název anglicky

**System dynamics model describing trophic activities of bees and partial influence of landscape usability** 

## **Cíle práce**

Cílem diplomové práce je vytvořit model systémové dynamiky popisující trofické aktivity včel a dílčího vlivu úživnosti krajiny. Model bude založen na návrhu modelu trofické aktivity včel z bakalářské práce studentky. Původní návrh bude navíc rozšířen o nové parametry lépe popisující chování včel vně úlu a potenciálně lépe umožní pochopit vliv okolní krajiny na úživnost včel.

## **Metodika**

Po studiu doporučené literatury bude původní návrh modelu systémové dynamiky včelstev doplněn o nové části detailněji popisující aktivitu včel vně úlu. Nové prvky by měly lépe popsat okolní krajinu úlu a její vliv na úživnost včelstev. Návrh nových částí bude průběžně konzultován se včelaři a dalšími odborníky.

Nejdříve bude vypracována rešeršní část zabývající se obecnými principy modelu systémové dynamiky, jeho tvorby a použití pro popis chování včelstva. Následně v praktické části diplomové práce bude vytvořen diagram stavů a toků, popisující nové prvky v kontextu původního diagramu vypracovaného v bakalářské práci. Doplněním matematického popisu vztahů jednotlivých prvků diagramu bude vytvořen model systémové dynamiky. Model bude následně použit k simulaci chování včelstva a výsledky simulace budou porovnány s reálnými daty z úlových vah naměřenými pro portál Včelstva online.

#### **Doporučený rozsah práce**

60-80 stran

#### **Klíčová slova**

simulační model; systémová dynamika; včelstvo; trofická aktivita včel; úživnost krajiny; chov včel

#### **Doporučené zdroje informací**

ČERMÁK, Květoslav a Karel SLÁDEK, 2016. Ekologie chovu včel. Červený Kostelec: Pavel Mervart. ISBN 978-80-7465-215-8.

ELSKÁ UNIVER

FORRESTER, J W. *Industrial dynamics.* Waltham: Pegasus, 1999. ISBN 1883823366.

- HANNON, Bruce a Matthias RUTH, 2001. Modeling Dynamic Systems. 2. New York, USA: Springer Science+Business Media New York. ISBN 978-1-4612-6560-3.
- CHADWICK, Fergus, Steve ALTON, Emma Sarah TENNANT, Bill FITZMAURICE a Judy EARL, 2016. The Bee Book. Velká Británie: Dorling Kindersley Limited. ISBN 978-1-4654-4383-0.
- IMHOOF, Marcus a Claus-Peter LIECKFELD, 2014. More Than Honey: The Survival of Bees and the Future of Our World. Kanada: Greystone Books. ISBN 978-1-77164-099-2.
- KARNOPP, Dean C, Donald L. MARGOLIS a Ronald C. ROSENBERG, 2012. SYSTEM DYNAMICS: Modeling, Simulation, and Control of Mechatronic Systems. 5. USA: John Wiley. ISBN 978-0-470-88908-2.
- KREJČÍ, Igor a Roman KVASNIČKA, 2014. Systémová dynamika I. V Praze: Česká zemědělská univerzita, Provozně ekonomická fakulta. ISBN 978-802-1324-787.
- LEDDER, Glenn, 2013. Mathematics for the Life Sciences: Calculus, Modeling, Probability, and Dynamical Systems. New York, USA: Springer New York, NY. ISBN 978-1-4614-7275-9.

1906

MEADOWS, Donella H., 2008. Thinking in Systems: A Primer. Velká Británie: Earthscan. ISBN 978-1-84407-726-7.

VESELÝ, Vladimír, 2003. Včelařství. Praha: Brázda. ISBN 80-209-0320-8.

**Předběžný termín obhajoby**   $2022/23$  LS - PEF

**Vedoucí práce**  doc. Ing. Jan Bartoška, Ph.D.

**Garantující pracoviště** 

Katedra systémového inženýrství

Elektronicky schváleno dne 16.11. 2022

**doc. Ing. Tomáš Šubrt, Ph.D.**  Vedoucí katedry

Elektronicky schváleno dne 28.11. 2022

**doc. Ing. Tomáš Šubrt, Ph.D.**  Děkan

V Praze dne 31. 03. 2023

## **Čestné prohlášení**

Prohlašuji, že svou diplomovou práci "Model systémové dynamiky popisující trofické aktivity včel a dílčího vlivu úživnosti krajiny" jsem vypracovala samostatně pod vedením vedoucího diplomové práce a s použitím odborné literatury a dalších informačních zdrojů, které jsou citovány v práci a uvedeny v seznamu použitých zdrojů na konci práce. Jako autorka uvedené diplomové práce dále prohlašuji, že jsem v souvislosti s jejím vytvořením neporušila autorská práva třetích osob.

V Praze dne 20. 3. 2023

#### **Poděkování**

Ráda bych poděkovala panu doc. Ing. Janu Bartoškovi, Ph.D. za rady a čas, který mi věnoval a za možnost být součástí tak perspektivního projektu, kterým Včelstva online jsou. Dále bych ráda poděkovala svému konzultantovi panu Ing. Daliboru Titěrovi, CSc. za cenné informace z oboru včelařství. Dále bych ráda poděkovala panu Ing. Janu Rydvalovi, Ph.D. za veškerou pomoc a rady při tvorbě modelu a panu Ing. Pavlu Junkovi za konzultace při vytváření algoritmu pro zpracování dat z letové aktivity. Ráda bych poděkovala také svému manželovi za pomoc při vytváření algoritmů pro zpracování dat a za odborné rady při zpracování této práce.

# **Model systémové dynamiky popisující trofícké aktivity včel a dílčího vlivu úživnosti krajiny**

#### **Abstrakt**

Diplomová práce se zabývá tvorbou modelu systémové dynamiky pro přesnější pochopení vztahů uvnitř včelstva a vlivů úživnosti krajiny na prospívání včelstva. V teoretické části práce jsou rozebrány teoretické základy systémové dynamiky a její možné využití pro modelování biologických systému. Dále pak problematice včel a včelstev a závěrem je také rozebráno strojové zpracování dat a jeho využití pro efektivní zemědělství.

V praktické části je rozebrán model systémové dynamiky popisující trofické aktivity včel a dílčí vliv úživnosti krajiny. Model byl verifikován průměrnou absolutní procentuální chybou a byla zjištěna kvalitní shoda s reálnými daty z úlových vah. Součástí práce je také popis postupu zpracování a čištění dat získaných z úlů, před jejich použitím v simulacích. Algoritmus slouží ke zpracování dat z úlových vah a jejich očištění od extrémních a odlehlých hodnot. Očištěná data byla následně využita jako vstupní hodnoty pro simulace ve vytvořeném modelu systémové dynamiky. Druhý algoritmus slouží ke zvýšení výtěžnosti zaznamenaných dat o letové aktivitě včel. Vytvořený algoritmus pomohl zdvojnásobit výtěžnost, což v důsledku vedlo ke snížení ztrátovosti dat. Zpracovaná data poslouží k dalšímu výzkumu o letové aktivitě včel.

Výsledky práce jsou součástí výzkumné činnosti v rámci projektu Včelstva online a budou sloužit včelařům pro zkvalitnění péče o včely a pro přispění k preciznějšímu zemědělství.

**Klíčová slova:** simulační model; systémová dynamika; včelstva; trofická aktivita včel; chov včel; úživnost krajiny; Včelstva online

# **System dynamics model describing trophic activities of bees and partial influence of landscape usability**

#### **Abstract**

The diploma thesis deals with the creation of a model of system dynamics for a more accurate understanding of the relationships within the bee colony and the effects of landscape fertility on the prosperity of the bee colony. In the theoretical part of the work, the theoretical foundations of system dynamics and its possible use for modeling biological systems are discussed. Next, the issue of bees and bee colonies, and finally, machine data processing and its use for efficient agriculture are discussed.

In the practical part, the model of system dynamics describing the trophic activities of bees and the partial influence of landscape nutrients is analysed. The model was verified by the mean absolute percent error and a good agreement with real data from hive scales was found. The work also includes an algorithm for processing and cleaning the data obtained from the hives before using them in simulations. The algorithm is used to process data from hive scales and clean them of extreme and outlier values. The cleaned data were subsequently used as input values for simulations in the created system dynamics model. The second algorithm serves to increase the yield of recorded data on the flight activity of bees. The created algorithm helped to double the yield, which in turn led to a reduction in data loss. The processed data will be used for further research on the flight activity of bees.

The results of the work are part of the research activity within the Včelstva online project and will serve beekeepers to improve the quality of bee care and to contribute to more precise agriculture.

**Keywords:** simulation model; system dynamics; bees; trophic activity of bees; beekeeping; landscape fertility; Včelstva online

# **Obsah**

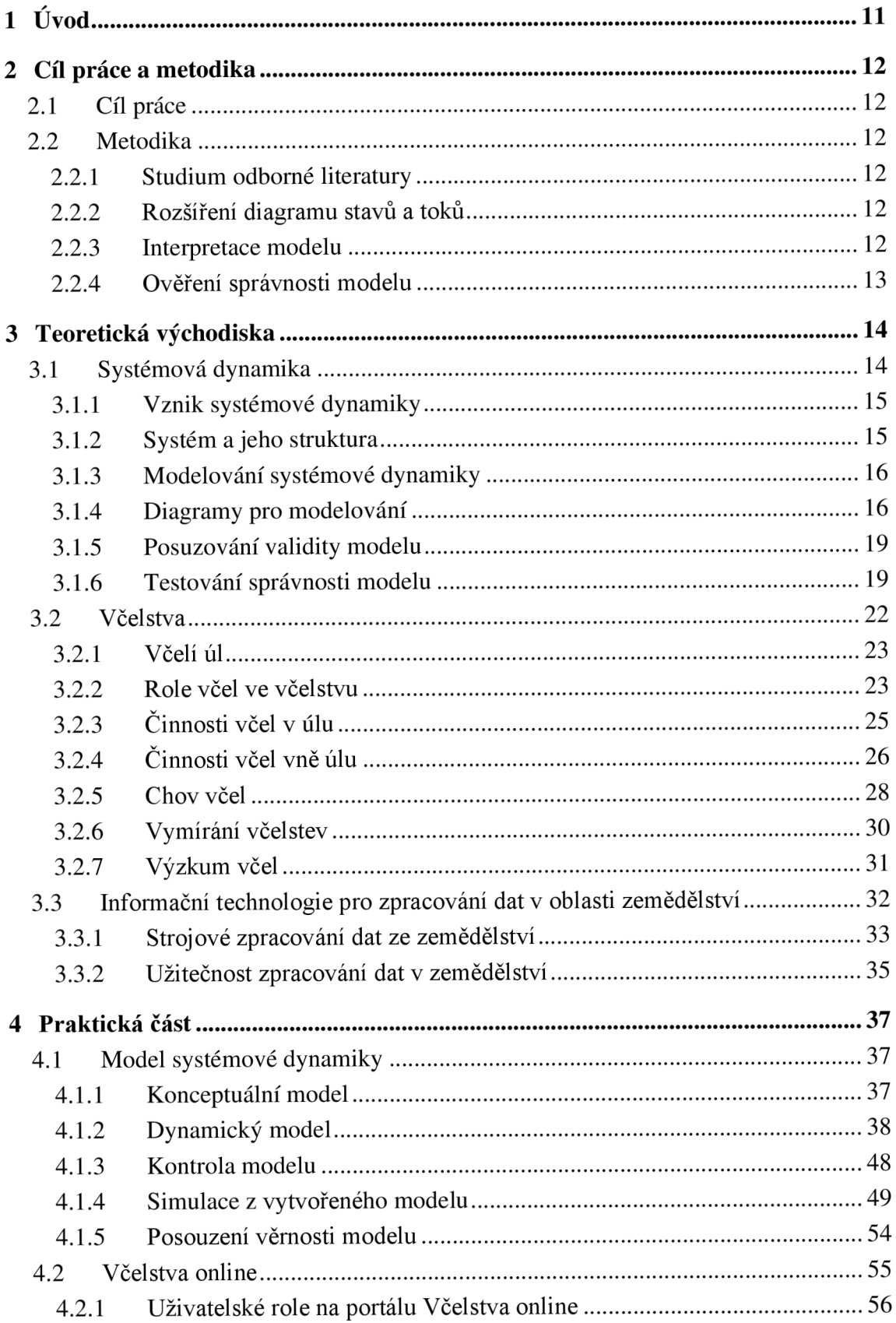

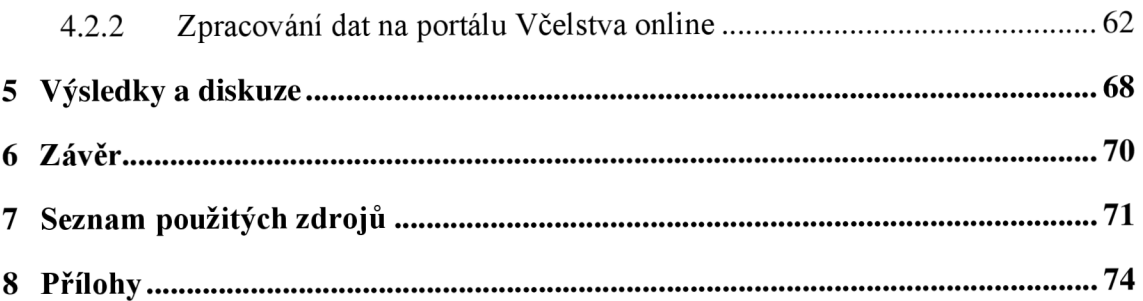

# **Seznam obrázků**

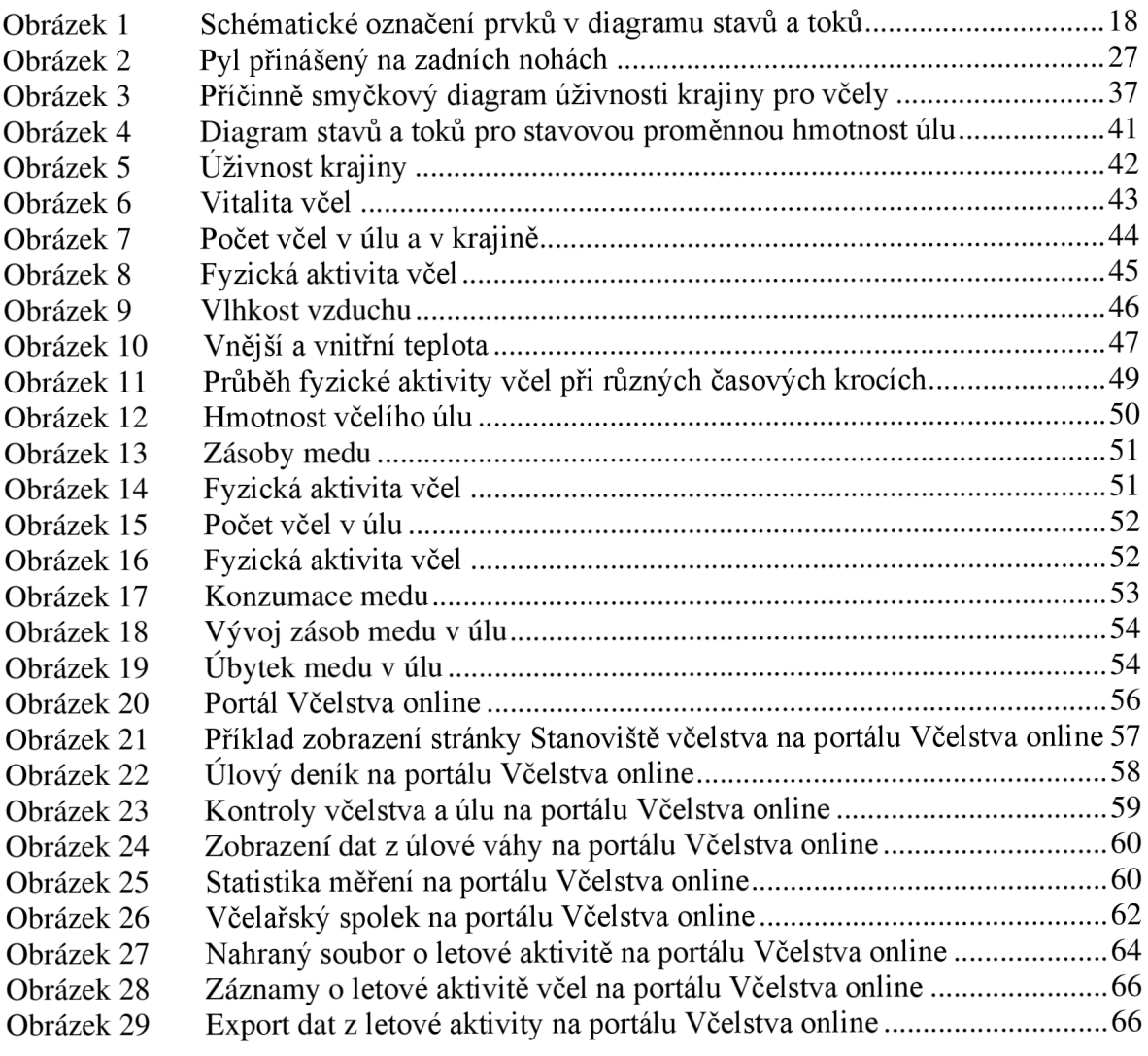

# **Seznam tabulek**

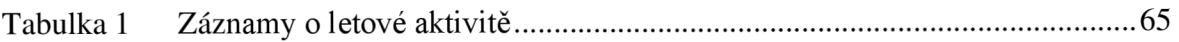

# **1 Úvod**

Lidé často přemýšlejí o budoucnosti, a proto jednou z kladených otázek je, jestli by lidstvo bylo schopno přežít nezávisle na včelách, pokud by daný druh vymizel. Někteří autoři odborných knih o včelách, jako například Markus Imhoof ve své knize More Than Honey, se zamýšlí jestli "...je vůbec možné, aby opylování prováděly robotické včely a předávaly si informace tak, jako ty živé?". A zároveň si sám odpovídá, že "...názory se liší, jestli možná budoucí podoba světa je scénářem hororovým, nebo nadějným..." (Imhoof 2014, s. 57). Celý ekosystém přírody je natolik úzce provázán napříč celým světem, že pokud bychom odstranili byť jen jeho malou část, můžeme způsobit nevratné důsledky v jiné části planety.

Vztah lidí a včel se jeví rozporuplně. Lidé se spoléhají na opylování rostlin včelami a vynakládají velké množství peněz za účelem jejich chovu a vychování odolného druhu. Na druhou stranu však pokračují v zemědělských praktikách, které kladou ještě větší tlak na včelstva z hlediska přežití a vedou k poklesu jejich populace. A problém se netýká jen včel, některé faktory přispívají obecně ke ztrátě biodiverzity (Chadwick 2016, s. 60). Vědecký výzkum hraje zásadní roli v rozšiřování možností ochrany včel. Když se dobře pochopí chování včel, bude možné lépe předcházet nebezpečí, které jim hrozí a účinněji je tak chránit. Vhodným nástrojem pro pochopení problematiky je systémová dynamika, protože zkoumá struktury systémů a je možné ji využít pro simulování jejich chování. Schopnost posoudit chování jednotlivých částí systému významně usnadňuje pochopení celkového systémového chování.

Cílem diplomové práce je vytvoření modelu systémové dynamiky popisující trofické aktivity včel a dílčího vlivu úživnosti krajiny. Zároveň pak práce obsahuje popis zavedených postupů pro očištění a zpracování dat z úlových vah včelstev zapojených do projektu Včelstva online.

# **2 Cíl práce a metodika**

## **2.1 Cíl práce**

Cílem diplomové práce je vytvořit model systémové dynamiky popisující trofické aktivity včel a dílčího vlivu úživnosti krajiny. Model bude založen na návrhu modelu trofické aktivity včel, který vznikl v rámci bakalářské práce autorky (Kratochvílová 2021), a rozšířen o nové parametry lépe popisující chování včel vně úlu. Model umožní lépe pochopit vliv okolní krajiny na prospívání včel a na jejich chování.

## **2.2 Metodika**

#### **2.2.1 Studium odborné literatury**

Příprava diplomové práce započne studiem odborné literatury zabývající se teorií systémové dynamiky z doporučených i dalších zdrojů. Dále bude navázáno studiem odborné literatury zabývající se problematikou chovu včel, jejich trofické aktivity a vlivu úživnosti krajiny na včely. Získané znalosti budou aplikovány při tvorbě modelu systémové dynamiky, pro formulaci proměnných a vazeb mezi jednotlivými proměnnými.

#### **2.2.2 Rozšíření diagramu stavů a toků**

Při vytváření diagramu stavů a toků bude použit diagramu již vytvořený ve vlastní bakalářské práci (Kratochvílová, 2021). Návrh bude rozšířen o nové proměnné zásoba pylu a nektaru v krajině, které mají přímou souvislost s úživnosti okolní krajiny pro včely. Diagram bude dále doplněn o diferenciální rovnice matematicky popisujícími vztahy a závislosti mezi proměnnými. Tvorba modelu bude probíhat v simulačním softwaru Vensim PLE.

#### **2.2.3 Interpretace modelu**

Vypracovaný model bude pro účely interpretace rozdělen na dílčí struktury umožňující lepší interpretaci modelu. Nejdříve budou vysvětleny mechanismy mezi jednotlivými dílčími strukturami. A následně bude interpretována důležitost proměnných a vazeb v rámci jednotlivých dílčích struktur.

## **2.2.4 Ověření správnosti modelu**

Správnost vytvořeného modelu bude ověřována porovnáváním výstupů simulací s reálnými daty z úlových vah z portálu Včelstva online. Kvalita modelu bude ověřována porovnáním odchylky teoretického průběhu hodnot z modelu se skutečně naměřenými hodnotami. Tímto porovnáním bude zjištěno, jestli model vypovídá o skutečnosti a byl-li správně sestaven.

# **3 Teoretická východiska**

#### **3.1 Systémová dynamika**

Základy systémové dynamiky popsal ve své knize Industrial Dynamics poprvé Jay W. Forrester. Ve své knize se věnuje systémové dynamice jako způsobu studování chování systémů a jaké následky mají jednotlivá rozhodnutí v nich. Případně jak by se projevila změna struktury systému a také, jak se celý systém vyvíjí. Původně byl daný způsob analýzy využíván zejména manažery pro analýzu jejich podniků, tak to i zamýšlel Forrester. Nicméně je možné se tímto způsobem zamýšlet i nad jinými systémy, například těmi vyskytujícími se v přírodě. (Forrester 1961, s. 1)

Systémová dynamika studuje charakteristiku systémů pro lepší pochopení, jak se vztahy mezi jednotlivými subjekty mění v čase v závislosti na rozhodnutích a prováděných činnostech. Vše by mělo směřovat k úspěšnému podnikání. (Forrester 1961 s. 13)

Systémová dynamika je oblast, která se zabývá chováním komplexních systémů v čase. Za důležité považuje strukturu systému, zpětné vazby, zpoždění těchto vazeb a nelineární vztahy vyskytující se v systému. Systémová dynamika se používá pro lepší porozumění systému, většinou za pomocí počítačové simulace. (Krejčí, Kvasnička 2014, s.4)

Systémová dynamika je také metoda pro podporu orientace v komplexních systémech. Zároveň se jedná o multidisciplinární obor, jelikož chování komplexních systémů je založeno na teorii nelineální dynamiky a zpětnovazebných smyček, které byly vyvinuty v matematice a fyzice. Nástroje používané v systémové dynamice také aplikujeme jak na lidské chování, tak i na sociologii, ekonomii a další společenské vědy. (Stermann, 2000, s. 4, 5)

Velká část modelování systémové dynamiky souvisí s nacházením a reprezentováním smyček, které společně se stavy a toky ovlivňují dynamické chování systému. Veškeré dynamické chování vychází z interakce dvou typů smyček: pozitivní a negativní. Pozitivní, sebeposilující smyčka, která vyjadřuje přímou úměrnost, a negativní, vyvažující smyčka, která vyjadřuje nepřímou úměrnost. (Stermann, 2000, s. 12)

Obor systémové dynamiky je sám o sobě dynamický. Současný pokrok v interaktivním modelování, zlepšení nástrojů pro reprezentaci zpětnovazebných struktur a dostupné simulační softwary umožňují komukoliv začít se zabývat modelováním. (Stermann, 2000, s. 40)

#### **3.1.1 Vznik systémové dynamiky**

První vědecké práce, zabývající se charakteristikou dynamiky velmi jednoduchých systémů popsatelných lineárními funkcemi, byly vydány již ve 30. letech 20. století. Ve 40. letech byla oblast rozvinuta o koncept Laplaceovy transformace a vektorových diagramů. Nicméně s tehdejším tlakem na vojenské potřeby se inženýři nemohli zabývat dlouhotrvajícím analytickým řešením. Lineární a nelineární matematické modely byly sestavovány na analogových počítačkách. Když se na konci 50. let 20. století začaly objevovat počítače, otevřela se cesta k simulacím mnohem komplexnějších systémů až s 200 proměnnými. Počítače se mezi lety 1955 a 1960 významně rozšířily, a bylo tedy možné je využívat pro získání konkrétních řešení, která by bez nich byla velmi komplikovaně a draze zjistitelná. S příchodem počítačů se cena aritmetických výpočtů výrazně snížila, a proto vznikla nová výzkumná oblast. (Forrester 1961 s. 16, 18)

#### **3.1.2 Systém a jeho struktura**

Systémová dynamika je disciplína, která zkoumá systémy. Systém je soustava prvků, které jsou účelně organizovány a propojeny do struktury. Specifická struktura systému je původcem charakteristického chování, které je vykonáváno pro dosažení konkrétního cíle nebo plnění funkce. Každý systém je vymezen pomocí prvků, jejich vzájemných vazeb, společného cíle a specifického chování v čase (Krejčí, Kvasnička 2014). Pro definici systému je důležité jednoznačně určit jeho části, které spolu musí navzájem interagovat a ovlivňovat se. Dále by prvky společně měly určovat výsledné chování systému, které je odlišné od chování jeho jednotlivých prvků. A také by chování mělo být udržitelné v čase i v měnících se podmínkách (Meadows 2008, s. 13). Chování systému vychází z jeho struktury, která se skládá ze stavů, toků a zpětnovazebních smyček a dále ze vztahů tvořených interakcí struktury systému s rozhodovacími procesy. (Stermann, 2000, s. 107)

Systémy mohou být součástí větších systémů, a tedy jejich účel může být součástí komplexnějšího cíle (Meadows 2008, s. 15). Prvním krokem při studování systému je jednoznačné identifikování problému, který chceme prozkoumat, případně jakou otázku chceme zodpovědět. Počáteční příklad by měl být jednoduchý a mělo by se začít značně

zmenšeným subsystémem. Pro zachování jednoduchosti je třeba, aby otázky, které chceme zodpovědět, měly příčinu v subsystému. Později je možné se věnovat širším souvislostem. (Forrester 1961 s. 21)

Systémové myšlení a vnímání části v širších souvislostech by se mělo odehrávat v oblasti přírodních věd, kde je možné použít již naměřené hodnoty a výsledky předchozích výzkumů. Dle Mildeové (2013, s. 115) lze dané postupy využít i v sociálních systémech. Často se totiž manažeři a politici omezují jen na svou intuici. Nevyužívají dostupné nástroje informačních technologií a někdy ani nechtějí zakládat svá rozhodnutí na datech a používat pro podporu rozhodování vyzkoušené metodiky. (Mildeová 2013, s. 115)

#### **3.1.3 Modelování systémové dynamiky**

Základní struktura dynamického modelu by měla obsahovat stavy a toky, které spojují rozhodovací funkce se stavy, a rozhodovací funkce, které ovlivňují míru toku mezi stavy. Struktura je používaná u menších modelů, ale její pochopení vede i k porozumění velkým rozsáhlým modelům (Forrester 1961, s. 68). Stavy, tedy prvky, které jsou vyjádřeny stavovou proměnnou, jsou základem každého systému. Proměnné jsou prvky, které jsou pozorovatelné, hmatatelné, počitatelné, nebo měřitelné v čase. Stavová proměnná je tedy akumulace materiálu nebo informací, které byly nashromážděny za daný časový úsek. (Meadows 2008, s. 18)

Proces modelování může vést k hlubšímu porozumění problému, a dokonce se může změnit jeho definice. Radikální změny a přeformování jsou často nej důležitějším výsledkem modelování. (Stermann, 2000, s. 104)

#### **3.1.4 Diagramy pro modelování**

#### **Příčinně smyčkový diagram**

Při sestavování dynamického modelu je obvykle prvním podkladem grafické vyjádření systému. K tomuto účelu slouží příčinně smyčkový diagram, který zachycuje systém formou propojení prvků pomocí šipek, které vyjadřují vliv jedné proměnné na druhou a způsob ovlivnění propojených proměnných je vyjádřen směrem šipky a polaritou vazby, která je znázorněna znaménky "+" a "-". Hlavní výhodou diagramu je přehlednost a jasné vyjádření zpětnovazebných smyček. (Krejčí, Kvasnička 2014, s. 12)

#### **Zpětnovazebně smyčky**

Důležitou částí systémové dynamiky jsou tzv. zpětnovazebně smyčky a s nimi související zpoždění systému. Jejich důležitostí a vlivem na výsledek se nikdo příliš nezabýval až do poloviny 20. století. Tehdy začala být patrna jejich důležitost a dokonce skutečnost, že mohou být důležitější než samotné subjekty, mezi nimiž je vazba. Zpětnovazebně smyčky značí, že okolní prostředí vede ke konkrétnímu rozhodnutí, které vede k akci, která je ovlivněna prostředím, a tedy ovlivňuje budoucí rozhodnutí (Forrester 1961 s. 14). Studium zpětnovazebných smyček umožňuje zjistit, jakým způsobem je konkrétní informace využita za účelem kontroly systému. Pomáhá pochopit množství usměrňující aktivity a také časových zpoždění mezi propojenými komponentami. Ve všech systémech s informačními vazbami jsou užity aktuálně dostupné informace o předchozích stavech pro rozhodnutí apredikování těch budoucích. Zpětnovazebně systémy, které mohou být biologické, sociální, nebo mechanické, mají strukturu složenou ze tří charakteristik - struktura, zpoždění a sebeposilující vazby. Struktura systému vyjadřuje, jak jsou části navzájem propojeny. Zpoždění vždy existuje při schopnosti poskytnout informace při vytváření rozhodnutí založených na informacích a zároveň k uskutečňování aktivity na základě tohoto rozhodnutí. Posilující vazby se projevují, když akce je silnější, než by se mohla jevit dle aplikovaných vstupů dle informací. (Forrester 1961 s. 15)

Sebeposilující smyčka znázorňuje, že hodnota konkrétní proměnné je zvyšována přes několik prvků propojenými vazbami sama sebou. V diagramu je označena symbolem "+", nebo také "R". Vyvažující smyčka vyjadřuje stav, kdy hodnota konkrétní proměnné má vztah nepřímé úměrnosti sama na sebe. V diagramu je znázorněna symbolem "-", nebo také "B". (Krejčí, Kvasnička 2014, s. 12)

#### **Diagram stavů a toků**

Pro přesnější vyjádření systému, do kterého lze zaznamenat i matematické vyjádření vztahů mezi prvky, je využíván diagram stavů a toků. Typ diagramu se znázorňuje stejnými symboly jako příčinně smyčkový diagram a jsou ukázány na Obrázku 1. Vazby mezi prvky jsou vyjádřeny šipkou, která značí informační vazbu mezi nimi (Krejčí, Kvasnička 2014, s. 12). Toky (Flow) jsou vyjádřeny dvojitou šipkou a stavové proměnné (Stock) jsou vyznačené jako obdélník. Přítok a odtok ze stavové proměnné je regulován kohoutem (Valve) a stavová proměnná za hranicí modelu je znázorněna mrakem (Source or Sink). (Stermann, 2000, s. 193)

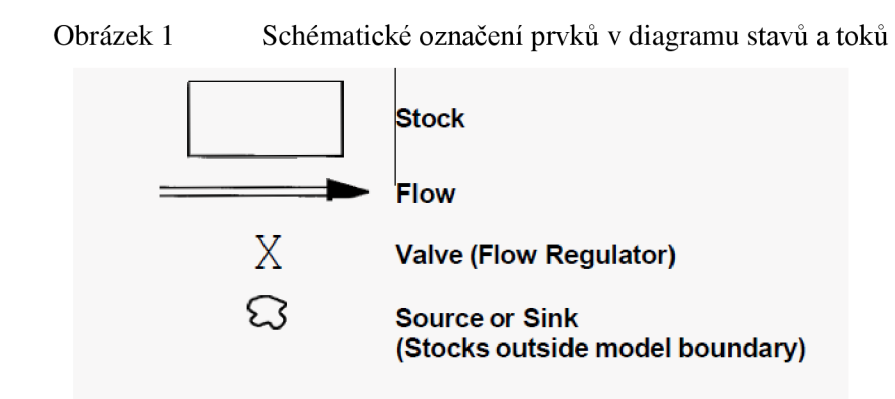

Zdroj: Sterman, 2000, s. 193

Stavy, toky a vazby mezi nimi jsou základním konceptem dynamické teorie systémů (Stermann, 2000, s. 191). Stavové proměnné jsou akumulace. Charakterizují stav systému a generují informace, na základě nichž jsou vytvářena rozhodnutí a konány akce. Stavové proměnné poskytují systému paměť a zároveň vytvářejí zpoždění mezi přítokem a odtokem, kterými jsou zároveň měněny jejich hodnoty (Stermann, 2000, s. 192). Stavové proměnné jsou akumulovány uvnitř systému a jsou aktuálním stavem proměnné, který je výsledkem rozdílu mezi přítokem a odtokem. Tokové proměnné definují aktuální tok mezi stavy systému. Tok odpovídá aktivitě, nebo změně, zatímco stav je výsledek, ke kterému byl systém doveden aktivitou (Forrester 1961 s. 69). Míra toků je dána stavy systému dle pravidel definovaných funkcemi, které jsou definovány pomocí integrálu, nebo diferenciálních rovnic (Krejčí, Kvasnička 2014, s. 16). Funkce vyjadřují, jak dostupné informace o stavech vedou k vytváření rozhodnutí. Všechna rozhodnutí, která vedou k určité akci, jsou vyjádřitelná jako tokové proměnné. Rozhodovací funkce může být vyjádřena jednoduchou rovnicí, která odpovídá podmínce jedné, či dvou vstupních proměnných. Funkce může být ale také popsána dlouhou sekvencí procesů, které jsou všechny rozhodující pro celkový výsledek (Forrester 1961 s. 69).

#### **Sekvence výpočtů v modelu**

Modely systémové dynamiky jsou složeny ze soustavy diferenciálních rovnic, které bývají nelineární, a tedy analytické řešení soustavy by bylo složité. Pro nalezení řešení se proto používají numerické metody, a to Eulerova metoda, která pracuje s konstantním časovým krokem a metoda Runge-Kutta, ve které jsou dopočítávány body uvnitř časového kroku. (Krejčí, Kvasnička 2014, s. 17, 18)

18

Soustava rovnic kontroluje měnící se interakce jednotlivých proměnných v závislosti na čase. Systém vývoje implikuje periodicitu výpočtů pro posun systému do dalšího stavu. V každém časovém bodě je provedena celá sekvence výpočtů. Kontinuální tok času je při výpočtech rozdělen do malých intervalů konstantní délky. Interval musí být dostatečné malý, aby bylo možné zpracovat konstantní změny toků během časového intervalu jako dostatečnou aproximaci průběžné změny ve skutečném systému. To ovšem také znamená, že rozhodnutí vytvořené na začátku intervalu nebude ovlivněno změnou, která by se mohla vyskytnout během intervalu. Na konci každého intervalu jsou vypočteny nové hodnoty stavů, které vstupují do následujícího intervalu. (Forrester 1961 s. 74)

#### **3.1.5 Posuzování validity modelu**

Validace je soustavný proces testování a zlepšování modelu. Modely nelze považovat za plně validované jen díky jejich schopnosti pasovat na historická data. Model se musí postupně a časem osvědčit. Validace je vždy dlouhodobý proces (Stermann, 2000, s. 81). Forrester (1961, s. 115) navíc uvádí, že validita modelu by měla být posuzována dle jeho vhodnosti pro konkrétní účel. Důležité je totiž modelovat konkrétní problém a nesnažit se zachytit celý systém. Každý model je reprezentací systému - skupina funkčně propojených prvků, které společně tvoři celek (Stermann, 2000, s. 89).

Při posuzování modelu je důležité používat kritické myšlení, zvážit vhodnost použitých proměnných dle na začátku stanoveného cíle modelu. Důležité je také posoudit vhodnost rozsahu vytvářeného modelu. Modely, které jsou příliš úzce vymezeny, nezachycují celý systém a všechny významné vlivy, které na něj působí. Naopak příliš rozsáhlé modely jsou náchylné na větší chybovost a jen posuzování správnosti pojmenování proměnných je zdlouhavý úkol vyžadující pečlivost. (Stermann, 2000, s. 851)

#### **3.1.6 Testování správnosti modelu**

Testování modelu začíná již s napsáním první funkce. Součástí testování je porovnání simulovaného chování v modelu vůči skutečnému chování. Testování nicméně nezahrnuje jen replikaci historického chování. Každá proměnná by měla smysluplně korespondovat s konceptem v reálném světě. Každá rovnice musí být zkontrolována, aby splňovala jednotkovou konzistenci, tedy výsledné jednotky odpovídaly vstupním. Modely musí být testovány pro extrémní podmínky, tzn. podmínky, které i přestože nikdy v reálném světě nenastanou, bylo by možné pro ně predikovat chování systému. Testování extrémních podmínek je společně s dalšími testy klíčovým nástrojem pro objevení chyb v modelu, jejichž oprava vede ke zlepšení systému a také důkladnějšímu pochopení systému. (Stermann, 2000, s. 103)

Přehled základních testů pro posouzení modelů systémové dynamiky, které byly vyvinuty pro nalezení chyb a zlepšení modelů dle Stermanna (2000, s. 859):

- 1. Přiměřenost hranic cílem testu je posoudit, zda koncepty posuzující problém se nacházejí uvnitř systému, nebo jestli se význačně působící vlivy nacházejí vně systému. A také, jestli se chování systému signifikantně změní, když se hranice posunou.
- 2. Posouzení struktury důležité posouzení struktury modelu, která by měla odpovídat základnímu popisu systému a znalostem, které o něm máme. Úroveň agregace by měla být vhodně použita a použitá pravidla by měla být konzistentní napříč celým modelem.
- 3. Dimenzionální konzistence kontrola, zda každá rovnice je konzistentní v použitých jednotkách.
- 4. Posouzení parametrů hodnoty parametrů by měly být relevantní a měly by vhodně numericky zachycovat znalosti o systému. Všechny parametry by měly být v nějaké formě reprezentovány v reálném světě.
- 5. Test extrémních podmínek všechny rovnice by měly mít výsledky, které jsou v předpokládaných mezích, i když jejich vstupy začnou nabývat extrémních hodnot. Celý model by se měl chovat reálně a očekávatelně i při velkých výkyvech hodnot.
- 6. Odhalení integrační chyby výsledky by neměly být senzitivní vůči zvolení časového kroku. Při zvolení menšího časového kroku se nesmí změnit chování systému.
- 7. Reprodukovatelnost chování model by měl vhodně reprodukovat chování reálného systému. Pro otestování je možné porovnat výstupní data z modelu a data změřená v reálném světě a také prozkoumat, zda model podobně reaguje na vstupy a výjimečné situace.

#### **Vybrané testy pro hodnocení kvality modelu**

Dimenzionální analýza je jednou z prvních v pořadí mezi testy, které by se měly na modelu provést (Stermann, 2000, s. 866). Kontrola probíhá postupným zadáváním jednotek do rovnic, aby se mohl vyloučit nesoulad, nebo zjistit, že je vynechána důležitá proměnná, případně je některá proměnná špatně použita (Krejčí, Kvasnička 2014, s. 48).

Model by měl být robustní vůči extrémním podmínkám a měl by se stále chovat v reálných mezích hodnot. Test extrémních podmínek zkoumá, jak se bude model chovat, jestliže vstupní hodnoty nabývají extrémních hodnot, jako je 0, nebo nekonečno. Test může být proveden dvěma způsoby. Přímo prověřením jednotlivých rovnic v modelu, nebo simulací. Při prověřování jednotlivých rovnic se zkoumá, jestli je výstup rovnice realistický a odpovídající dle vstupu, a nejen jednoho vstupu, ale také zvážit možnost, že všechny vstupní hodnoty rovnice nabydou extrémních hodnot simultánně. (Stermann, 2000, s. 869)

Za použití mnoha dostupných nástrojů je možné vyzkoušet schopnost modelu reprodukovat chování systému. Těsnost závislosti, ukazující sílu vztahu mezi sledovanými veličinami, je možné měřit různými charakteristikami, přičemž nejběžnějšími jsou koeficient determinace a koeficient korelace (Kába 2012, s. 101). Nejčastěji používanou mírou pro měření chyby mezi daty a výstupem modelu systémové dynamiky je koeficient determinace (Stermann, 2000, s. 874).

Další statistickou metodou je výpočet hodnoty průměru průměrné procentuální chyby (MAPE z angl. Mean Absolute Percent Error), nebo výpočet průměrné absolutní chyby, které vyjadřují míru průměrné chyby mezi simulací a reálným datasetem. MAPE je bezrozměrnou metodou, která poskytuje užitečnou informaci o datech, na rozdíl například od koeficientu determinace, který může být značně ovlivněn trendy v datech, pokud se vyskytují. (Stermann, 2000, s. 874)

Hodnota MAPE se vypočítává jako průměr sumy průměrů odchylky simulovaných dat od reálných dat a hodnota je následně vynásobena 100 pro výsledek v procentech, který je bezrozměrnou hodnotou. V ideálním případě by hodnota MAPE měla být co nejnižší a nesystematická, tedy vyšší hodnota se může vyskytovat u konkrétního porovnání dvou hodnot, ale celkový průměr by měl být nízký. Parametr MAPE a koeficient determinace by neměly být použity pro zjišťování podobnosti modelu a reálných dat v případě, že reálná data obsahují výrazné odchylky vyskytující se náhodně, které není možné předpovídat. Může se jednat o data například z dodavatelského řetězce, nebo trhu s komoditami. (Stermann 2000, s. 877)

## **3.2 Včelstva**

Včely jsou jedním z mnoha živočichů, které lidé chovají pro svou potřebu. Většina těchto zdomácnělých zvířat jsou obratlovci, které lidé šlechtí a jejich způsob života změnili natolik, že by již zvířata nebyla schopna v přírodě žít samostatně. Včela medonosná *(apis mellifera)* je sice chována lidmi dlouhou dobu, ale vývojově patří mezi starší skupinu živočichů, a proto se lidmi nenechala tolik ovlivnit jako jiná domestikovaná zvířata. Potravu stále nachází v přírodě samostatně a přebytky jsou zpracovávány lidmi. (Veselý 2003, s. 5)

Včely lidem přinášejí mnoho dalšího užitku mimo produkci medu, pro kterou si jich většina lidí cení. Nicméně med produkuje jen část druhů včel, a i ony by měly být více ceněny pro opylování, které poskytují. Bez ohledu na velikost, barvu a sociální strukturu včely opylují velké množství rostlin, které jsou pro člověka důležité. Bez nich by mnoho rostlin nepřežilo. Během 100 milionů let se včely staly jedním z předních opylovačů planety. Je naší povinností je nyní chránit. (Chadwick 2016, s.13)

Včela medonosná má unikátní schopnost plánování a přípravy zásob potravy a společenství na zimu. Včely přečkávají zimní období ve strategicky redukovaném počtu jedinců, kteří jsou určeni k uchování zásob, aby byli připraveni časně zjara začít opylovat ovocné stromy. Z úlu vylétávají, když teplota překročí cca 12 °C, ač jejich venkovní teplotní optimum je 20-25 °C. Například čmeláci jsou schopni létat i při teplotách okolo 0 °C, a proto začínají létat dříve a také jsou díky větší teplotní odolnosti schopni létat 1 ve vyšších nadmořských výškách. V pozdějších jarních měsících začínají opylovat i další druhy hmyzu mimo včel. Přestože včely opylují velké množství rostlin a nejsou zaměřené jen na malé množství druhů, létají vždy v daný čas jen k jedné kvetoucí rostlině. Když včela přiletí například ke kvetoucí jabloni, sbírá její pyl a nektar a na strom létá, dokud jeho zdroje nejsou vyčerpány. Změna zdroje potravy nastává až když je současný zdroj vyčerpán. (Imhoof 2014, s. 40)

#### **3.2.1 Včelí úl**

Včelaření, jak jej známe dnes, se vyvinulo v západním světě ve středověku a většina včelárskych nástrojů, která vznikla v dané době, se stále používá. Tehdy se činnosti věnovali většinou mniši v klášterech. Včelí úly byly obvykle vyrobeny z hlíny, dutých polen, nebo přírodních vláken (např. slámy). Na konci sezóny byly včely zabity sirným kouřem, úl rozbit a med sklizen. (Chadwick 2016, s. 32)

Moderní včelařství začalo na počátku 19. století, když Američan Lorenzo Lorraine Langstroth vyvinul úl s posuvnými rámečky, díky čemuž se stal proces chovu včel v úlu mnohem efektivnějším a také ohleduplnějším vůči včelám. Langstroth využil svých znalostí o včelách a včelích úlech a vynalezl rámečky, které visí v úlu a mohou být snadno zvednuty a vyjmuty bez vyrušení včel. Rámečky umožňují oddělit včely a plůdek od medu, a tím stáčení medu provést rychleji a snáz. Zároveň možnost otevřít včelí úl bez poškození konstrukce usnadňuje pravidelné sledování zdravotního stavu včel. (Chadwick 2016, s. 33)

#### **3.2.2 Role včel ve včelstvu**

Efektivnost včelí kolonie je výsledkem dobře rozdělené práce mezi jednotlivce a jejich vzájemné spolupráce (Veselý 2003, s. 37). Každá včela má ve včelstvu svoji roli. Základní rozdělení je: dělnice, trubci a královna. Včelí královna je klíčová pro udržitelný rozvoj úlu. Je matkou každé včely v úlu a za den naklade až 2000 vajíček. Je krmena pouze mateří kasičkou. Včely, které ji krmí, zároveň roznášejí její feromony skrze kolonii a předávají tak zprávu, že je zdravá. Královna je výrazně větší než ostatní včely. Přestože váží stejně jako trubci, je delší a má jinou stavbu těla. Označení královna by mohlo implikovat, že je to ona, kdo celí úl řídí a včely poslouchají její pokyny, ale ve skutečnosti o ničem nerozhoduje, každá včela má svůj úkol a fungují společně. (Chadwick 2016, s. 34, 36)

Primární funkcí trubce je páření. Cílem jeho života je být rychlejší než ostatní a předat svůj genetický materiál královně (Chadwick 2016, s. 36). K páření může docházet, když je včelí roj dostatečně početný, aby vyprodukoval novou královnu a rozdělil se (Buzz, s. 297).

Evoluční biologové referují o včelí kolonii jako o celém organismu, který je strukturovaný a měnící se. Během svého života včela vykonává několik druhů činností, které se mění v závislosti na jejím stáří. Začíná uvnitř úlu a postupně se dostává k práci vně

23

úlu. Nově vylíhnutá včela začíná s úkolem čistit buňky plástve, ze kterých se právě vylíhly její sestry a tuto práci vykonává 1-2 dny po vylíhnutí. Od 3. do 12. dne zastává funkci chůvičky, která se stará o výživu larev. Následně se většina včel přesouvá k další činnosti, jen pár jedinců se věnuje po celý život jen krmení královny. Pro většinu včel ale po čištění buněk a fázi chůviček nastává období, ve kterém se postupně věnují třem důležitým činnostem: stavba plástve a zpracování nektaru v úlu, hlídání úlu a fáze létavek. (Imhoof 2014, s. 55)

Nejprve včely začínají produkovat stavební materiály a z nich staví plástve. Plástev je vytvořena z vosku, který vytvářejí ze speciálních žláz na břiše. Některé včely se stanou specialisty na zpracování zásob nektaru, což probíhá tak, že včela létavka jej přinese do úlu, kde jej přebírá další včela, jejímž úkolem je nektar přednatrávit a následně jej naplnit do buňky plástve a zavíčkovat (Imhoof 2014, s. 55). Nepanuje jasná shoda v literatuře, jestli stavění plástve a zpracování nektaru probíhá jako simultánní činnost jedné včely, nebo zastává nejprve jednu funkci a poté přejde k následující. Podle Imhoofa a kol. (Imhoof 2014, s. 55) se jedná o postupné funkce, ale podle Veselého (Veselý 2005, s. 53) činnosti probíhají zároveň.

Následně se včely dostanou ven z úlu. Nejprve hlídají vstup do úlu před vniknutím cizích tvorů. A poté, po 20 dnech svého života, včely začnou létat ven jako včely létavky, které jsou nej staršími včelami v kolonii. Činnost je vykonávána nejstaršími včelami také proto, že je velmi riziková (Chadwick 2016, s. 38). Včely létavky se do úlu vracejí s posbíraným pylem, nektarem a případně vodou. Voda může být do úlu transportována v břiše a je do něj přinášena za účelem regulace teploty uvnitř úlu. Regulace teploty je nezbytný prostředek, aby nedošlo k přehřátí plůdku, a proto je teplota plůdku udržována okolo 35 °C. Naopak pokud je v úlu příliš nízká teplota, je potřeba plůdek a úl zahřívat. Včely zvýší svou fyzickou aktivitu a pohybem svých svalů generují teplo (Imhoof 2014, s. 55, 56).

Navíc k běžné sekvenci činností, mají včely možnost dočasného speciálního vývoje. Během brzkého podzimu, je generace včel schopna znatelně prodloužit délku svého života. Zimní včely přežijí v úlu zimu a žijí až 5 měsíců. Mechanismus realizace změny vývoje dosud není znám. (Imhoof 2014, s. 56)

#### **3.2.3 Činnosti včel v úlu**

Již bylo výše uvedeno, že každá včela má ve včelstvu svoji roli. Existence včelstva je plně závislá na dělnicích, které vykonávají činnosti z pozice mladušky uvnitř úlu, nebo poté jako létavky vně úlu. (Veselý, 2013, s. 44)

#### **Udržování stálé teploty v úlu**

Pro včely je k přežití v úlu důležité udržovat si stálou teplotu. Včely bývají někdy označovány za čestné savce kvůli své schopnosti udržovat si stálou teplotu uvnitř úlu okolo 35 °C, tedy téměř jako savci. Udržení teploty je dosaženo neustálou adaptací na změny teploty prostředí. Udržování stálé teploty je podstatné zejména v oblasti plůdku, kde je teplota nejvyšší, pro správný vývoj larev. Včely produkující včelí vosk potřebují zvýšit svoji tělesnou teplotu na zhruba 43 °C, aby produkovaly vosk ve správné konzistenci. Teplo včelího úlu také slouží k evaporaci vody ze zásob medu, okolo kterých včely mávají křídly, aby měl správnou koncentraci před zavíčkováním. Dále jsou některé buňky v plástvi nechávány volné přímo královnou, aby do nich včely mohly vejít, být k plůdku blíže a mohli jej tak lépe zahřát. (Chadwick 2016, s. 42)

#### **Zimní spánek**

Speciální stav v úlu nastane s příchodem zimy, při kterém včely přestanou konat řadu činností, které jsou pro ně běžné. Včely jsou jedni z mála tvorů, kteří přežívají přes zimu jako kolonie. Když se venku začne ochlazovat, část včel se těsně zformuje okolo královny, aby se ohřívaly, než jarní teploty umožní kolonii začít pracovat. Teplota okolo královny je stále okolo 25-33 °C. Na okraji se teplota může pohybovat až okolo 15 °C. Dělnice udržují střed roje v teple zahříváním těla. Potřebnou energii si doplňují ze zásob medu. Když klesnou zásoby medu, včelař může poskytnout včelám dodatečnou stravu ve formě cukerného roztoku, který umístí na dno úlu. (Chadwick 2016, s. 43)

#### **Tvorba včelího medu**

Včelí med je sklízen lidmi již přes 8000 let. Za tu dobu byl používán jak při náboženských obřadech, tak k léčení infekcí. Včely vyrábějí med, aby měly zdroj potravy i v časech, kdy nekvetou rostliny, které jsou pro ně zdrojem potravy, ale nezajišťují její stálý přísun. Proto včely vytvářejí z nektaru med, který se dobře uchovává. Činnosti přizpůsobily včely vývojem svá těla. (Chadwick 2016, s. 46)

Když se včela dělnice stane létavkou, změní se její žlázy, aby produkovaly enzymy, které začnou proces přeměny nektaru na med. Včela přilétne ke květině a nasaje z ní nektar. Svaly po délce těla včely se stahují, aby posouvaly nektar do žaludku a zpátky. Žaludek s medem má funkci dočasného zásobníku, než je předán do plástve. Po příletu do úlu, létavka nasaje nektar zpět do úst a předá jej dělnici. Dělnice snižuje obsah vody nasáváním na jazyk a vytvářením kapky, která má velkou plochu, a proto lépe vypařuje vodu. Poté, co je žaludek včely naplněn koncentrovaným nektarem, jej včela umístí do buňky plástve. Nektar je dále dehydratován v plástvi tak, že kolem něj budou včely létat a ochlazovat jej křídly. Poté, co se sníží obsah vody na zhruba 17 %, je med překryt voskem, aby již dále nenasával zpět vodu. (Chadwick 2016, s. 46)

Včely létavky nepřináší do úlu jen nektar, ale také pyl, který se nepoužívá na výrobu medu, ale obsahuje mnoho výživných látek, a proto je ukládán na dno úlu. Pyl obsahuje proteiny, vitamíny a další stopové prvky, které jsou zvláště důležité pro vývoj larvy. (Chadwick 2016, s. 46)

#### **3.2.4 Činnosti včel vně úlu**

Včely létavky vylétávají do krajiny sbírat surovinu pro tvorbu medu, kterou je nektar. Dále do úlu přinášejí pyl a případně i vodu. Jedna včela je za svůj život během svých letů schopna sesbírat suroviny na jednu lžičku medu. Letová rychlost včely se pohybuje okolo 25 km/h, nicméně jsou schopny dosáhnout maximální rychlosti až 50 km/h. (Imhoof 2014, s. 41, 55)

Včely při sběru nektaru a pylu vzájemně komunikují, aby se informovaly o vhodném zdroji potravy. Komunikování informace o nalezením potravy probíhá vrtěním zadečku, kterým včela komunikuje ukazatele o směru, vzdálenosti a kvalitě zdroje potravy. Informace o směru je komunikována jako úhel mezi sluncem a zdrojem potravy. (Imhoof 2014, s. 48)

#### **Sběr nektaru**

Létání je pro včely velmi energeticky náročné. Aby byly schopny létat a zároveň pořád měly dostatek energie pro další aktivity, vyžadují včely energeticky bohatou výživu. Během evoluce se u květin vyvinula energeticky významná odměna pro včely ve formě nektaru, který včelám poskytují za opylení. Nektar se skládá z cukrů produkovaných při fotosyntéze. Jedná se o směs 55 % sacharózy, 24 % glukózy a 21 % fruktózy, dále mohou být přítomny další látky, jako aminokyseliny, ale již ve velmi malém množství. (Chadwick 2016, s. 70)

#### **Sběr pylu**

Pylová zrna jsou samčími pohlavními buňkami vyšších rostlin, které včely přinášejí do úlu na zadních nohách jako svou základní potravu, jak je možné vidět na Obrázku 2. Včely postupně sbírají pyl z rostlin jednoho druhu, a proto je možné podle barvy určit rostlinu, ze které byl sesbírán. Pyl je pro včely velmi výživný, jeho nutriční hodnota závisí ale na mnoha vlastnostech. Nejlepší pro včely je pyl z vrby, jetele, kaštanovníku setého, hořčice, máku a z ovocných stromů. (Veselý 2003, s. 252)

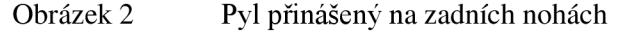

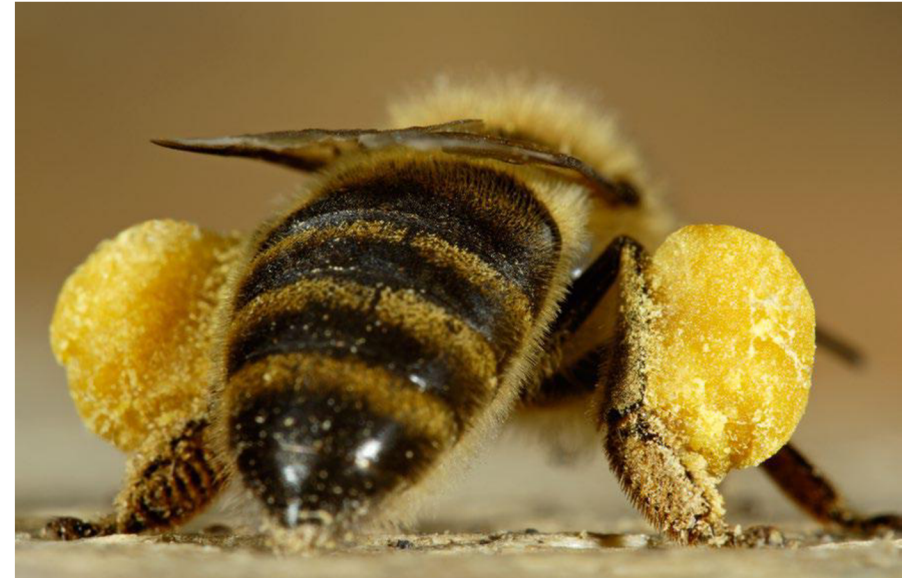

Zdroj: Imhoof 2014, s. 45

#### **Opylování rostlin včelami**

Je obtížné si vůbec představit květiny bez včel, ale květiny na Zemi rostly již 25 mil. let před prvními včelami. S jejich nástupem se rozšířila diverzita druhů kvetoucích rostlin. Opylování je přenos pohlavních buněk stejných druhů za účelem oplodnění. Samčí pohlavní buňky jsou ve formě pylu a včely je pomáhají přenášet na samicí buňky. Pyl se zachytí o jejich chloupky na těle, když si sednou na květinu, a následně jej přenesou na další. Při přenosu umožňují včely rostlinám, které jsou zakořeněny na jednom místě, přenos jejich genů na větší vzdálenost. Opylovací činností populace rostlin zůstává geneticky diverzifikovaná a je lépe schopna se adaptovat na stres, který může nastat. (Chadwick 2016, s. 16)

Před vyvinutím včel, bylo opylování uskutečňováno zejména fyzicky, např. větrem, nebo opylováním brouky (Chadwick 2016, s. 16). Většina světových dlouhodobě pěstovaných plodin, která se stále reprodukuje bez opylení hmyzem, zahrnuje 60 % světové produkce potravin, mezi něž patří i pšenice, kukuřice a rýže (Klein, 2007).

Ne všechny rostliny jsou opylovány včelami, nebo jiným hmyzem. Pyl může být přenášen i větrem, týká se to části flory, včetně některých stromů a například travin z čeledě lipnicovitých. (Chadwick 2016, s. 75)

Opylování větrem má mnoho výhod. Je méně náročné na zdroje díky tomu, že jsou větrem přenášeny opadající okvětní listy a blizny odkvetlých květů. Proces je efektivní, když je pyl produkován v dostatečném množství. Ale mezi nevýhody patří, že když je opylení ponecháno větru a na jeho různém směru a síle, může se stát, že je opylena sestra, nebo sestřenice rostliny, což je z hlediska druhové rozmanitosti nežádoucí. Také nemusí vůbec dojít k opylení, když prší nebo vítr vane na nevhodnou stranu. Z tohoto hlediska je efektivnější přenos pylu na jinou rostlinu skrze prostředníka. (Chadwick 2016, s. 75)

Pro srovnání opylování hmyzem je méně ztrátové, jelikož jsou přenášena malá množství pylu, která jsou ovšem dostatečná pro opylení. Zároveň je větší šance na mezidruhové opylení. Nicméně daná varianta je náročná pro rostliny, které potřebují mít barevné květy, vůni a nektar, aby opylovače přilákaly. Produkování lákavých částí spotřebovává velké množství energie, což je zřejmě hlavním důvodem proč opylování hmyzem plně nenahradí opylování větrem. Další výhodou větru je, že rostlina, která by plně spoléhala na opylení jedním druhem, by sama byla v ohrožení, kdyby daný druh hmyzu vyhynul. (Chadwick 2016, s. 75)

#### **3.2.5 Chov včel**

Po celý rok je důležité, aby včelař své včelstvo pravidelně kontroloval, měl by znát jeho aktuální potřeby a reagovat případný výskyt pesticidů, nebo nemocí. Situace v úlu se může měnit velmi rychle. (Chadwick 2016, s. 138)

Rok včel probíhá následovně. V lednu by měl být v úlu klid, případně může být slyšte tiché bzučení. V únoru by královna měla začít klást první vajíčka. Záleží na stavu včel, ale většinou je měsíc pro včelaře stále klidným. Když teplota vzroste nad cca 12 °C,

začínají včely vylétávat ven a nacházejí první zdroje pylu - lísky, olše, krokusy. Jestliže byla mírná zima, je důležité, aby včelař kontroloval, zda kolonie neslábne, zda mají stále dostatek zásob, případně zda nejsou nakažené parazity. (Imhoof 2014, s. 73)

V březnu je nej důležitější v úlu líhnutí plůdku. Množství pylu a nektaru přinášeného do úlu se začíná zvyšovat. Rostoucí kolonie potřebuje nové rámečky pro skladování nektaru a pro plůdek. Ty musí dodat včelař, který se rozhoduje, jestli použije rámečky z předchozího roku, které ovšem mohou obsahovat nebezpečné bakterie, nebo použije nové rámečky se základem pro vytváření buněk plástve. (Imhoof 2014, s. 74)

Začátkem jara je potřeba zkontrolovat, zda se správně vytváří plůdek po zimě a zda královna klade dost vajíček. Dále během jara až do začátku léta by se kontroly měly zaměřovat na královnu: zda má dostatek místa na kladení vajíček, zda se chystá rojení a zda se třeba dělnice nesnaží královnu nahradit novou. (Chadwick 2016, s. 138)

V dubnu se líhnou mladé včely. Měly by začíst kvést první stromy - jabloně, hrušně, třešně. Stále je důležitá kontrola, jestli včelstvo má dostatek materiálu pro stavění a plnění rámečků. (Imhoof 2014, s. 74)

Od května začíná rychle přibývat množství pylu. Včelstvo se dále rozrůstá, a proto začínají včely chystat buňky na líhnutí nové královny. Jestliže včelař nechce, aby jeho včelstvo odletělo snovou královnou, je potřeba buňky pravidelně odstraňovat. Od konce května může nastat, v závislosti na počasí, čas na první stáčení medu. (Imhoof 2014, s. 74)

Během léta by včelař měl provádět fenologická pozorování, jestli slunečné počasí a dostatek nektaru umožní včelám vytvořit dostatek zásob. Dále by měl sledovat, zda je v úlu dostatek medu pro přežití zimy a případně zda je medu přebytek a je možné jej stáčet. (Chadwick 2016 , s. 138).

V červnu dosahuje počet včel v úlu vrcholu. V červenci se úl začíná zklidňovat, na konci srpna a v září se včely začnou připravovat na zimu. Královna začíná klást méně vajíček. Po posledním stáčení medu může včelař rozhodnout ještě včely zaléčit před varoázou. Pokud bylo chladnější léto, bude potřeba včely přikrmovat a dále se také rozhodnout, jestli je potřeba úl zajistit proti krádeži. V říjnu již v úlu tolik aktivity neprobíhá. V listopadu a prosinci jsou již včely v úlu a nevylétají z něj. V úlu vytvoří shluk s královnou ve středu a zde se snaží udržet stálou teplotu na 25-33 °C. Během zimních měsíců není potřeba tak častých kontrol, je ale důležité hlídat, jestli včely žijí a případně, jestli nepotřebují přikrmit. (Imhoof 2014, s. 75, Chadwick 2016, s. 138)

#### **3.2.6 Vymírání včelstev**

Počty včel se snižují po celém světě. Každý rok včelaři pozorují více úmrtnosti včel způsobenou novými onemocněními. Jako jedna z největších skupin opylovačů, pokles jejich množství, může být vážnou hrozbou pro rostliny, které na ně spoléhají, a na ně spoléhá řada živočichů, včetně lidí. (Chadwick 2016, s. 58)

Hodnota včel a dalších hmyzích opylovačů se může pohybovat okolo 6,5 bilionů korun. Možnost komerčně chovat včely umožnila rozšířit rozsah a škálu rostlinné výroby. Zemědělská závislost na hmyzích opylovačích vzrostla během 50 let o 300 %. Zároveň 75 % ze 100 nejvíce se vyskytujících plodin je závislá na hmyzích opylovačích. Z opylování rostlin hmyzem zhruba z 80 % zastávají včely. Jejich signifikantní snížení by vedlo k nižším výnosům plodin. Dále by byly ztraceny některé rostliny, ale také u některých druhů by bez opylovačů bylo ovoce sladší, deformované a rychleji by se kazilo. (Chadwick 2016, s. 58)

Vztah lidí a včel se jeví rozporuplně. Lidé se silně spoléhají na opylování včelami a například v severní Americe je investováno velké množství peněz do jejich chovu a do výzkumu pro vychování odolného druhu. Na druhou stranu lidé stále pokračují v zemědělských praktikách, které kladou ještě větší tlak na včelstva z hlediska přežití a vedou k poklesu populace. A daný problém se netýká jen včel, některé faktory přispívají obecně ke ztrátě biodiverzity. (Chadwick 2016, s. 60)

V severní Americe se dokonce opylování používá komerčně. Včelaří přesouvají včelí úly v nákladních vozech. Jen pro zajištění opylení plodiny plodící mandle je potřeba 1,62 milionů včelích úlů. A to i z toho důvodu, že velká pole jsou obsazována monokulturami, které nepřispívají k udržení přirozených opylovačů. Daný zemědělský model dává šanci migrujícím včelařům, kteří přesouvají velké množství včelích úlů po Spojených státech amerických, což nepřispívá k dobrému zdravotnímu stavu včel. (Chadwick 2016, s. 60)

Zemědělská velkoprodukce, která je velmi rozšířená, má také negativní vliv na drobné živočichy žijící v těchto oblastech. Při těchto farmách je také velký problém používání pesticidů. Již se sice nejedná o tolik silné přípravky díky regulacím a snaze zacílit na konkrétní problémy, nicméně používání pesticidů stále není bez rizika. Když se pesticidy dobře používají, mohou výrazně zvýšit výnosy. Když se používají špatně, mají devastační následky jak pro ekosystém, tak pro opylovače a také na lidské zdraví. Zároveň

30

jsou vyvíjeny nové pesticidy kvůli rezistenci rostlin na jeden druh, které představují nové hrozby pro včely. (Chadwick 2016, s. 61)

#### **3.2.7 Výzkum včel**

Vědecký výzkum se mimo dalších problémů zabývá možnostmi ochrany včel. Když se dobře pochopí chování včel, bude možné jim lépe pomoci v předcházení nebezpečí, které jim hrozí a lépe je chránit. Jedním z prvních vědců, kteří začali zkoumat včely systematicky, byl Karl von Frisch (Von Frisch, 2013). Je mu přisuzováno, že byl první, kdo vypozoroval, jak včely cítí, vidí, jsou schopny rozpoznat čas, jak se orientují a také prvním, který byl schopen dekódovat jejich dorozumívací tanečky. Většinu své práce prováděl ve 20. letech 20. století. Na počátku publikování své práce se setkával se skepticismem, zejména kvůli myšlence, že se včely dorozumívají tancem. Nicméně v roce 1973 obdržel Nobelovu cenu za psychologii, s dvěma dalšími vědci, za studium zvířecího chování. Většina z toho, co dnes o včelách víme, má počátky ve výzkumu Karla von Frische. (Chadwick 2016, s. 67)

Na území dnešní České republiky se chovu včel a jeho podrobnému zaznamenávání věnoval Johann Gregor Mendel, který začal včelařit v klášteře okolo roku 1856. Vedl si pečlivé a metodické záznamy o svém chovu a pozorování. Výzkumu včel se věnoval až do konce života. Podle doc. Vítězslava Orla, který se zabývá Mendelovou prací, Mendelův včelín a zde prováděný výzkum života včel, je možné považovat za první včelársky výzkumný ústav ve střední Evropě. (Čermák 2016, s. 13, 22)

Efektivita, se kterou se včely v krajině pohybují, může mít velký vliv na jejich přežití. Jednou z možností, jak lze jejich trasám lépe porozumět, je sledovat jejich pohyb v krajině. Je možné včele připevnit na záda vysílač s anténou a následně pozorovat její trasu, kam se rozhodne letět. Informace mohou mít různé využití a v současné době jsou využívány také k měření dopadu aplikace pesticidů na rostliny, ke kterým včely létají. Náklad pro včely není přítěží, jelikož jsou jejich těla uzpůsobena tak, aby byla schopna nosit velké množství pylu a nektaru. (Chadwick 2016, s. 66)

Dalším výzkumem aplikovaným na včely je jejich pozorování v laboratorním prostředí. Jelikož pesticidy a onemocnění nepůsobí jen na dospělé jedince, ale mohou ohrožovat i larvy, a to možná i ve větší míře kvůli koncentrované potravě, kterou dostávají. Larvy je obtížné studovat v prostředí úlu, a proto je pro lepší pozorování den stará larva vyjmuta a přenesena do laboratoře, kde je zkoumána při různých změnách prostředí. (Chadwick 2016, s. 66)

#### **3.3 Informační technologie pro zpracování dat v oblasti zemědělství**

Informační technologie je oblast, která zahrnuje technické řešení, systémy, procesy a aktivity, s jejichž pomocí je možné pracovat s daty způsobem, který umožňuje jejich vznik, zobrazení a zpracovávání. Peter Allen ve své knize Coherence, Chaos and Evolution in the Sociál Context na data a systémy nahlíží způsobem, kterým je vnímá v kontextu. Data se podle něj mohou stát informacemi, pokud známe procesy, které souvisí s jejich vznikem. Informace se mohou stát znalostmi, jestliže jsme schopni pozorovat celý systém, ve kterém se vyskytují. A znalosti mohou být součástí moudrosti lidí, když jsme schopni pochopit, že se všechny systémy mění a musí měnit a umíme se s touto skutečností vyrovnat. (Allen 1994, s. 597)

Věda se v posledních letech stále více zaměřuje na menší a menší části, a to včetně přírodních věd. Snaha koncentrovat úsilí na pochopení malých částí je za účelem lepšího pochopení velkých částí a celých systémů. Schopnost posoudit znalosti o částech by měla vést k významnému pochopení celkového systémového chování, které k tomu vyžaduje ještě jinou znalost, kterou je znalost systémového chování, konceptů a nástrojů. Pro zachycení znalostí konzistentním a transparentním způsobem pro lepší pochopení a působení v měnícím se světě je užitečné využít možností, které poskytují informační technologie. Rozšířené počítačové programy, které jsou snadno v dnešní době dostupné, mohou sloužit všem pro urychlení vědecké práce a zachycení pozorování a ukládání záznamů do počítače. Zachycování a ukládání znalostí do počítače je esenciální jak pro učení se, tak pro pochopení souvislostí. (Hannon, 2014, s. 4)

Hannon (2014, s. 4) se ve své knize Modeling Dynamic Biological Systems zamýšlí, zda technologie může být nápomocná i za hranicí lidské schopnosti abstrakce v mysli. Příkladem je možnost dynamicky simulovat výpočty, které rozšiřují schopnosti lidského myšlení. Během tohoto procesu, počítače slouží jako zprostředkovatel, ale zatím zdaleka plně nenahrazují schopnost lidského přemýšlení vyvinout a pochopit komplexní dynamické systémy a uvažovat nad nimi v širších souvislostech. Počítače mohou sloužit jako prostředky, s jejichž použitím je možné rozšířit neprozkoumané oblasti a je potřeba si zvyknout na možnosti, které se s nimi otevírají. Pro jejich efektivní využití je důležité se s nimi obeznámit a pochopit jejich možnosti a limitace. (Hannon, 2014, s. 4)

32

Použití nástrojů, které pomáhají lidem s fyzickou prací, má dlouhou historii a jejich postupným vývojem a častým použitím, si na ně lidstvo zvyklo a s vděkem dané nástroje používá. Technologie, která ovšem je nástrojem na myšlení, nemá tak dlouhou historii a někteří lidé mají stále problém plně si uvědomit, že může být stejně tak dobře využitelná, když se s ní vhodně zachází. Schopnost myslet totiž byla ještě před desítkami let typicky lidská výsada. (Penrose 1989, s.3)

#### **3.3.1 Strojové zpracování dat ze zemědělství**

Zefektivnění zemědělství a hospodářské činnosti lze dosáhnout využitím moderních informačních technologií. Měřící přístroje je možné využít ke sběru dat, data zpracovat a na jejich základě vytvářet rozhodnutí pro zlepšení stavu přírody a ke zefektivnění péče o ni. V dnešní době je zemědělství oblast generující velké množství dat, které je možné shromažďovat. Rychle se zvětšující množství a velikost dat vyžaduje automatizaci metod pro jejich zpracování. Znalosti získané z analýzy nasbíraných dat mohou být zužitkovány pro zvýšení efektivity a pro podporu rozhodování. Z těchto skutečností vyplývá, že je potřeba nástrojů a možností informačních technologií, aby lidem pomohly zpracovat neustále se zvětšující objem dat. (Milovic, 2015, s. 26)

Postupně narůstá úroveň využití technik pro práci s daty i v zemědělství, jelikož je dostupné velké množství dat z mnoha zdrojů. Je to stále se rozšiřující oblast výzkumu a lze očekávat její rozšiřování do budoucna. (Mucherino, 2009, s. 17)

Často používanou metodou pro zpracování dat je shluková analýza, která bývá používána vědci, kteří chtějí zpracovávat data, ale nejsou příliš znalí metod, které jsou pro proces vhodné. Proto je účinnější přistupovat k projektům s vícečlennými týmy s jedinci s různým zaměřením, které by měly obsahovat také matematiky a informatiky, čímž je možné dosáhnout rychleji výsledku za použití vhodných metod pro řešení daného problému. Další možností vhodnou pro vědce, kteří nejsou příliš zkušení programátoři, může být prostředí Matlab, které je v objektově orientované verzi a je možné v něm navrhovat a vytvářet komplexní systémy. Použití objektově orientovaných programovacích jazyků, jako je C++, C# a Java, však vyžaduje pokročilejší znalosti programování. (Mucherino, 2009, s. 16)

Použití informačních technologií v zemědělství může mít různou podobu. Nejčastěji se strojové zpracování dat a následné vytváření modelů používá pro předpovídání počasí a jeho vlivů, které může mít na zemědělství. Příkladem také může být zjišťování

charakteristík půdy, při němž se klasifikuje půda do kategorií, a podle naměřených hodnot a GPS souřadnic se určuje charakteristika půdy a její úrodnost a vybírají se rostliny, pro které je vhodná (Palanichamy, 2014, s. 311). Další použití může být pro kontrolu kvality, při které se analyzují snímky ovoce na dopravních pásech. Zpracovávají se rentgenové snímky, které zaznamenávají stav jablek a za použití neuronové sítě se určuje, která jablka jsou dobrá a která špatná. (Mucherino, 2009, s. 9)

Příkladem z hospodářského chovu pak může být použití analytických metod proti hrozbě nemoci šílených krav. Kvůli jejím socioekonomickým následkům určily agentury Evropské unie pravidla ohledně kvality krmiva pro zvířata. Jedním z těchto rozhodnutí bylo zakázat krmit masokostní moučkou zvířata chovaná pro maso. Jsou potřeba kontroly, jestli se masokostní moučkou přesto nekrmí a nedochází ke kontaminaci náhodně, nebo i záměrně a neporušuje se tím tak nařízení. Za tímto účelem byly vypracovány analytické metody schopné zpracovávat tisíce vzorků ročně. Některé z těchto metod jsou spolehlivé, ale mohou být zdlouhavé, jelikož je často zapotřebí vizuální kontroly a interpretace expertním analytikem, což proces zpomaluje. (Mucherino, 2009, s. 15)

Informační technologie jsou stále častěji implementovány do zemědělství, aby pomohly s každodenními rozhodnutími. Při vytváření rozhodnutí je jejich velkou výhodou absence subjektivity a únavy ve srovnání s lidmi. Cílem je nalézt v datech vztahy, vzorce a modely, které by mohly poskytnout podporu predikcím a procesům vytvářejících rozhodnutí pro zemědělskou oblast. Modely je možné nazývat prediktivní a mohou být integrovány do informačního systému podniku pro rozhodovací modely, kde snižují subjektivitu, ale také čas potřebný k vytváření rozhodnutí. (Milovic, 2015, s. 27)

Použití informačních technologií v zemědělství umožňuje komplexní správu zemědělských znalostí a jejich efektivní výměnu mezi příjemcem informací a poskytovatelem zemědělských služeb. Rozšíření informačních technologií dále umožňuje eliminaci manuálních činností týkajících se práce s daty, jako je extrahování dat do tabulek nebo zaznamenávání dat do dotazníků. Data je vhodné ihned převézt ze záznamů do systému, kde se s nimi dále pracuje. (Milovic, 2015, s. 27)

Většina autorů v článcích v různých oborech detailně popisují svůj výzkum, použité metody, výsledky a závěry. Jenže málokdo z nich zmiňuje jakékoliv čištění dat. Tímto se vystavují nebezpečí, že vybraná datová sada pro výzkum může obsahovat extrémní hodnoty, které ovlivní celý výpočet a výsledky tak nebude možné aplikovat na větší skupinu prvků. (Osborne 2010, s. 37)

34

Následné zpracování dat je účinnější pří dobře připravených datech na počátku a také při evaluaci. Pří zpracování dat se mohou objevit skryté informace a souvislosti, které mohou pomoci zemědělcům pro podporu rozhodování. Díky komplexním výsledkům, kterých lze pří vhodné práci s daty dosáhnout, je oblast vhodná pro zpracování zemědělských statistik a jejich dalšímu zlepšování do budoucnosti. (Milovic, 2015, s. 27)

Problémem s predikcemi v oblasti zemědělství je v první části ve fázi učení, ve které jsou vstupní data transformována a redukována v datový set. Rada charakteristik v datasetu je zastoupena v menší míře, protože dat je méně. Pravidla, která jsou vytvořena v dané fázi, jsou použita pro preciznější rozhodování později. Nově vytvořený dataset je použit pro generování predikcí pro případ nových událostí s neznámými výsledky, které se mohou vyskytnout v predikčním algoritmu. Algoritmus porovnává nové charakteristiky se staršími charakteristikami z datasetu. Cílem prediktivního modelu v zemědělství je vytvořit model, který provádí jasné, spolehlivé predikce a pomáhá zemědělcům se zlepšením prognóz a postupů. (Milovic, 2015, s. 27)

Dalším problémem, který může nastat zvláště u zemědělských dat, je množství a míra heterogenity. Data mohou pocházet z různých zdrojů, jako jsou záznamy o plodinách, znalosti z laboratoří nebo názory odborníků na oblast zemědělství. Všechny vyjmenované oblasti je nezbytné zohlednit, jelikož mohou mít velký vliv na diagnózu chorob, prognózu a péči o plodiny. Rozsah a komplexita zemědělských dat je častou překážkou pro úspěšnou práci s daty. Chybějící, nevalidní, nekonzistentní a nestandardní data obsahující pouze částečné informace, často zaznamenané v různých datových formátech, vytvářejí překážku pro úspěšnou práci s daty. Mají-li se aplikovat tradiční procesy pro práci s daty s vysokou mírou nejistoty, musí být data uložena v jejich atomické podobě. Nekonzistence mezi nabytými a skutečnými hodnotami mohou výrazně ovlivnit kvalitu výsledků výzkumu. (Milovic, 2015, s. 32)

Nicméně Chapman ve své práci Principles and Methods of Data Cleaning – Primary Species and Species - Occurrence Data (2005, s. 62) uvádí, že ve skutečnosti nelze rozlišit kvalitní data a nekvalitní data. Data jsou stále daty a jejich použití rozhodne o jejich kvalitě. Stále však je důležité mít data co nejvíce bez chyb.

#### **3.3.2 Užitečnost zpracování dat v zemědělství**

Je důležité, aby se management v zemědělské oblasti naučil, že je potřeba zpracovávat data, jelikož lze očekávat, že množství informací bude do budoucna narůstat a nebude tak jasnější a snazší vzít vše v úvahu při vytváření rozhodnutí. Pro zpracovávání a využívání dat je potřeba technologických a analytických nástrojů, ale také systémy pro reportování a monitorování, které mohou měřit výsledky. Hlavní potenciál je možnost studování skrytých souvislostí v datových sadách v zemědělství, které mohou velmi účinně pomoc se stanovováním stavu plodin a prognózou jejich vývoje, ale také s prognózou vývoje trhu a přehledem o zákaznících. Z dat se dají zjistit nové užitečné souvislosti, které mohou pomoci s vytvářením rozhodnutí v zemědělských organizacích. Použití znalostí získaných na základě dat vytváří podmínky pro adekvátní rozhodnutí a dosažení konkurenční výhody. (Milovic, 2015, s. 33)
# **4 Praktická část**

# **4.1 Model systémové dynamiky**

Práce navazuje na návrh diagram stavů a toků trofické aktivity včel, který byl vytvořen v rámci bakalářské práce autorky (Kratochvílová, 2021). Simulační model trofické aktivity včel byl vytvořen na základě výsledků dlouhodobého výzkumu včel a konzultací s odborníky s Ing. Daliborem Titěrou, CSc. a doc. Ing. Jan Bartoška, Ph.D.

# **4.1.1 Konceptuálni model**

Pro původní návrh modelu systémové dynamiky v bakalářské práci (Kratochvílová, 2021) bylo vycházeno z návrhu konceptuálního modelu zachyceném v příčinně smyčkovém diagramu na Obrázku 3 publikovaném v článku Bartoška a kol., 2020 s názvem System Dynamic Conceptual Model for Landscape Fertility of Bees (Bartoška, 2020). Diagram zachycuje závislost mezi úživností včel v krajině (Landscape Fertility for Bee Hive), prospíváním včel a velikostí včelího roje (Magnitude of Bee Cluster in Hive). Popisuje také další proměnné, které na hlavní působí a další závislosti mezi nimi vzájemně.

Obrázek 3 Příčinně smyčkový diagram úživnosti krajiny pro včely

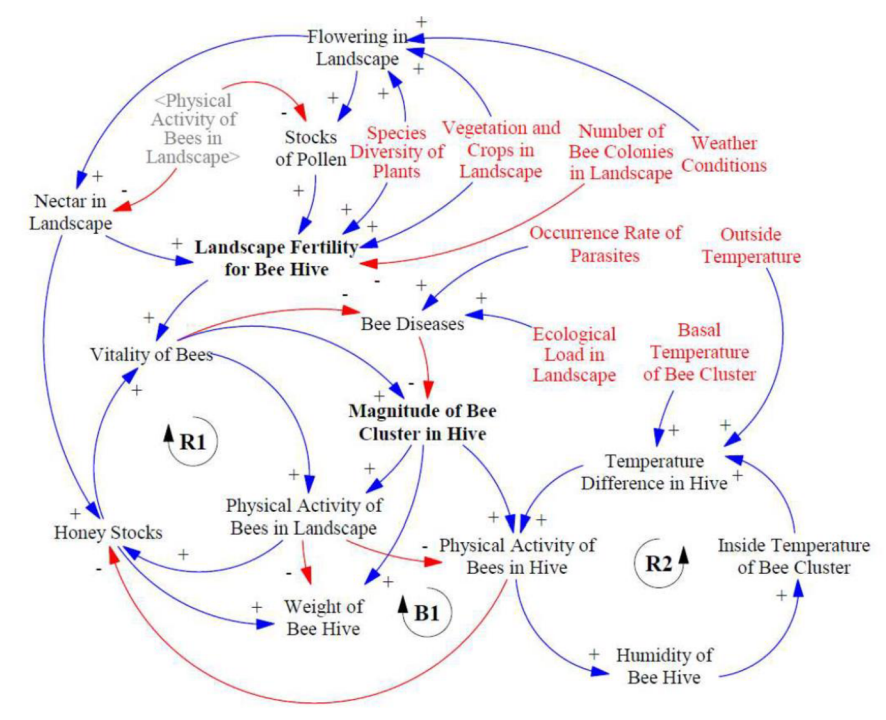

Zdroj: Bartoška, 2020

Pro návrh modelu systémové dynamiky v bakalářské práci autorky (Kratochvilová 2021) byla vybrána část týkající se zejména procesů uvnitř úlu a zahrnující možnosti přesného měření úlovou váhou a jejími senzory. Návrh diagram stavů a toků trofické aktivity včel je zobrazen v Příloze č. 6.

#### **4.1.2 Dynamický model**

Dynamický model v práci byl vytvořen na základně konceptuálního návrhu. Byla do něj přidána i část týkající se úživnosti krajiny pro včely v okolí včelího úlu. Včely totiž prospívají jen s dostatkem zdrojů pylu a nektaru, který sbírají v krajině a přinášejí do úlu.

Cílem modelu je zachytit procesy probíhající v úlu pro účely možného předpovídání budoucího stavu úlu, pro zajištění prospívání včel a možnosti předcházet problémům včasným zásahem včelaře. Model je vytvářen pro obecný úl, který má průměrné parametry včelího úlu. Parametry je možné upravovat pro případnou simulaci konkrétního včelího úlu.

Do modelu je potřeba zahrnout proměnné: hmotnost úlu, vnitřní a vnější teplota a vlhkost v úlu, jelikož proměnné jsou monitorovány za použití úlové váhy a k ní připojených senzorů. Na základě hodnot těchto veličin je potřeba umožnit vyhodnocovat stav úlu.

Modelovaný systém včelího úlu a jeho okolí zachycuje procesy, které se odehrávají ve včelím úlu. Včelstvo je kolonie, která se skládá z jednotlivých včel, které spolupracují v rámci úlu, mají rozdělené práce a společně se snaží zajistit dlouhodobé přežití včelstva. Některé včely dělnice zůstávají v úlu a starají se o královnu a larvy. Část včel, létavek, vylétá do krajiny, kde sbírá z květů nektar a pyl, které poté přinášejí zpět do úlu. Doba, po kterou včely vylétají z úlu, je různá, záleží na vzdálenosti zdroje, který včela vyhodnotí jako nejvhodnější. Může jej najít sama, nebo o něm být informována jinou včelou. Délka pobytu vně úlu se pohybuje od 10 min do 4 hodin, v modelu byla použita průměrná doba letu 3 hodiny.

Po návratu do úlu setřepe včela pyl z těla a nektar nasaje zpět z žaludku do úst a předá jej jiné včele, která jej zpracuje, umístí do plástve a zavíčkuje. Včely si takto vytvářejí zásoby pro přežití zimy. Nicméně v létě, když včely mají dostatek snůšky, může včelař provést stáčení medu. Tím odebere včelám jejich připravené zásoby. Stáčení medu

38

probíhá většinou začátkem léta a včely stále až do podzimu vylétávají ven z úlu a shromažďují zásoby na zimu.

Když klesne teplota pod cca 12 °C, včely již nevylétávají ven z úlu a zimují uvnitř. Když teplota v zimě vystoupá nad 12 °C, může se stát, že část včel vyletí, jenže je malá šance, že v krajině najde vhodný zdroj potravy, z něhož by mohla něco přinést zpět do úlu. Během zimy je důležité, aby včelař hlídal, že včely mají dostatek vlastních zásob a případně je včas přikrmil cukerným roztokem, který je složen z rozpuštěného cukru ve vodě a v misce se umisťuje na dno úlu. Včely jej ucítí a zkonzumují.

Pro sledování procesů v úlu a stavu včelstva je vhodným zařízením úlová váha, která snímá hmotnost úlu, dle které může včelař sledovat, zda včely řádně prospívají. Dále teplotu vnitřní i vnější a vlhkost vzduchu vně i uvnitř. Z těchto dat bylo čerpáno pro tvorbu modelu pro co nejpřesnější zachycení procesů v úlu.

## **Návrh modelu systémové dynamiky**

Model byl vytvořen v softwaru Vensim (dostupné z [https://vensim.com/\),](https://vensim.com/) který je simulačním softwarem určeným pro vývoj a analýzu dynamických modelů. Bylo pracováno ve verzi Vensim PLE , která je k dispozici zdarma pro vzdělávací účely.

Pro správné nastavení parametrů modelu, byly provedeny konzultace Ing. Daliborem Titěrou, CSc. z Katedry zoologie a rybářství na fakultě Agrobiologie, potravinových a přírodních zdrojů České zemědělské univerzity, který se dlouhodobě zabývá výzkumem včel a jejich chováním, byly konzultováno nastavení proměnných pro průměrnou krajinu a průměrné včelstvo.

Hlavní sledovanou proměnnou modelu je hmotnost úlu. Dle ní je možné odvozovat zdravotní stav včelstva, jelikož zdravé včelstvo by mělo v jarních a letních měsících přibývat na hmotnosti a dle jejího vývoje sledovat procesy, které se v úlu dějí. V období snůšky by měla hmotnost úlu nabývat rychleji. Včely vylétají do krajiny, sbírají pyl a nektar a z něj vyrábí med. Pokud váha přes kvetoucí okolí neměří přibývání hmotnosti, je třeba jít úl zkontrolovat, jelikož včely zřejmě řádně neprospívají. V zimním období by měla být hmotnost zhruba konstantní, nebo mírně ubývat. Včely postupně konzumují zásoby medu, kterých potřebují mít dostatek. Jestliže se v zimě vyskytují nízké teploty pod O °C, mohou zásoby ubývat rychleji a je potřeba včely přikrmovat.

Výsledný model systémové dynamiky popisující trofické aktivity včel je zobrazen v Příloze č. 5 a všechny proměnné a diferenciální rovnice jsou vypsány v Příloze č. 1. Ve vytvořeném modelu je proměnná hmotnost úlu (Weight of Beehive), zvýrazněná na Obrázku 4, složená z hmotnosti konstrukce úlu (Weight of Beehive Construction) a z hmotnosti včelího roje (Magnitude of Bee Cluster in Bee Hive). Hmotnost konstrukce úlu se může lišit dle použitého typu úlu, nicméně si jej včelař může dopředu snadno zvážit. Údaj je vhodný nejen pro následné zjišťování hmotnosti včelstva a jeho zásob, ale také umožňuje monitorovat prospívání včelstva podle toho, že hmotnost neklesá pod hranici hmotnosti včelího úlu. Pokud se hmotnost začne přibližovat hodnotě konstrukce úlu, včely zřejmě vymřely.

Hmotnost včelího roje (Magnitude of Bee Cluster in Bee Hive) se vypočítává součinem hmotnosti jedné včely (Weight of One Bee), která je 0,1 g, což je průměrná hodnota a může se mírně lišit v závislosti na druhu včel, a počtu včel nacházejících se v daný okamžik v úlu (Number of Live Bees in Hive). Těmi jsou zejména dělnice, kterých je nejvyšší počet, a dále včel, které vylétly ven z úlu do krajiny (Number of Bees in Landscape) sbírat pyl a nektar. Velikost včelstva je průměrně 25 000 včel. Důležitou součástí celkové hmotnosti úlu je hmotnost zásob, které jsou složeny z medu a případného cukerného roztoku doplněného včelařem (Stock of Honey and Sugar Solution). Stavová proměnná hmotnost zásob medu a cukerného roztoku má nastavenou počáteční hodnotu (Initial Amount of Honey and Sugar Solution) na 36 kg podle vzorového úlu. Zvyšuje se přibýváním medu (Increase of Honey), nebo přibýváním cukerného roztoku (Increase of Sugar). Snižuje se ubýváním medu nebo cukerného roztoku (Decrease of Honey and Sugar) konzumací včelami (Honey Consumption), které probíhá nepřetržitě, jelikož včely potřebují denní přísun potravy. V případě poklesu teploty může dojít ke zvýšení konzumace, jelikož včely při zahřívání spotřebovávají velké množství energie, kterou následně potřebují doplnit konzumací medu. Rozhodnutí přikrmit včely (Decision 1 Feed Bees) je v modelu provedeno po poklesu hmotnosti pod 15 kg, což je hodnota, která byla stanovena dle průměrného úlu. Následně se navýší zásoby potravy přidáním cukerného roztoku. Jeho objem (Average Added Amount of Sugar Solution) se může lišit a je možné jej v modelu měnit dle zvyklosti konkrétního včelaře.

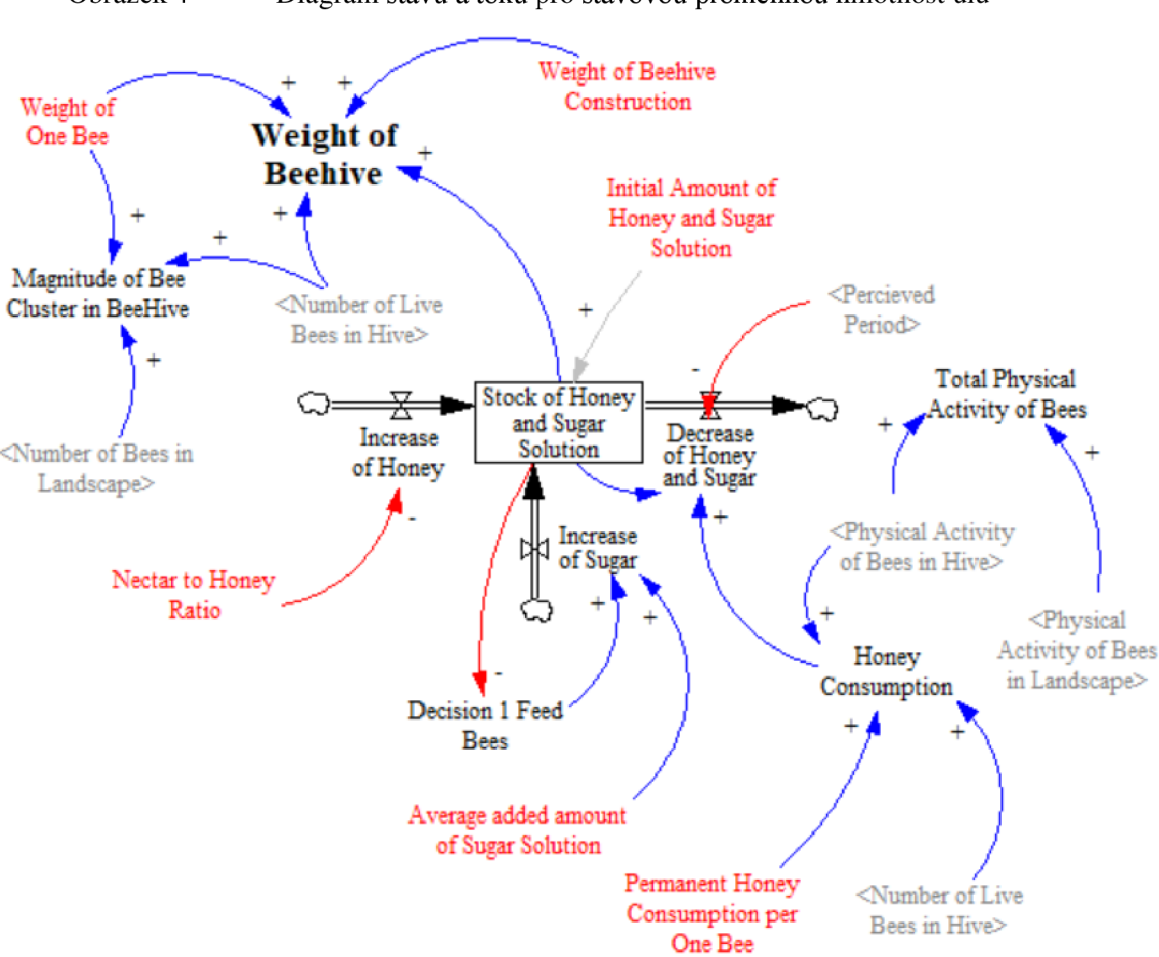

Obrázek 4 Diagram stavů a toků pro stavovou proměnnou hmotnost úlu

Zdroj: software Vensim PLE, vlastní zpracování

Pro zjišťování úživnosti krajiny byla do modelu přidána část sledující zásoby nektaru a pylu v krajině, jejich vliv na prospívání včel a schopnost včel vytvářet si zásoby ve formě medu. Část modelu popisující tento proces je zobrazena na Obrázku 5. Včely létavky vylétávají ven z úlu a sbírají v krajině nektar (Nectar Collection) a pyl (Pollen Collection). Pro zásoby nektaru v krajině (Stock of Nectar in Landscape) a pylu v krajině (Stock of Pollen in Landscape), byly hodnoty určeny stabilně podle konzultací s výše zmíněnými odborníky dle průměrného množství, které se v krajině nachází. Včely vysbírávají nektar a pyl ze svého okolí a snižují tím jejich zásoby v krajině (Decrease of Stock of Nectar, Decrease of Stock of Pollen). Pro model byla určena úživnost krajiny (Landscape Fertility) dle hustoty pokrytí vegetace v krajině na km<sup>2</sup> (Vegetation and Crops in Landscape per km<sup>2</sup>). Dále úživnost ovlivňuje diverzita druhů rostlin v krajině na km<sup>2</sup> (Species Diversity of Plants per km<sup>2</sup>), protože včely lépe prospívají, jestliže nemají ve svém okolí jen monokulturu. Součástí jejich stravy je pyl, který obsahuje mnoho živin a vitamínů a jeho

pestrost včelám prospívá. Vstupní proměnné pro výpočet úživnosti krajiny jsou počáteční množství nektaru a pylu (Basic Amount of Nectar and Pollen) a množství plodin a rostlin v krajině (Basic Amount of Crops and Plants), které byly určeny jako průměrné množství průměrné krajiny. Proměnné je možné případně nastavovat v závislosti na složení flory v krajině.

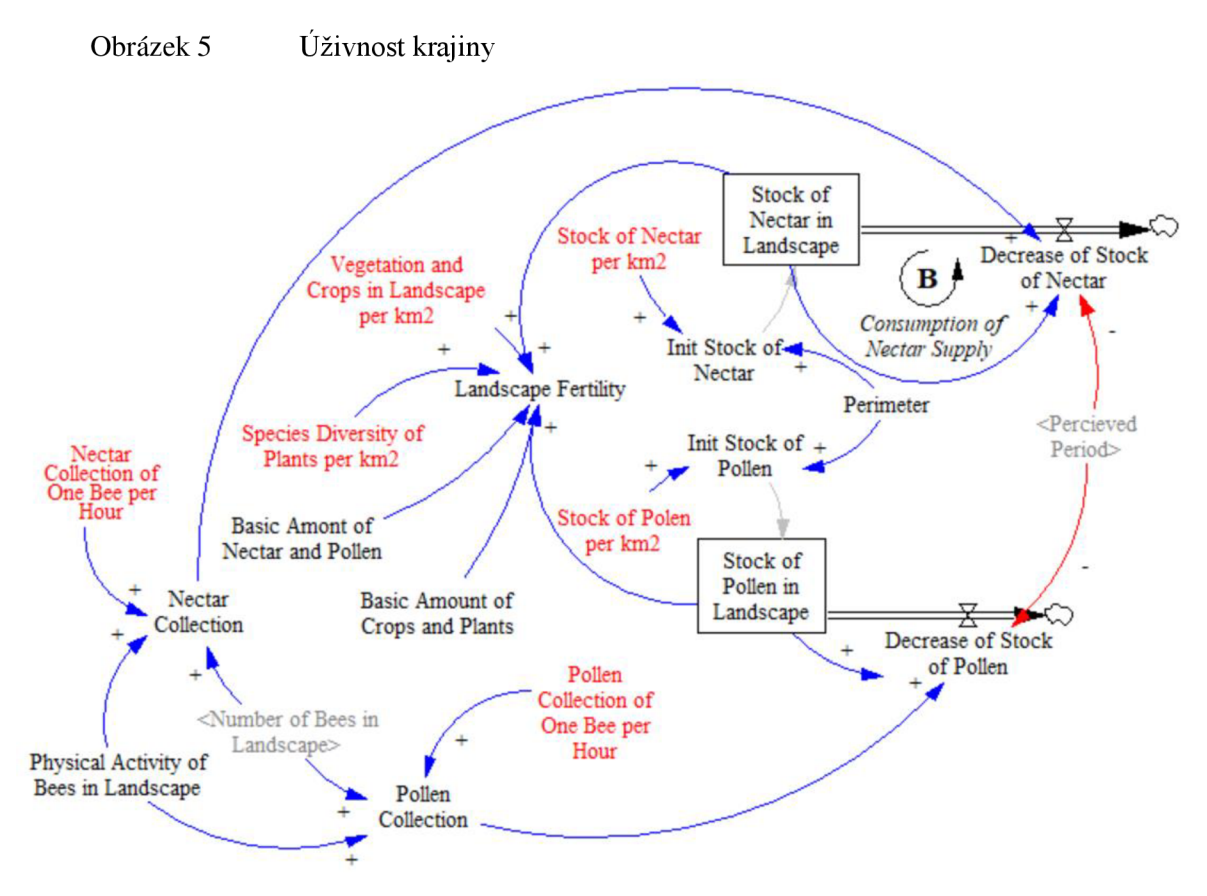

Zdroj: software Vensim PLE, vlastní zpracování

Včely vylétávají do krajiny pouze do určité vzdálenosti od úlu. Vzdálenost je popsána perimetrem (Perimeter), který je stanoven na 2,5 km, což je vzdálenost, kam včely obvykle dolétnou. Jestliže ale včely dolétnou u některého včelstva dále, je možné perimetr upravit. Včely sběrem snižují zásoby nektaru a pylu v krajině (Decrease of Stock of Nectar, Decrease of Stock of Pollen).

Prospívání včel je měřeno proměnnou vitalita včel (Vitality of Bees), která se nachází uprostřed části modelu na Obrázku 6. Pro zdravé prospívající včely je potřeba udržovat vhodné podmínky v úlu. Vitalita včel se může zhoršit, když vlivem nedostatečných zásob medu a cukerného roztoku (Influence of Stock of Honey on Vitality of Bees), nemají dostatek potravy. Graficky lze danou proměnnou vyjádřit logaritmickou funkcí, která je definována body dle Přílohy 1. Podobným způsobem se vyjadřují i další proměnné vyjadřující vliv proměnné na jinou proměnnou a jsou rovněž popsány v Příloze 1. Dále včelám neprospívá příliš vysoká teplota v úlu (Influence of High Inside Temperature on Vitality of Bees), nebo také nízká teplota (Influence of Low Inside Temperature on Vitality of Bees), která způsobí, že včely potřebují velké množství energie, aby se zahřály. Důležitá je také teplota uprostřed včelího roje (Inside Temperature of Bee Cluster), která by se měla pohybovat mezi 22 °C a 28 °C, jinak je včelám příliš teplo, nebo příliš zima. Včely také potřebují dostatečnou vlhkost v úlu (Influece of Humidity on Vitality), a to alespoň 50 %. Když vlhkost začne klesat pod tuto hodnotu, včely vylétají ven a začnou přinášet vodu do úlu.

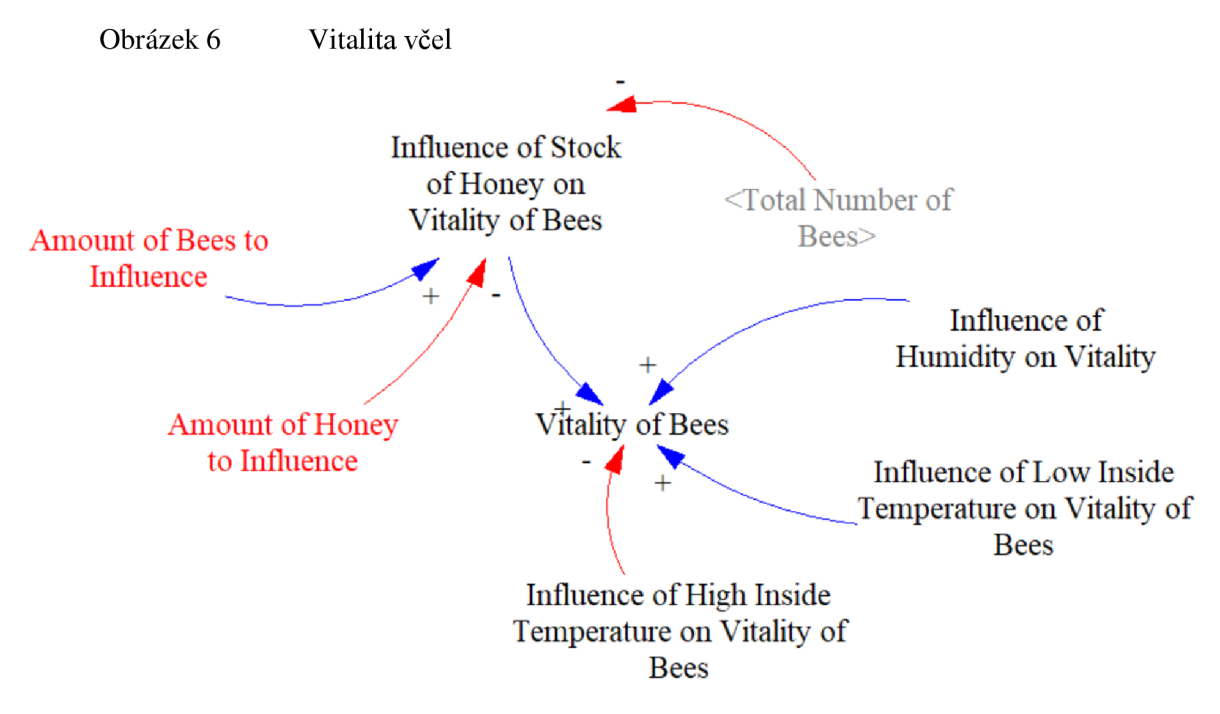

Zdroj: Software Vensim PLE, vlastní zpracování

Počet včel ve včelstvu (Total Number of Bees) je v modelu je složen z počtu živých včel v úlu (Number of Live Bees in Hive), což je stavová proměnná zobrazená na Obrázku 7. Počet včel v úlu je snižován úhynem včel (Death of Bees in Hive), jejichž počet je zachycen jako úbytek z proměnné počet živých včel a je popsán proměnnou počet mrtvých včel v úlu (Number of Death Bees in Hive), které se zaznamenávají za 1 hodinu. Počet živých včel vyskytujících se v daný okamžik v úlu by se měl pravidleně snižovat a to vylétáním včel do krajiny. Jejich počet zachycuje proměnná počet včel v krajině (Number of Bees in Landscape). Její zvýšení (Increase of Bees in Landscape) vede ke snížení počtu živých včel v úlu. Vztah platí i obráceně, tedy pokles počtu včel v krajině (Decrease of Bees in Landscape) vede ke zvýšení počtu živých včel v úlu. Pobyt včel v krajině může být různě dlouhý od 1 minuty až po 4 hodiny i déle. Průměrná doba pobytu (Average Lenght of Stay in Landscape) byla po konzultaci s odborníky pro model stanovena na 3 hodiny. Včely nezůstávají venku v noci, ale pouze za denního světla (Light Through a Day), v létě tedy mohou vylétat od 5 do 20 h a v zimě, když je teplo, od 7 do 17 hodin. Přirozený úbytek (Natural Decrease of Bees) včel je v modelu vyjádřen stálou hodnotou dle Přílohy 1.

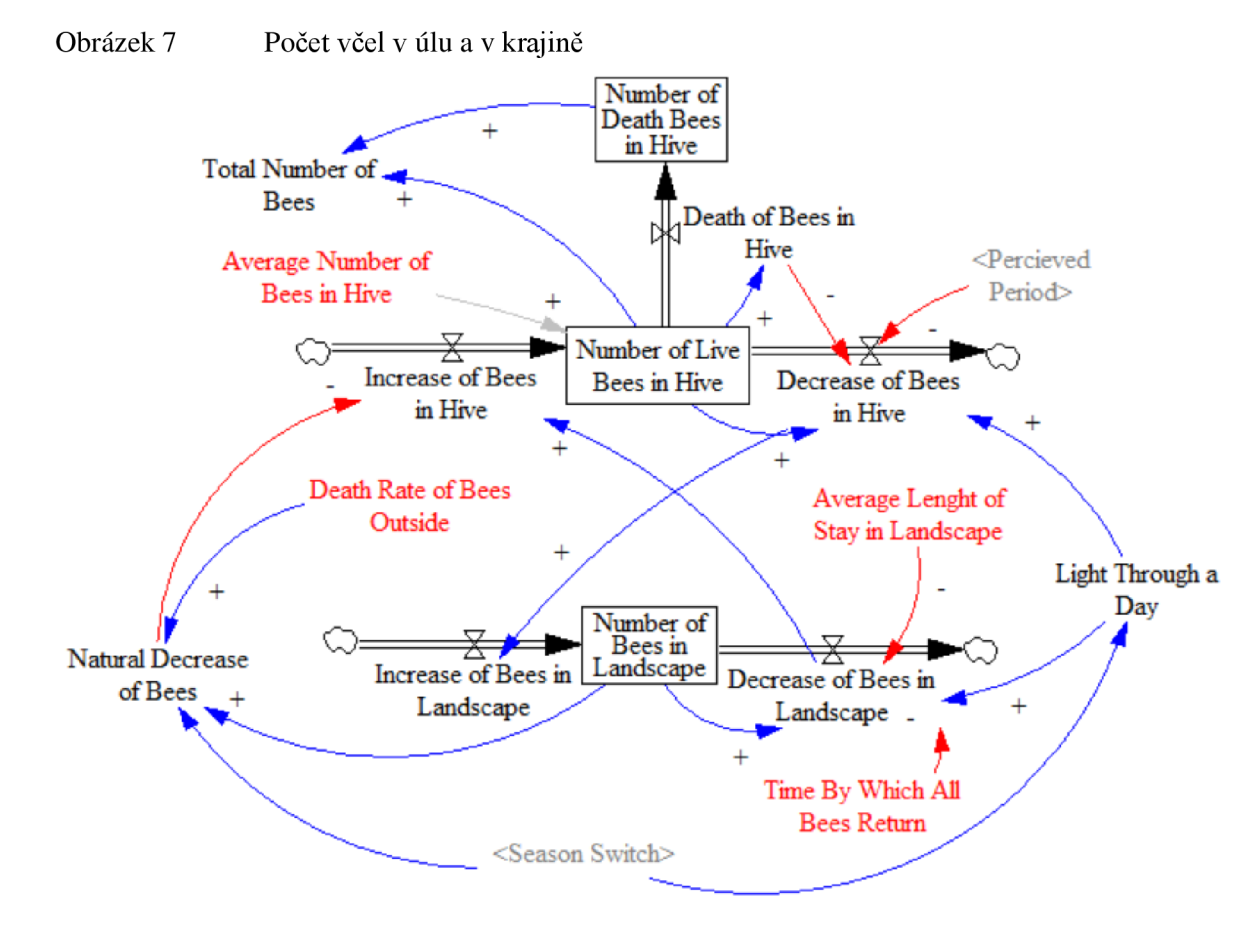

Zdroj: software Vensim PLE, vlastní zpracování

Fáze dne je velmi významným faktorem ovlivňujícím fyzickou aktivitu včel v úlu (Physical Activity of Bees in Hive) vyobrazeným na Obrázku 8. Včely jsou neustále v pohybu a mají základní míru aktivity (Basic Level of Physical Activity), ale při denním světle (Light Through a Day), se aktivita výrazně zvyšuje.

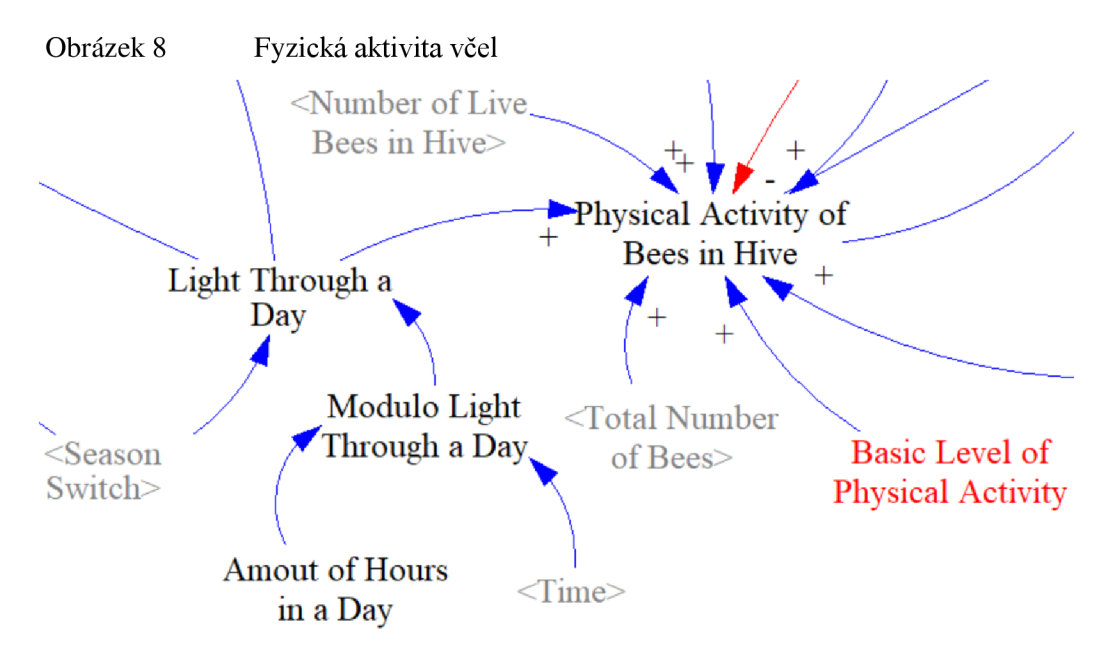

Zdroj: software Vensim PLE, vlastní zpracování

Vlkost venkovního vzduchu (Outside Humidity) je proměnná na Obrázku 9, která je měřena úlovou váhou a do modelu je přidána jako vstupní hodnota. Vnitřní vlhkost včelího úlu (Inside Humidity of Beehive) je ovlivňována venkovní teplotou a také vlivem fyzické aktivity včel (Influence of Physical Activity on Humidity in Beehive). Včely pohybem po úlu a třením svých těl ohřívají prostor úlu a tím zvyšují vnitřní vlhkost. Vlhkost v úlu následně ovlivňuje prospívání včel (Influence of Humidity on Vitality), jelikož včely potřebují dostatečně vlhké prostředí. Když je v létě příliš horko, začnou vylétávat ven, aby si do úlu přinesly vodu a ochladily se.

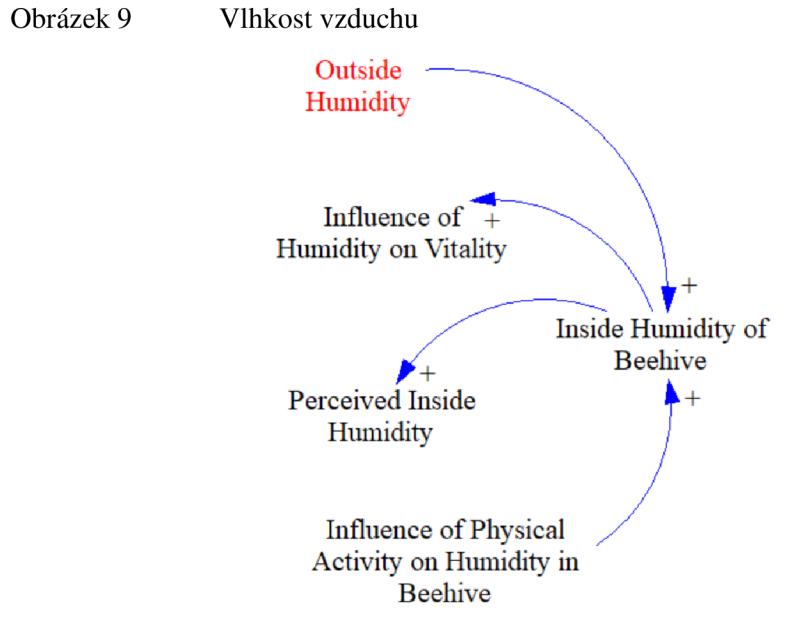

Zdroj: software Vensim PLE, vlastní zpracování

Další vstupní proměnnou do modelu je vnější teplota, která je běžně měřena úlovou vahou s čidlem vně úlu. Vnější teplota je určující pro aktivitu včel. Podle vnější teploty se včely rozhodují, zda budou vylétat do krajiny, nebo zůstávat v úlu. Také se od vnější teploty odvíjí aktivita včel uvnitř úlu, které se chovají určitým způsobem podle toho, jestli se potřebují ohřát, nebo ochladit.

Venkovní teplota byla rozdělena na období letní (Outside Temperature in Summer) a zimní (Outside Temperature in Winter), jak je patrné na Obrázku 10. A teploty jsou dále rozděleny na denní teplotu a noční teplotu (Outside Temperature Summer/Winter Day, Outside Temperature Summer/Winter Night), aby v noci byla teplota nižší a odpovídala tak přirozenému stavu v okolí úlu. Teploty jsou generovány podle funkce RANDOM NORMÁL v programu Vensim, které je vypsána v přehledu použitých proměnných v Příloze 1. Jako vstupní hodnoty do této funkce byly použity hodnoty naměřené úlovou váhou na stanovišti včelstva č. 949, které jsou v Příloze 2 a v Příloze 3. Použije se denní, nebo noční teplota v závislosti na denním světle dle proměnné Light Through a Day vyobrazené na Obrázku 7. Pro jednotlivé teploty byla použita funkce, která náhodně generuje teplotu. Vstupní hodnoty do funkce jsou minimum, maximum, průměr a směrodatná odchylka. Použitá vstupní veličina se určuje dle ročního období, které se nastavuje manuálně dle spínače ročního období (Season Switch).

Vnější teplota (Outside Temperature) je velmi významný faktor, který má na včely vliv. Ovlivňuje vnitřní teplotu ve včelím roji (Inside Temperature of Bee Cluster), protože se včely snaží v úlu vyrovnávat teplotu na své optimum, které je 22-34 °C. Běžná vnitřní teplota (Usual Inside Temperature) v úlu je okolo 24 °C. Pokud teplota klesne pod 22 °C, vnímají včely teplotu jako příliš nízkou a svou fyzickou aktivitu se budou snažit ohřát (Influence of Low Inside Temperature on Physical Activity of Bees). Jestliže teplota přesáhne 34 °C, bude včelám horko a začne na ně působit vliv příliš vysoké teploty (Influence of High Inside Temperature on Physical Activity of Bees). Včely se proto budou snažit ochladit vnitřek úlu máváním křídly, čímž se zvýší jejich fyzická aktivita (Physical Activity of Bees in Hive).

Fyzická aktivita včel v úlu (Physical Activity of Bees in Hive) je ovlivňována zejména částí dne a délkou slunečního svitu (Light Through a Day) udávanou v hodinách, jelikož většina činnosti v úlu je včelami prováděna za denního světla. Dále se včely snaží stále vyrovnávat teplotu podle venkovní na své optimum. Na jejich fyzickou aktivitu také působí míra vlhkosti (Percieved Inside Humidity), která když klesne pod 40 %, včely letí ven z úlu pro vodu.

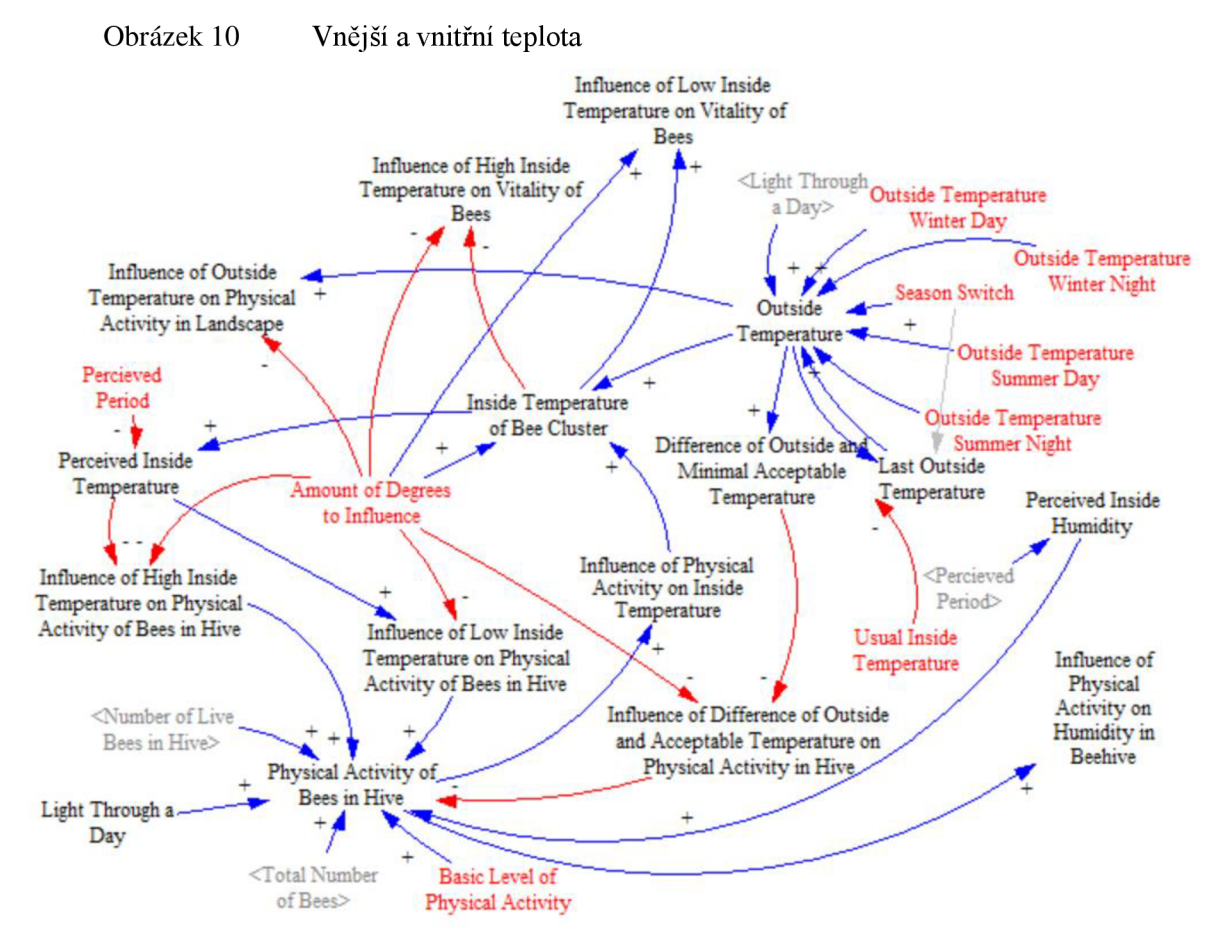

Zdroj: software Vensim PLE, vlastní zpracování

Výsledný model systémové dynamiky popisující trofické aktivity včel je zobrazen v Příloze č. 5 a všechny proměnné a diferenciální rovnice jsou vypsány v Příloze č. 1.

## **4.1.3 Kontrola modelu**

Před provedením simulace byla zkontrolována správnost navrženého modelu. Model lze kontrolovat metodami, které byly popsány v oddílu 3.1.6 výše. Nejprve byla posouzena struktura modelu pro kontrolu jeho správnosti a jestli odpovídá teoretickým znalostem 0 včelstvech.

Následně byla zkontrolována dimenzionální konzistence pro kontrolu použitých jednotek. Tato kontrola by mohla odhalit nevhodné definování vazeb, což by se následně propsalo do odvozených rovnic. Rovnice byly dimenzionálně konzistentní.

Dále byla zkontrolována neměnnost modelu při různém časovém kroku pro odhalení případné integrační chyby, což je patrné z grafu na Obrázku 11. Průběh křivek je obdobný pro časový krok 1 hodina na Obrázku 11A, časový krok 0,5 hodiny na Obrázku 11B 1 pro časový krok 0,0078 hodiny na Obrázku 11C. Zde je průběh stejný jako na předchozích dvou, ale křivky mají plynulejší průběh, jelikož rozkmit případných oscilací je při kratším časovém kroku menší.

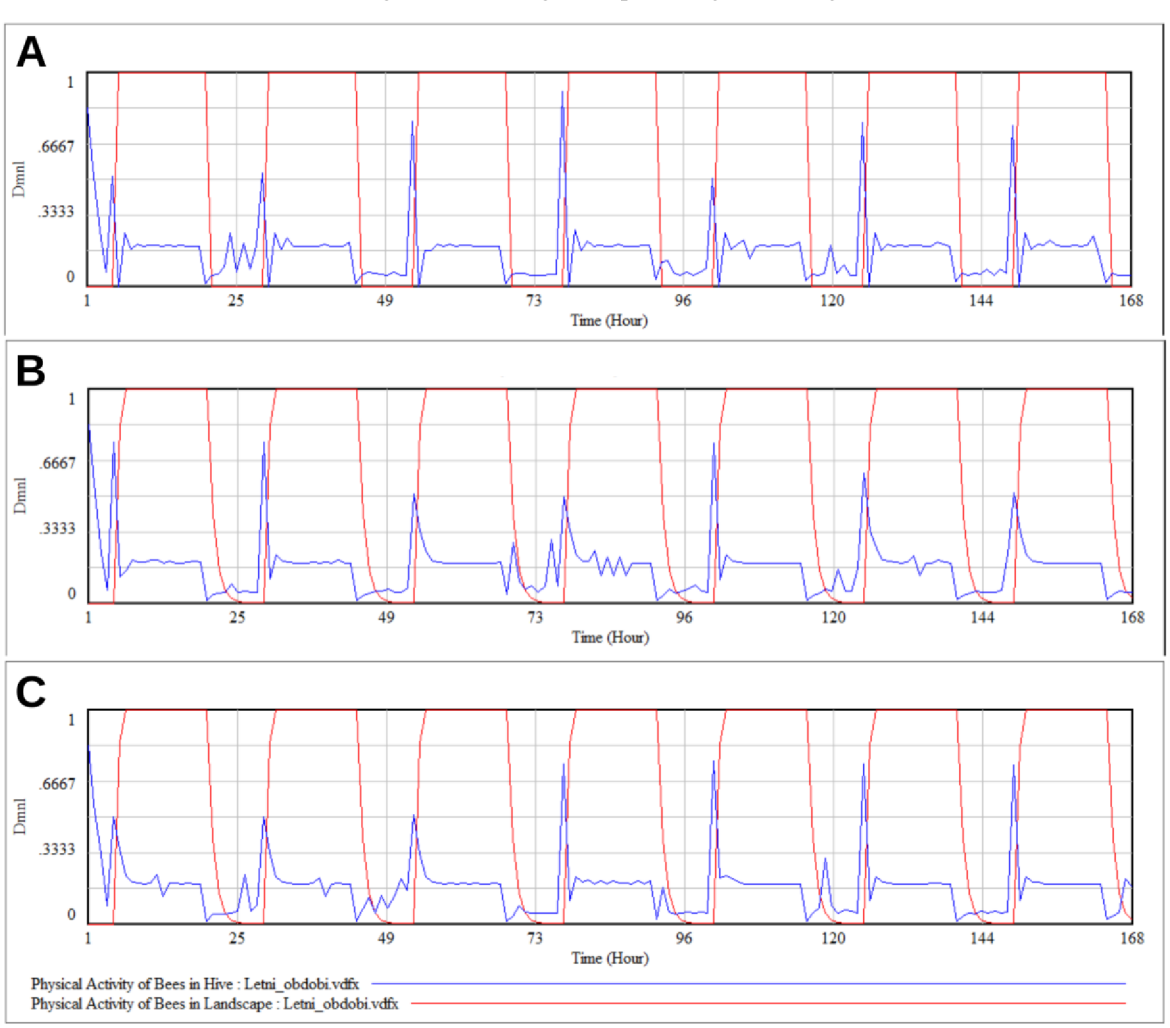

Obrázek 11 Průběh fyzické aktivity včel při různých časových krocích

Zdroj: software Vensim PLE, vlastní zpracování

# **4.1.4 Simulace z vytvořeného modelu**

Pro provedení simulace bylo potřeba nastavit vstupní data do modelu, aby odpovídala reálným hodnotám. Za tímto účelem byla použita data z portálu Včelstva online, kde jsou sbírána a ukládána data naměřená úlovými vahami. Konkrétně bylo vybráno včelstvo č. 949 v letním období 24. 6. - 30. 6. 2022 a zimní období 24. 1.-30. 1. 2023. Data jsou v Příloze č. 2 a v Příloze č. 3. Ze sbíraných dat byla použita data o teplotě měřená vně úlu pro generování teploty v modelu a dále záznamy o vývoji hmotnosti úlu v čase pro nastavení počáteční hmotnosti úlu v modelu.

## **Letní období**

Simulace pro letní období byla parametrizována pro červen, kdy včely sbírají pyl a hmotnost zásob rychle přibývá. Počáteční hmotnost včelstva byla nastavena na 77,5 kg podle vzorové váhy, takže celková hmotnost úlu byla 94 kg. Sbíráním a ukládáním zásob hmotnost narůstala až do 110 kg. Průběh přibývání hmotnosti je patrný na Obrázku 12. Hmotnost úlu přes noc zůstává konstantní. Ráno včely vylétnou do krajiny, čímž dochází k úbytku hmotnosti úlu. V průběhu dne se vracejí s nektarem a pylem a hmotnost úlu rovnoměrně narůstá. Nejvíce vzroste vždy večer, kdy se včely vracejí na noc.

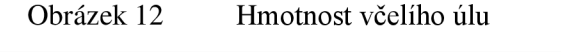

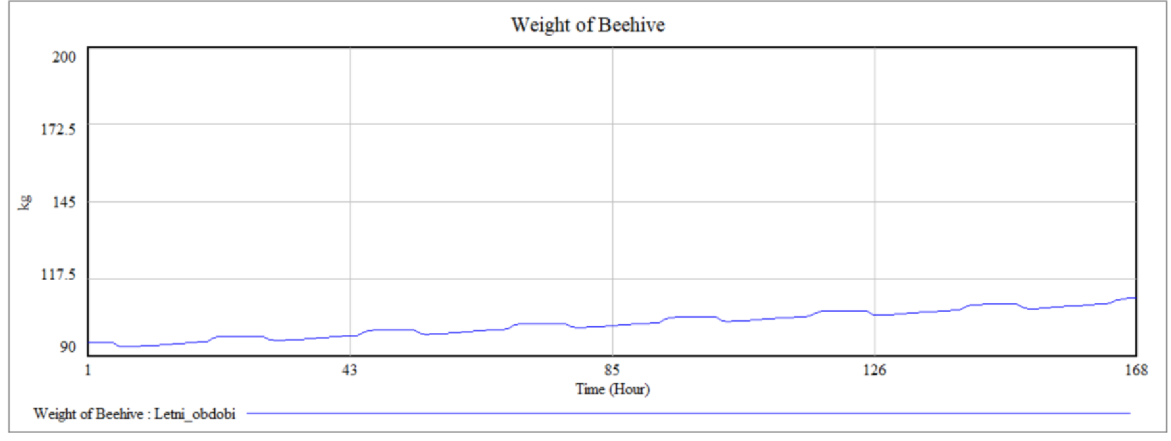

Zdroj: software Vensim PLE, vlastní zpracování

Průběh shromažďování zásob je možné vidět na Obrázku 13. Počáteční zásoby byly v úlu stanoveny na 77,5 kg a včely během týdne vylétávaly do krajiny, sbíraly nektar a pyl a vytvářely zásoby. Po týdnu byl stav zásob o hmotnosti 93,4 kg. Z Obrázku 12 je také vidět, že všechny dny měly včely pro sběr vhodné podmínky a mohly vylétat do krajiny a sbírat.

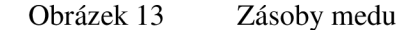

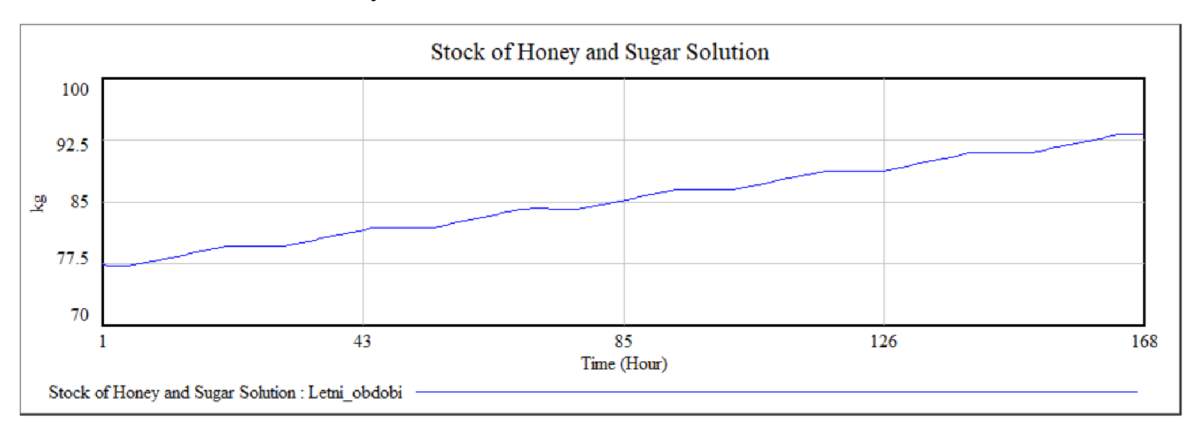

Zdroj: software Vensim PLE, vlastní zpracování

Ve vybraném týdnu byla na stanovišti teplota okolo 30 °C (Outside Temperature), jak je vidět na Obrázku 14, kde je teplota značena zelenou křivkou. Teplota je generována na základě hodnot minima, maxima a střední teploty v daném období, které byly vypočteny z dat v Příloze č. 2 a v Příloze 3. Software Vensim PLE neumožňuje použít jako vstupní hodnoty časovou řadu, a proto byla použita funkce RANDOM NORMAL pro generování teploty pří zohlednění dané datové sady na daném stanovišti. Teplota by reálně měla plynulejší průběh, ale zde je přizpůsobena možnostem modelu. Včely proto vylétaly ve dne do krajiny (Physical Activity of Bees in Landscape), což je znázorněno červenou křivkou a na noc se vracely do úlu. Fyzická aktivita v úlu (Physical Activity of Bees in Hive) vyznačena modrou křivkou, byla také vyšší přes den, kdy každé ráno rychle stoupla s rozedněním.

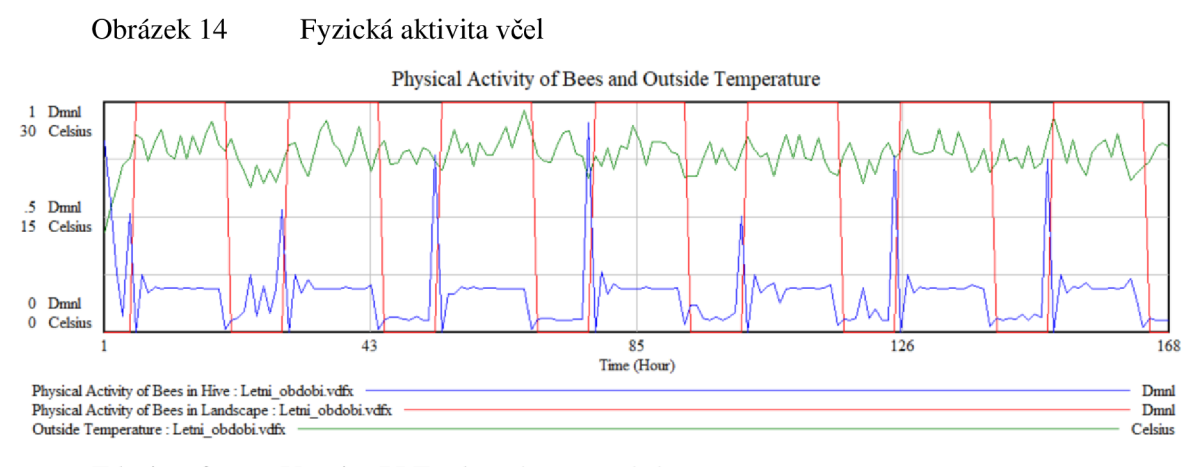

Zdroj: software Vensim PLE, vlastní zpracování

Na dalším Obrázku 15 je vyobrazeno, jak se během dne měnil počet včel v úlu (Number of Bees). S rozedněním vylétly včely do krajiny a zvýšil se jejich počet v krajině (Number of Bees in Landscape) a zároveň se o totožnou hodnotu snížil počet včel v úlu (Number of Live Bees in Hive). Celkový počet včel (Total Number of Bees) značený zelenou přímkou se během týdne nezměnil. Proměnná úmrtí včel (Number of Death Bees in Hive) zůstávala na velmi nízké hodnotě, není tedy v grafu pozorovatelná.

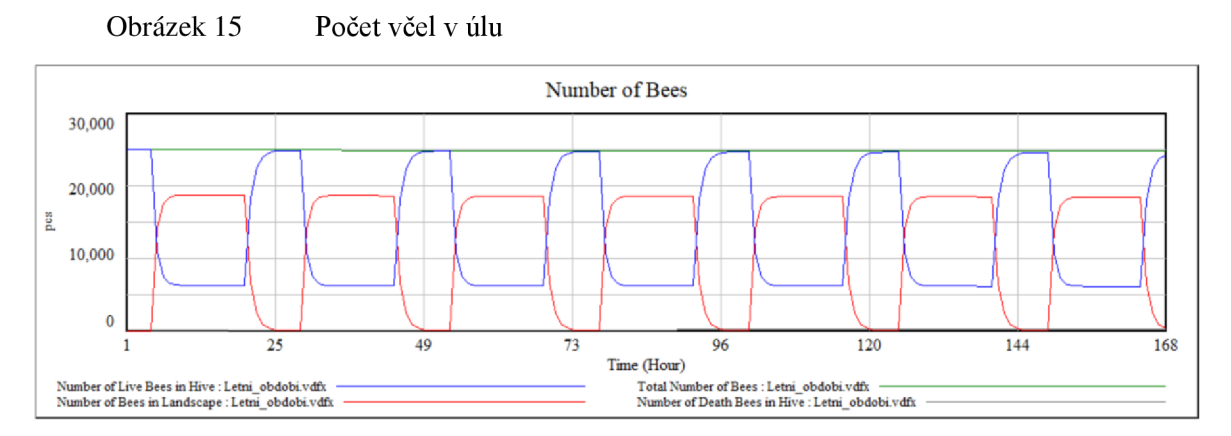

Zdroj: software Vensim PLE, vlastní zpracování

# **Zimní období**

V zimním období se venkovní teploty pohybují obvykle okolo 0 °C (Outside Temperature), jak je vidět dle průběhu zelené křivky na Obrázku 16. Včely tedy zůstávají v úlu a jejich fyzická aktivita v krajině (Physical Activity of Bees in Landscape) je na hodnotě 0. V úlu jsou aktivní (Physical Activity of Bees in Hive) ve dne i v noci, jelikož se v důsledku nízkých teplot potřebují hýbat, aby se zahřály.

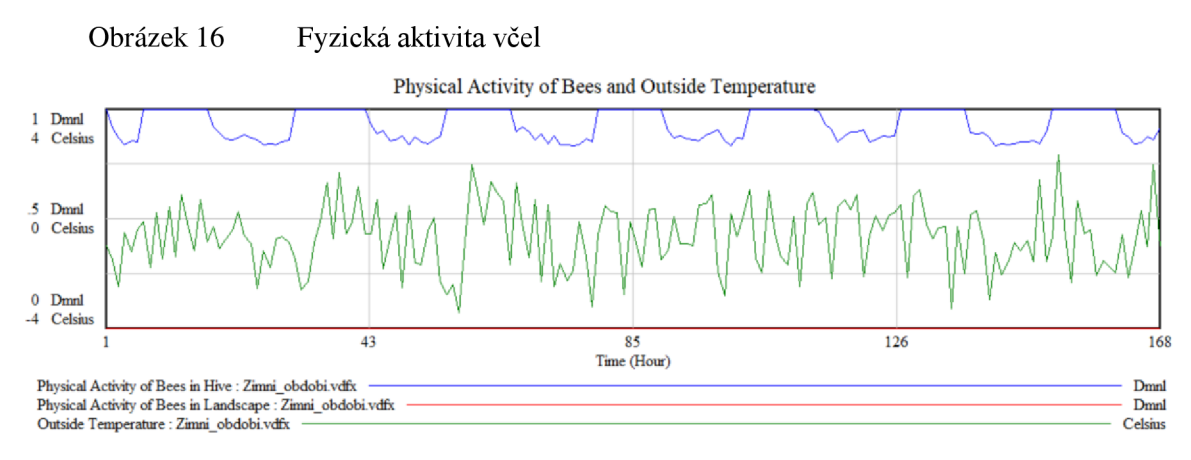

Zdroj: software Vensim PLE, vlastní zpracování

V zimním období si včely nevytvářejí nové zásoby, ale pouze spotřebovávají zásoby, které si vytvořily v létě. Úbytek zásob (Stock of Honey and Sugar Solution) je znázorněn na Obrázku 17. Zde je modrou křivkou vyjádřen stav zásob skládající se z medu a cukerného roztoku. Konzumací zásob (Honey Consumption), znázorněnou zelenou křivkou, postupně ubývají zásoby. V modelu je možné nastavovat automatické, okamžité a přesné přidávání zásob (které ovšem v praxi vykonává včelař s řadou odchylek oproti simulovanému průběhu). Model hlídá, kdy stav zásob klesne pod předem určenou hodnotu 15 kg a tehdy se provede rozhodnutí přikrmit včely (Decision 1 Feed Bees) a včelám se doplní zásoby cukerným roztokem o 0,8 kg. Včely se během zimy přikrmují pravidelně a automatizace hlídání váhy je užitečnou funkcí modelu. Pro znázornění funkčnosti modelu se zde přikrmuje 3krát týdně. V praxi to bývá méně často, ale větší dávkou. Včelař se snaží, aby nemusel zazimovaný úl otevírat a přikrmovat příliš často.

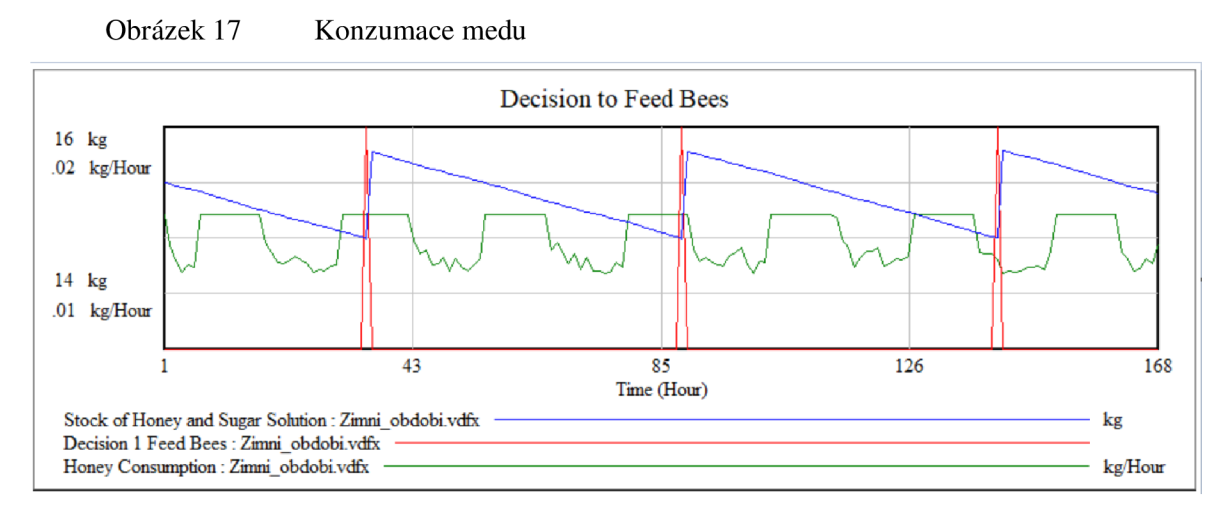

Zdroj: software Vensim PLE, vlastní zpracování

## **Porovnání simulací**

Simulace byla provedena zvlášť pro letní a pro zimní období, jelikož se procesy v úlu liší v závislosti na ročním období, a tedy jsou odlišné i očekávané výsledky. Na Obrázku 18 je znázorněn rozdíl ve vývoji zásob medu a cukerného roztoku (Stock of Honey and Sugar Solution) v čase. Z Obrázku 18 je patrné, že v letním období, značeným červenou křivkou, včely zásoby primárně shromažďují a za týden jsou jich schopny vytvořit přírůstek v úlu 15 kg. Naproti tomu v zimním období značeným modrou křivkou včely zásoby postupně konzumují a lze pozorovat úbytek 2,5 kg za týden, což závisí zejména na počasí a teplotě.

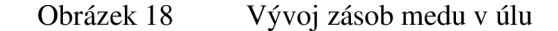

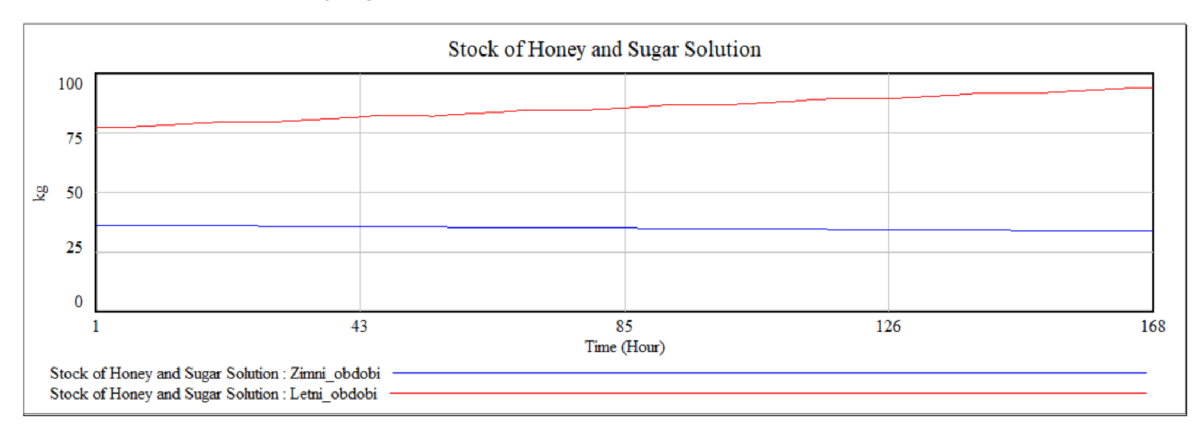

Zdroj: software Vensim PLE, vlastní zpracování

Na Obrázku 19 je možné pozorovat, jak v zimním období je úbytek zásob (Decrease of Honey and Sugar) pravidelný v jednotlivých dnech, což je značeno modrou křivkou. V letním období je úbytek nej vyšší v ranních hodinách (značeno v grafu červeně) okolo 4 hodin ráno, jelikož včely se ještě nacházejí v úlu a teplota venku klesá. Ve dne, kdy vylétají do krajiny, se jich v úlu nachází méně, a proto je úbytek zásob nižší. Zároveň za modelované období teplota výrazně neklesla, a tedy nebylo nutné začít ve větší míře konzumovat zásoby, když denně vylétaly do krajiny.

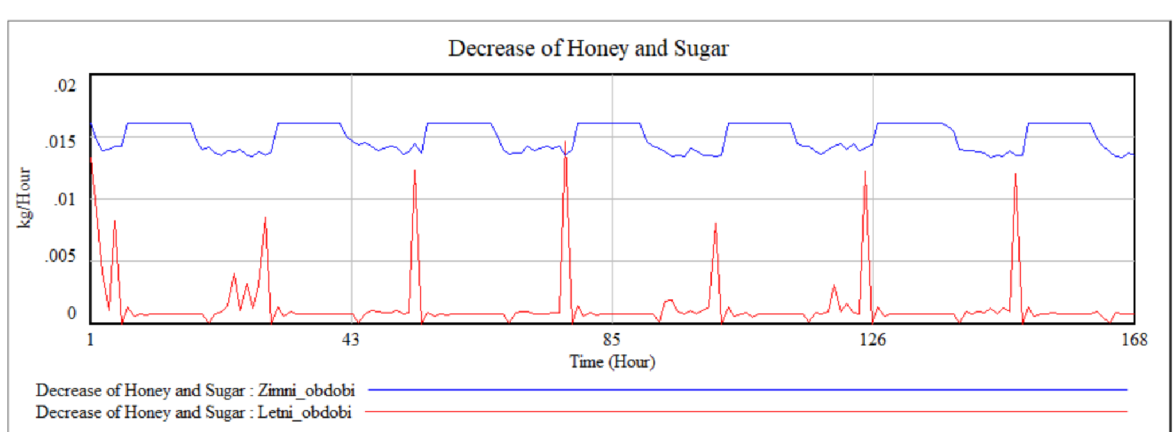

Obrázek 19 Úbytek medu v úlu

Zdroj: software Vensim PLE, vlastní zpracování

# **4.1.5 Posouzení věrnosti modelu**

Po provedení simulace byla vygenerovaná data použita pro posouzení věrnosti modelu, tedy zjištění, do jaké míry je model schopen reprodukovat data získaná měřením reálného systému. Pro posouzení byla spočítána charakteristika průměrné absolutní procentuální chyby (MAPE z angl. Mean Absolute Percent Error). Vstupní hodnoty do modelu byly upraveny dle naměřených dat úlové váhy. Byla nastavena vnější teplota, která byla v daném období naměřena na stanovišti a také hmotnost úlu byla dimenzována pro vybraný úl. Pro analýzu byla jako vstupní hodnota použita hmotnost úlu (Weight of Beehive) a porovnána s naměřenou hodnotou z úlové váhy (viz Příloha 2 a Příloha 3). MAPE bylo spočítáno pro letní období: MAPE = 4,14 % s maximální odchylkou od reálných dat 9,46 %. Pro zimní období bylo MAPE = 0,75 % s maximální odchylkou od reálných dat 3,34 %. Lepší shoda v zimním období mohla být dána tím, že včely nevylétávají do krajiny a nesbírají nektar a pyl. Pouze zůstávají v úlu a rovnoměrně konzumují med.

# **4.2 Včelstva online**

Model systémové dynamiky vypracovaný v praktické části práce bude použit pro rozšíření funkcí portálu Včelstva online, který je vyvíjen na Provozně ekonomické fakultě České zemědělské univerzity (ČZU) v rámci projektu "Monitoring a modelování trofické aktivity včel" číslo projektu: 2019B0001, za finanční podpory Interní grantové agentury PEF ČZU v Praze. Jedná se o webový portál, který pomáhá včelařům s jejich každodenními činnostmi spojenými s včelařstvím a s ochranou včel, dále také slouží k výzkumné činnosti. Portál byl na počátku vyvíjen především pro individuální evidenci včelstev pro včelaře a pro evidenci postřiků zemědělci. Postupně byl ale rozšířen a byla přidána funkcionalita podpory včelařského spolku. Nejnovější funkcí je zpracování dat ze sledování letové aktivity včel v rámci výzkumu ve spolupráci s fakultou Agrobiologie, potravinových a přírodních zdrojů ČZU v rámci projektu TAČR Možnosti snížení negativního vlivu intenzivního zemědělství na opylovače, číslo projektu: SS03010178.

Portál je poskytován laické i odborné veřejnosti zdarma za účelem podpory chovu včel a přispění k jejich ochraně. Na portálu mají včelaři a také zemědělci k dispozici řadu uživatelských funkcí, které by měly vést k usnadnění jejich vzájemné komunikace. Dlouhodobým cílem portálu je větší využívání možností moderních technologií určených pro oblast chovu včel pro podpoření precizního zemědělství. Struktura portálu je vyobrazena na Obrázku 20, kde je zjednodušeně popsána interakce včelaře s portálem a také jsou znázorněny toky dat.

Důležitou funkcí webového portálu je platforma pro anonymní komunikaci mezi včelaři a zemědělci pro ochranu včel před prováděnými postřiky. Zemědělci mají možnost

55

za použití portálu anonymně dohledat včelstva v okolí naplánovaného postřiku a včas upozornit včelaře o jeho aplikování. Pro včelaře je na portálu určena role včelař, která umožňuje zasílat a zobrazovat data z vlastní úlové váhy, která může být vyrobena různými výrobci. Podpora nových typů úlových vah může být do nabídky doplněna na žádost včelaře. Pro laickou veřejnost má portál zejména informační funkci. Mohou se podívat na data z úlových vah referenčních včelařů, dohledat si prodejnu medu ve svém okolí a také se vzdělávat o včelách a o medu. Více funkcí je dostupných až po registraci. Taje možná v roli včelaře, zemědělce, nebo včelárskeho spolku.

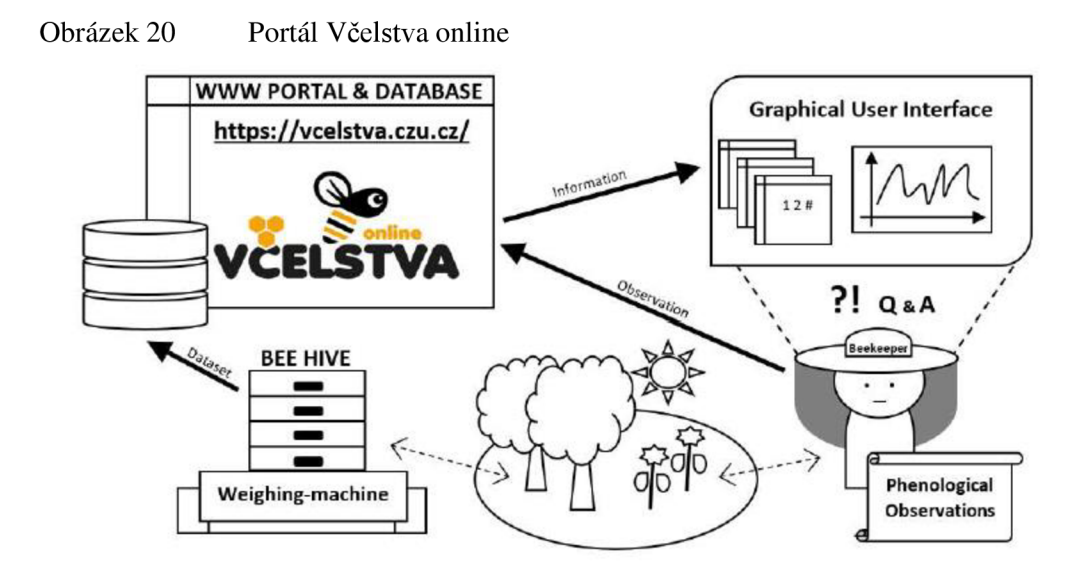

Zdroj: Bartoška, 2020

## **4.2.1 Uživatelské role na portálu Včelstva online**

Nej důležitější rolí na portálu je včelař. Včelaři mají možnost se registrovat a následně jsou jim k dispozici funkce pro evidenci stanovišť včelstev, vedení jednotlivých úlových karet pro všechny úly a také funkce Tisk formuláře pro Hradištko, tedy hlášení evidence k Českomoravské společnosti chovatelů, kterou je možné si vygenerovat dle zadaných údajů na portálu a následně si formulář uložit ve formátu PDF a případně vytisknout.

Po přihlášení do portálu by si včelař měl přidat stanoviště se včelstvy a jednotlivá včelstva. Přidání stanoviště probíhá zadáním názvu a jeho adresy, nebo zadání polohy přímo do mapy. Následně včelař na stanoviště přiřadí konkrétní počet včelstev, která se zde nachází. Počet může být následně upraven, nebo také může být včelstvo

ze stanoviště přemístěno na jiné. Na stránce Moje stanoviště se včelami se včelaři zobrazují jeho stanoviště a jejich poloha v mapě a na nich aktuálně umístěná včelstva. V detailu stanoviště, který je na Obrázku 21, se včelaři zobrazují informace o jeho stanovišti, aktuálně umístěná včelstva a také ta, která zde byla umístěna v historii a následně byla přemístěna na jiné stanoviště. Dále je zobrazován počet stanovišť, která se nacházejí v okolí jeho stanoviště do 10 km a počet včelstev na nich umístěných. Údaj je vypsán jen jako suma a tím je anonymní.

Na každém stanovišti je dále k dispozici možnost zapsání fenologických pozorováních pod tlačítkem Zápis fenologických pozorování na Obrázku 23. Evidenci o fenologických pozorováních provádí někteří včelaři, aby je mohli porovnávat s velikostí snůšky medu a případně znát, ze kterých rostlin byl vytvořen. Včelař má možnost data o pozorování zapsat na portál pro jejich přehlednost. Záznamy o pozorování jsou uloženy v databázi a budou následně použity pro další výzkum úživnosti krajiny pro včely. Záznamy budou porovnávány a dávány do souvislosti s přibýváním hmotnosti včelího úlu.

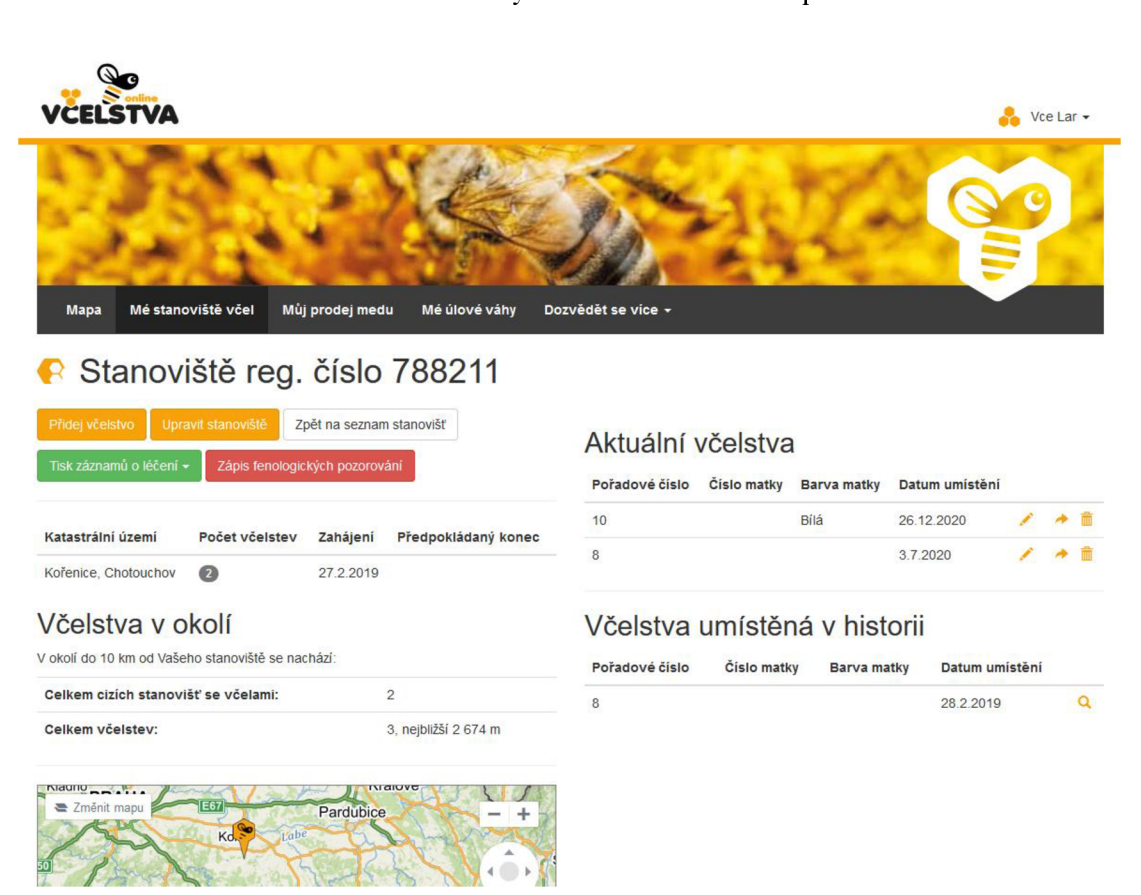

Obrázek 21

Zdroj: [https://vcelstva.czu.cz/stanoviste/,](https://vcelstva.czu.cz/stanoviste/) dostupné po přihlášení

Včelaři se snaží chovat svá včelstva co nejefektivněji a dobře se o ně starat, aby prospívala a byla schopna vytvořit velké množství medu. Péče o včely vyžaduje preciznost, a proto je důležité vést si pečlivé záznamy, které bývají zapisovány do úlového deníku.

Funkci úlového deníku nabízí také portál Včelstva online, jak je vidět na Obrázku 22, a nahradit tak papírové záznamy nebo jejich elektronickou verzi, a mít záznamy přehledně uloženy. Při zapisování kontroly do úlového deníku je možné zaznamenávat, kolik včely obsazují uliček nebo rámečků, jak velké si vytvářejí zásoby, případně jestli u včel probíhá nějaké onemocnění a jak jej včelař léčí. Dále je možné zapisovat vypozorované chování: rojivost včel, mírnost, sezení a další. Záznamy jsou uloženy na portálu a pokud včelař provádí kontroly pravidelně a dlouhodobě, je možné údaje hodnotit a vytvářet predikce.

|                                      | Úlový deník na portálu Včelstva online<br>Obrázek 22                                                   |                 |                                        |                      |                                |                   |  |
|--------------------------------------|----------------------------------------------------------------------------------------------------|-----------------|----------------------------------------|----------------------|--------------------------------|-------------------|--|
|                                      |                                                                                                    |                 |                                        |                      |                                | ÷                 |  |
| <b>Mapa</b>                          | Mé stanoviště včel                                                                                     | Můj prodej medu | Mé úlové váhy                          | Dozvědět se více ~   |                                |                   |  |
| <b>R</b> Úlová karta: Včelstvo č. 10 |                                                                                                    |                 |                                        |                      |                                |                   |  |
|                                      | Přidat kontrolu<br>Přidat léčení<br>Upravit včelstvo<br>Zpět na seznam stanovišť<br>Zpět na stanoviště |                 |                                        |                      |                                |                   |  |
|                                      | Tisk záznamů o kontrolách -<br>Tisk záznamů o léčení -                                                 |                 |                                        |                      |                                |                   |  |
|                                      | Číslo matky                                                                                            | Původ matky     | <b>Barva matky</b>                     | <b>Typ úlu</b>       | Rámková míra                   | Stav včelstva     |  |
|                                      |                                                                                                    | Není uvedeno    | Bílá                                   | Langsroth            | 39x40                          | Zdravé            |  |
|                                      | Aktuální umístění od<br>Název stanoviště                                                               |                 | Katastrální území a obec<br>Reg. číslo |                      | Předpokládaný konec stanoviště |                   |  |
|                                      | 26.12.2020                                                                                             | Kolin           | 788211                                 | Kořenice, Chotouchov | Nebyl stanoven                 | $Q \rightarrow$   |  |
|                                      |                                                                                                    |                 |                                        |                      |                                |                   |  |
| Kontroly                             |                                                                                                    |                 | Léčení                                 |                      |                                | Data z úlové váhy |  |

Zdroj: [https://vcelstva.czu.cz/vcelstva/detail/2697,](https://vcelstva.czu.cz/vcelstva/detail/2697) dostupné po přihlášení

Portál Včelstva online není jediným, který funkci úlového deníku nabízí, nicméně pokud zde má včelař již registrovanou úlovou váhu, je příhodné mít vše pohromadě. Včelaři, kteří mají k dispozici přenosné technologie, jako např. tablet, nebo i telefon, mohou záznamy ukládat přímo na svém stanovišti. Někteří ale preferují záznam provést na papír a následně jej přepsat na počítači. Funkce úlového deníku byla vytvořena na základě spolupráce se včelaři a byly do něj zahrnuty parametry dle jejich požadavků, příklad záznamu je na Obrázku 23. Bylo by možné jejich počet rozšířit, nicméně již stávající rozsah je značný.

Obrázek 23 Kontroly včelstva a úlu na portálu Včelstva online Kontroly včelstva a úlu

| Kontrola ze dne 02.05.2019                                                                                                    |  |
|----------------------------------------------------------------------------------------------------|--|
| Počet nástavků: 4 Matka klade: Ano Obsedají uliček: --    Mirnost 1 Sezení: 1 Rozvoj: 1 Hygiena: 1                                           |  |
| Plod: - Zásoby: -- Pyl: --                                                                                                    |  |
| Medný výnos: -- Příště: nevyplněno                                                                                                    |  |
| Kontrola ze dne 01.05.2019                                                                                                    |  |
| Počet nástavků: 4 Matka klade: Ano Obsedají uliček: --    Mirnost 1 Sezení: 1 Rozvoj: 1 Hygiena: 1                                           |  |
| Plod: -- Zásoby: -- Pyl: -- Poznámka: Odebral jsem 2 pl.plodu i s matkou + 2 pl. D1/2 se včelama do prezentačního úl pro ČT2 - Dpbré<br>ráno |  |
| Medný výnos: -- Příště: nevyplněno                                                                                                    |  |
| Kontrola ze dne 21.04.2019                                                                                                    |  |
| Počet nástavků: 4 Matka klade: Ano Obsedají uliček: --    Mirnost 1                                                                          |  |
| Plod: -- Zásoby: -- Pyl: -- Poznámka: Přidán nást. D1/1 - 6 pl. + 4 st.r. jako 2 od spodu - Stav 1D1/2 + 1D1/1 + 2 x D1/2                    |  |
| Medný výnos: -- Příště: nevyplněno                                                                                                    |  |
| Zobrazit starší kontroly                                                                                                    |  |

Zdroj: [https://vcelstva.czu.cz/vcelstva/detail/2697,](https://vcelstva.czu.cz/vcelstva/detail/2697) dostupné po přihlášení

Do úlové karty je možné také zvlášť zapisovat záznamy o provedeném léčení, které je možné zapisovat nezávisle na pravidelných kontrolách. Záznamy jsou povinni včelaři uchovávat pro případ kontroly Krajské veterinární správy, která dohlíží na dodržování mimořádných veterinárních opatření. Záznamy o léčení, ale i o kontrolách je možné si uložit ve formátu PDF a případně i vytisknout.

Pokud se včelař rozhodne, že chce přesně sledovat, co se ve včelstvu děje, a provádět měření, pořídí si úlovou váhu, kterou si následně může registrovat na portálu Včelstva online. Veličiny, které jsou měřené, závisí na typu a výrobci váhy. V základu váha měří hmotnost a obvykle také většinou venkovní teplotu na stanovišti. Dále může být doplněna o měření vlhkosti a vnitřní teploty, která může být měřena ještě dvěma čidly, a to pro vnitřní teplotu v úlu přímo v roji a dále od něj pro možnost porovnání těchto naměřených hodnot. Výrobců úlových vah je několik a včelař si může vybrat dle potřebných parametrů pro měření a také podle toho, kam váhu bude chtít umístit.

Úlová váha posílá zakódovaná data ve formátu JSON na portál a zde jsou dle algoritmu poskytovaného výrobcem dekódována a uložena do databáze. Včelař má možnost si data následně zobrazit v grafu jako na Obrázku 24 na portálu na stránce Data z úlové váhy v grafu. Pro zobrazení má možnost data omezit podle datumu.

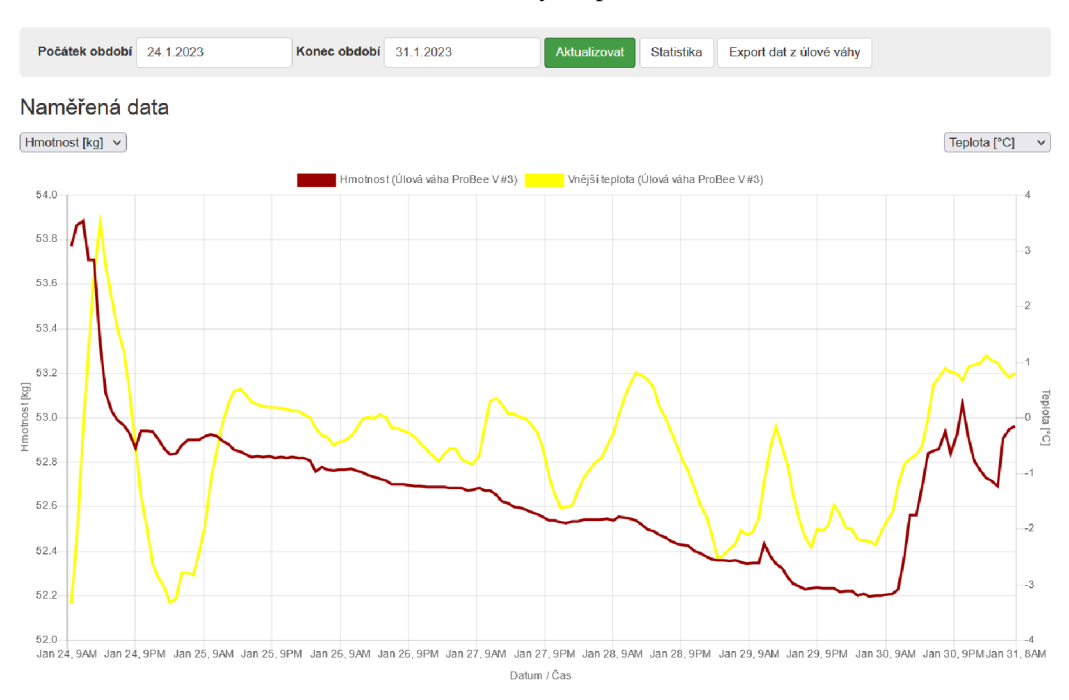

Obrázek 24 Zobrazení dat z úlové váhy na portálu Včelstva online

Zdroj: <https://vcelstva.czu.cz/homepage/mereni/949>

Následně je možné si zobrazit Statistiku měření, což jsou spočítané statistické hodnoty pro vybrané období pro každé čidlo úlové váhy. Dostupné statistické hodnoty jsou: počet hodnot, minimum, maximum, průměr a další dle Obrázku 25.

Obrázek 25 Statistika měření na portálu Včelstva online

Statistika měření: Referenční včelstvo č. Lestina Zahrada 01

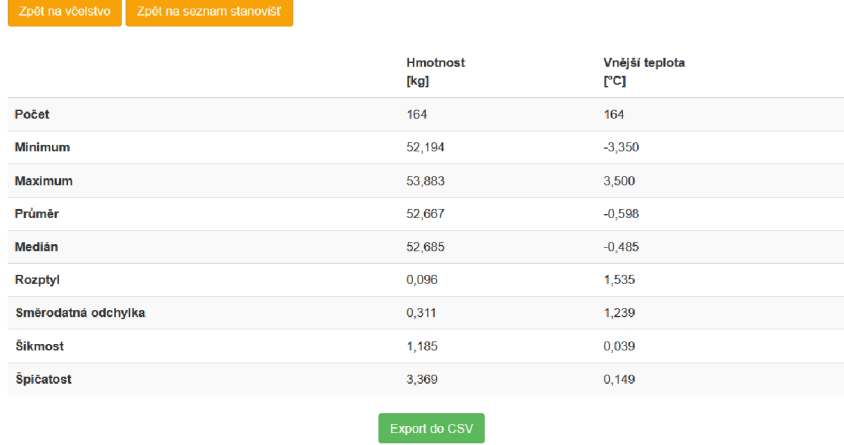

Zdroj: [https://vcelstva.czu.cz/vcelstva/statistika?i](https://vcelstva.czu.cz/vcelstva/statistika)d=949

# **Zemědělec**

Na rostlinnou výrobu jsou neustále kladeny tlaky na co nejvyšší výnosy, a proto se neobejde bez používání hnojiv a pesticidů pro ochranu před škůdci. Hnojiva i pesticidy však mohou být užívány bezohledně k ostatním živočichům. Čermák v knize Ekologie chovu včel (2016, s. 151) popisuje důsledky neuvážené aplikace pesticidů a jejich negativní vliv na včely. Portál Včelstva online se snaží vybízet zemědělce k jejich registraci, aby mohli včelaře ve svém okolí snadno a včas upozornit na termín provedení postřiku. Upozornění je posíláno anonymně jak na straně zemědělce, tak jsou i anonymizovány údaje včelařů, kteří mají následně možnost provést preventivní opatření, například odvézt včelí úly na vzdálenější místo a po postřiku je vrátit zpět.

#### **Včelársky spolek**

Včelaři se často sdružují do včelárskych spolků. Členství je přínosné zejména pro začínající včelaře, kterým je spolek nápomocný s vyhověním požadavkům legislativy, která se na včelaření vztahuje. Dále spolek pořádá kurzy a školení pro doplnění vzdělání svých členů, případně i pro veřejnost.

Registrace na portálu je možná i v roli včelárskeho spolku, o který se stará jedna nebo více osob z pozice administrátora. Spolek k sobě může přiřadit své členy, kteří mají možnost si zvolit, jestli si svůj účet chtějí spravovat sami, nebo tuto činnost předají včelárskemu spolku. Včelaři, kteří chtějí stále samostatně zadávat kontroly a léčení, mohou být přiřazeni k funkci Včelársky spolek, jehož ukázka je na Obrázku 26. Včelársky spolek může svým včelařům pomoci s odevzdáváním formuláře pro Českomoravské společnosti chovatelů a kontrolovat, jestli všem fungují úlové váhy. Spolek také může snadno posílat svým členům upozornění na plánovaný zemědělský postřik.

| <b>Mapa</b>                                                                                                | Členové spolku | Stanoviště včel                        | <b>Úlové váhy</b> | <b>Postřiky</b> | Dozvědět se více ~ |         |            | ₹                          |
|----------------------------------------------------------------------------------------------------|----------------|----------------------------------------|-------------------|-----------------|--------------------|---------|------------|----------------------------|
| ← Členové včelařského spolku<br>Počet členů: 3<br>Počet stanovišť: 3<br>Počet včelstev: 11                 |                |                                        |                   |                 |                    |         |            |                            |
| Přidat nového člena<br>Příjmeni                                                                            | Jméno          | Nastavení hromadných e-mailů<br>E-mail | Registrační číslo |                 |                    |         |            |                            |
|                                                                                                    | Vcelar         | vcelar1@gmail.com                      | 788999            | Editovat        | Odeslat heslo      |         | Stanoviště | Hlášení pro Hradišťko      |
| $\overline{2}$                                                                                             | Vcelar         | vcelar2@gmail.com                      | 877889            | Editovat        | Odeslat heslo      |         | Stanoviště | Nemá vytvořené stanoviště. |
| 3                                                                                                    | Vcelar         | vcelar3@gmail.com                      | 112221            | Editovat        | Odeslat heslo      | Odebrat | Stanoviště | Nemá vytvořené stanoviště. |
| Tisk hlášení pro Hradišťko všech členů<br>Tisk seznamu členů spolku<br>Tisk seznamu stanovišť členů spolku |                |                                        |                   |                 |                    |         |            |                            |

Obrázek 26 Včelársky spolek na portálu Včelstva online

Zdroj: [https://vcelstva.czu.cz/zo-clenove/,](https://vcelstva.czu.cz/zo-clenove/) dostupné po přihlášení

## **4.2.2 Zpracování dat na portálu Včelstva online**

Z portálu Včelstva online jsou od včelařů získávána data z fenologických pozorování na stanovištích se včelími úly a také data posílaná úlovými vahami. Data jsou úlovou váhou posílána v zakódované podobě ve formátu JSON. Po přijetí dat je nezbytné data dekódovat podle algoritmu výrobce a následně jsou uložena do databáze. Algoritmus pro dekódování dat se liší podle výrobce, a proto je při vkládání nové úlové váhy do portálu včelařem nezbytné správně zadat výrobce váhy. V případě, že použitý typ váhy není doposud integrován v portálu, je nutné požádat o její přidání.

Doručení dat z úlových vah může být ovlivněno výpadky váhy, nebo problémy přenosu dat ze zařízení. Úlová váha je zařízení umístěné v terénu, a proto se může dojít k výpadkům přenosu, nebo naměření nesprávné hodnoty. Komplikace mohou nastat jako důsledek technických závad, např. poruchy čidla, nebo vybití baterie. V důsledku pak vznikají data s náhodně odlehlými hodnotami, které je zapotřebí odfiltrovat. Za tímto účelem byl vyvinut algoritmus na čištění z dat úlových vah v rámci projektu na Provozně ekonomické fakultě České zemědělské univerzity (ČZU): "Monitoring a modelování trofické aktivity včel" č. 2019B0001, za finanční podpory Interní grantové agentury PEF ČZU v Praze.

## **Algoritmus pro čištění dat**

Proces čištění dat probíhá 1x denně a spočívá v porovnávání zaznamenaných dat s daty za posledních 7 dní. Algoritmus pro čištění dat probíhá ve 3 průchodech: odstranění extrémních hodnot, vypočtení statistických parametrů a samotné filtrování dat. Nejprve jsou data očištěna o neplatné hodnoty, to znamená hodnoty, které jsou extrémní a přesahují reálně naměřitelné hodnoty. Maximální přípustné hodnoty byly určeny dle konzultace s Ing. Daliborem Titěrou, CSc. z fakulty Agrobiologie, potravinových a přírodních zdrojů. Pro hmotnost byl stanoven interval minimálně 15 kg a maximálně 120 kg. Teplota může nabývat hodnot minimálně -30 °C a maximálně 50 °C. Vlhkost může dosahovat minimálně 40 % a maximálně 100 %. Hodnoty v databázi, které přesahují vymezené intervaly, jsou v tabulce označeny jako neplatné.

Po odfiltrování neplatných hodnot je potřeba vyřadit také odlehlé hodnoty. Proto jsou nejprve při průchodu daty spočítány statistické parametry, které jsou nezbytné pro výpočet směrodatné odchylky, kterými jsou suma, počet hodnot, průměr a suma vzdáleností, ze kterých se následně vypočítá směrodatná odchylka.

Poslední krok čištění probíhá tak, že se načtou všechny záznamy za posledních 7 dní, které nebyly označeny jako neplatné při kontrole extrémních hodnot. Z načtených dat jsou následně odstraněny odlehlé hodnoty. Za odlehlou je považována hodnota v případě, že se nachází mimo interval (průměr  $\pm$  1,5násobek směrodatné odchylky). Interval byl stanoven, aby případné jednodenní odchýlení od týdenního průměru neovlivnilo čištění dat za celý týden.

Algoritmus pro čištění dat, který je zobrazen v Příloze 4, je součástí portálu Včelstva online. Je napsán v programovacím jazyce PHP za použití frameworku Nette. Algoritmus je na portálu ve fázi testování a v případě, pokud by došlo ke zjištění, že identifikuje jako neplatné příliš velké množství hodnot, mohou být podmínky vyřazování ještě dále upraveny.

## **Letová aktivita včel**

Jako součást projektu Včelstva online probíhá výzkumná spolupráce s fakultou Agrobiologie, potravinových a přírodních zdrojů zaměřená na vývoji prostředků pro zpracování dat o letové aktivitě včel v projektu TAČR Možnosti snížení negativního vlivu intenzivního zemědělství na opylovače, číslo projektu: SS03010178. V rámci spolupráce jsou umisťovány čipy na včely ve vybraných včelstvech na různých stanovištích.

A zároveň na vstup do úlů těchto vybraných včelstev byly instalovány speciální brány, které se skládají ze dvou antén instalovaných za sebou pro určení směru průchodu včely skrz bránu. Vzorové záznamy o průchodech pro jednotlivé čipy jsou zobrazeny na Obrázku 27.

Obrázek 27 Nahraný soubor o letové aktivitě na portálu Včelstva online

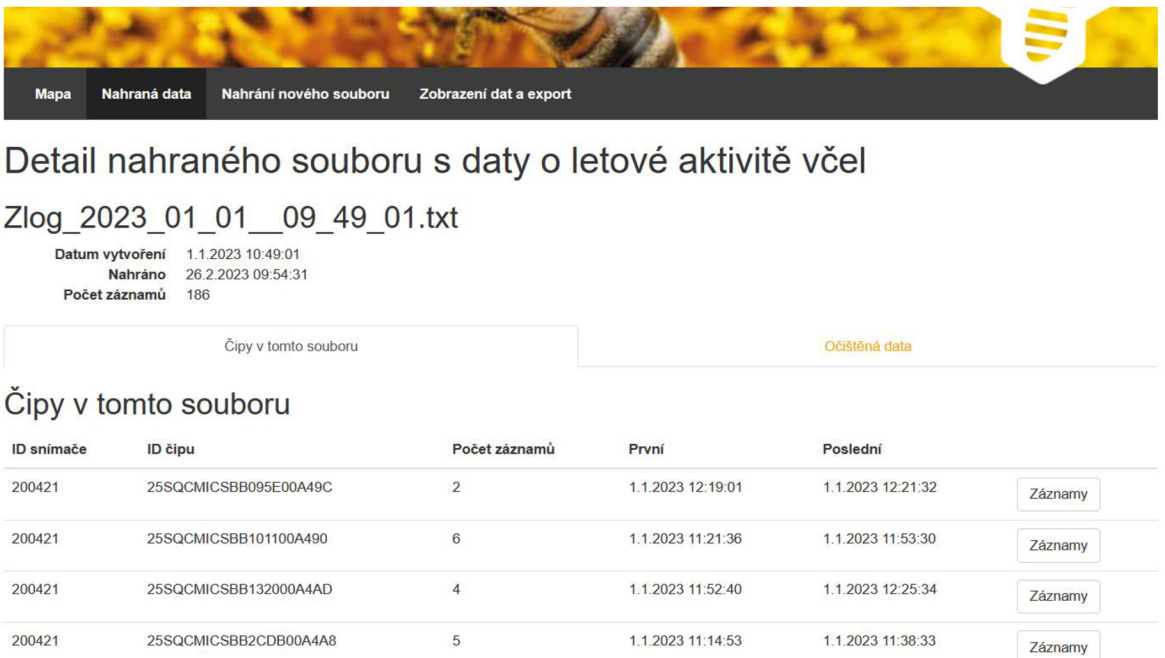

#### Zdroj: Včelstva online

Záznamy o průchodech jednotlivých včel s čipy jsou ukládány ve formátu csv (Comma Separated Values dle standardu [https://www.ietf.org/rfc/rfc4180.txt\)](https://www.ietf.org/rfc/rfc4180.txt) a obsahují identifikátory čipů a k nim naměřené záznamy. Generování souborů je zajištěno softwarem, který je poskytován výrobcem bran a čipů pro měření aktivity malých živočichů. Záznamy se skládají z času měření, směru průchodu a antén, nebo antény, která daný záznam zachytila. Každý záznam se vytváří na základě pořadí průchodu včely branou s anténou 1 a anténou 2. Podle toho, ve kterém pořadí prošla včela branou, se zapisuje směr průchodu. Data ovšem také obsahují záznamy po sobě následujících totožných směrů, nebo případy, kdy včela prošla pouze jednou branou. Aby se data nemusela vynechávat a bylo možné využít maximum naměřených dat, byl vyvinut algoritmus pro zpracování dat, kterým je možné určit dobu pobytu včely vně úlu i v případě nestandardních záznamů. Tuto dobu lze počítat z dvojice směrů odletu a příletu. Nicméně záznamy obsahují velké

množství dat, které není možné přímo spárovat, a proto algoritmus zohledňuje vynechané hodnoty a určuje interpretaci záznamů podle Tabulky 1.

|                |                    | 2                  | 3                 | 4                   | 5                | 6                 |
|----------------|--------------------|--------------------|-------------------|---------------------|------------------|-------------------|
| $\bf{0}$       | departing          | departing          | departing         | departing           | arriving         | arriving          |
|                | arriving           | unknown            | unknown           | departing           | unknown          | arriving          |
| $\overline{c}$ |                    | unknown            | unknown           |                     | unknown          |                   |
| 3              |                    | arriving           | departing         |                     | arriving         |                   |
|                | arriving-departing | arriving-departing | unknown-departing | departing-departing | arriving-unknown | arriving-arriving |

Tabulka 1 Interpretace záznamů o letové aktivitě včel

#### Zdroj: vlastní zpracování

Záznam může obsahovat směr průchodu včely odlet (departing) a přílet (arriving), z čehož vyplývá, že včela prošla oběma branami, což je patrné ze sloupců 1 a 2 v Tabulce 1. V případě neurčení směru (unknown), prošla včela pouze jednou branou. Dané záznamy ale není vhodné úplně vypouštět, jelikož by vedly ke ztrátě části hodnot. Včela se může před vylétnutím z úlu procházet po česnu, nebo obejít jednu z bran. V daném případě se místo příletu (arriving) páruje k odletu (departing) nejbližší neznámá hodnota (unknown) a vypočítává se jejich rozdíl jako doba pobytu venku a jedná se o sloupec 3 v Tabulce 1. Jestliže jsou zaznamenány dva přílety (arriving) po sobě a mezi nimi se vyskytují neznáme hodnoty, vypočítává se nej delší interval mezi hodnotami. Jedná se o variantu ve sloupci 5 v Tabulce 1. V případě, že následuje dvakrát po sobě totožný směr, počítá se rozdíl v čase mezi nimi, jelikož průchod včely opačným směrem zřejmě nebyl zaznamenán. Případy se nacházejí ve sloupcích 4 a 6 v Tabulce 1.

Délky pobytu jsou včelařům zobrazovány na portálu u detailu nahraného souboru vždy pro jednotlivé čipy, jak je vidět na Obrázku 28. V případě, že v záznamech aktivity jedné včely nenásledovaly po sobě odlet a přílet, je k délce pobytu venku připsána poznámka, jak byla doba vypočítána. Poznámka fixed first departing (první odlet je fixní) odkazuje ke sloupci 3 v Tabulce 1. Poznámka fixed arriving (fixní přílet) se vztahuje ke sloupci 5 v Tabulce 1 a poznámka longest interval (nejdelší interval), 1 extra unknowns patří ke sloupci 2, tedy záznamy o příletu a odletu nepřišly po sobě a vyskytuje se mezi nimi určitý počet neznámých směrů unknown.

Obrázek 28 Záznamy o letové aktivitě včel na portálu Včelstva online

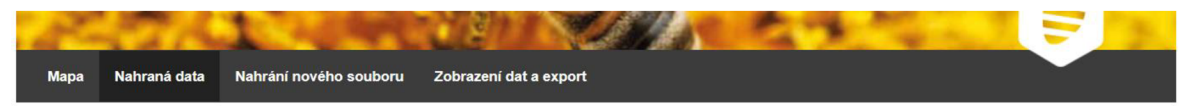

Detail nahraného souboru s daty o letové aktivitě včel

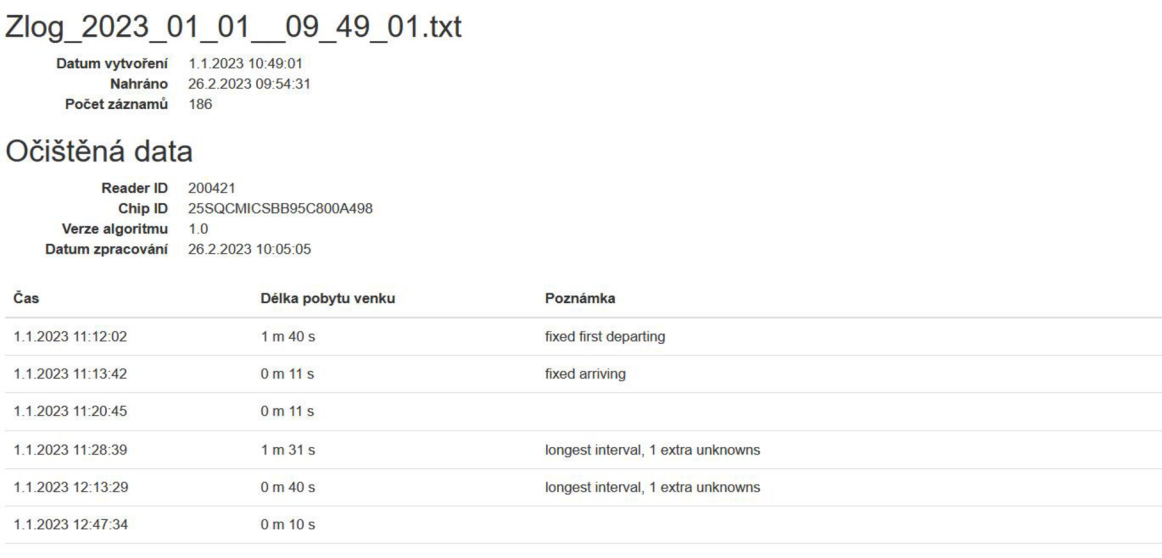

Zdroj: Včelstva online

V současné době je na portálu testována první verze algoritmu a včelaři postupně nahrávají soubory s neočištěnými daty. Data jsou v této fázi vývoje algoritmu očišťována především pro výzkumné účely na fakultě Agrobiologie, potravinových a přírodních zdrojů České zemědělské univerzity. Vypočtené délky pobytů vně úlu jsou již dostupné na portálu Včelstva online včelařům spolupracujícím na této pilotní fázi projektu a poskytujícím svá data. Včelaři mají možnosti si data exportovat, jak je vidět na Obrázku 29.

Obrázek 29 Export dat z letové aktivity na portálu Včelstva online

# C> Zobrazení dat a export

| Hledat podle názvu souboru:                                      | Filtrovat<br>Zrušit filtr |  |  |  |  |  |  |
|------------------------------------------------------------------|---------------------------|--|--|--|--|--|--|
|                                                                  |                           |  |  |  |  |  |  |
| Soubory s očištěnými daty k výběru pro export<br>Všechny soubory |                           |  |  |  |  |  |  |
| log 2022 05 06 08 43 08.csv                                      | C 2022 07 11 08 14 10.csv |  |  |  |  |  |  |
| log 2022 05 06 08 43 08.csv                                      | C 2022 07 12 08 14 16.csv |  |  |  |  |  |  |
| log 2022 05 06 08 43 08.csv                                      | C 2022 07 13 08 14 19.csv |  |  |  |  |  |  |
| log 2022 06 06 11 10 01.csv                                      | C 2022 07 14 08 14 21.csv |  |  |  |  |  |  |
|                                                                  |                           |  |  |  |  |  |  |

Zdroj: Včelstva online

Funkce portálu Včelstva online, týkající se zpracování dat posílaných úlovými vahami a data o letové aktivitě včel, jsou v současné době ve fázi testování a používají se pro vědecké účely, pro výzkum včel. Po jejich otestování budou na portálu k dispozici uživatelům jako další možnost zkvalitnění péče o včely.

# **5 Výsledky a diskuze**

Byl vytvořen simulační model trofické aktivity včel, jehož ověření následně proběhlo za použití reálných dat z úlových vah, od včelařů zapojených do projektu Včelstva online. Dynamický model zachycuje procesy probíhající jak vně, tak uvnitř úlu a dává je do souvislosti s úživností krajiny pro včely v okolí včelího úlu. Pro zohlednění rozdílnosti v chování včel a podmínek v krajině v různých ročních obdobích obsahuje model manuální přepínač pro odlišení simulace v období léta a zimy.

Kvalita dynamického modelu byla nejprve ověřena kontrolou dimenzionální konzistence modelu a následně kontrolou neměnnosti modelu při různém časovém kroku. Po úspěšném ověření těmito testy byla věrnost modelu ověřována simulací reálného chování včelstva. Simulace byla provedena v délce trvání jednoho týdne v měsíci červnu a ledna, pro simulování léta, respektive zimy. Jako vstupy do simulace byly použity vypočtené hodnoty pro minimum, maximum, průměr a směrodatnou odchylku z reálných dat na stanovišti naměřených pro venkovní teplotu a hmotnost úlu pro zvolená období na reálné úlové váze zapojené do projektu Včelstva online. Výsledky simulací byly porovnány s týdenními záznamy ze včelstva č. 949 zapojeného do projektu a jehož naměřené hodnoty sloužily jako vstupní parametry do modelu. Výsledky simulací byly statisticky analyzovány za použití výpočtu hodnoty průměru průměrné procentuální chyby (MAPE z angl. Mean Absolute Percent Error). Pro vytvořený model byla vypočtena hodnota MAPE pro letní období 4,14 % s maximální odchylkou od reálných dat 9,46 %, a pro zimní období 0,75 % a maximální odchylkou od reálných 3,34 %. Model tedy lze považovat za věrně popisující chování včelstva v kontextu zohledněných vnitřních a vnějších vlivů působících na včelstvo. Vyšší míra schody simulace s reálnými daty v zimním období může být dána skutečností, že včely nevylétávají do krajiny a nesbírají nektar a pyl. Místo toho zůstávají v úlu a rovnoměrně konzumují med, což je pravidelná činnost. Nicméně velmi kvalitní shoda byla i pro simulaci letních měsíců, i přestože modelovat trofickou aktivitu není snadné, jelikož její průběh je velice variabilní a ovlivněn velkým množstvím faktorů. Velkým přínosem modelu je jeho schopnost odlišit přirozené oscilace parametrů od výsledků, které mohou souviset s krizovými situacemi, kterými mohou například být úhyn včelstva nebo krádež úlu.

Pro potřeby dynamického modelu a také portálu Včelstva online, byl vytvořen algoritmus pro očištění záznamů získaných z úlových vah. Jelikož data mohou obsahovat různé chyby v měření, nebo být nekompletní, je důležité je před dalším použitím nejdříve zkontrolovat. Záznamy identifikované jako extrémní nebo odlehlé jsou následně bez náhrady vyloučeny. Mimo vyloučení hodnoty lze přistoupit k její náhradě, v takovém případě by náhradní číslo mohlo být získáno jako průměr okolních hodnot nebo jako jejich duplikát. Nicméně metoda nahrazení plně nezohledňuje přirozenou variabilitu hodnot, což může v důsledku způsobit umělé podcenění standardní chyby a potenciálně vést k ovlivnění dat. Z důvodu popsaného potenciálního rizika byla zvolena metoda vyloučení, namísto metody nahrazení. Popsaný algoritmus byl použit pro očištění dat použitých pro vstupní parametry do dynamického modelu vytvořeného v práci, a také implementován do portálu Včelstva online, kde v současné době slouží pro očišťování dat z úlových vah, které jsou následně používány k výzkumné činnosti. Po otestování správného fungování bude algoritmus zpřístupněn uživatelům portálu k očištění dat zaznamenaných vlastními úlovými vahami.

Součástí diplomové práce bylo také zpracování dat o letové aktivitě včel. Pro efektivní využití těchto dat bylo nezbytné zavést postup pro práci se záznamy, kdy včela neprošla oběma branami, ale pouze jednou z nich, např. v situaci kdy přiletí na česno úlu a zase odletí. Také je třeba ošetřit případ, že průchod včely není správně čidly zaznamenán. Jelikož dané situace tvoří 57 % všech záznamů, což je nezanedbatelný podíl, který je nezbytné také zpracovat. Zavedený algoritmus zvýšil výtěžnost dat ze 43 % zpracovaných dat na 78 %. Podařilo se tedy zachránit 35 %, která by jinak byla ztracena. Množství nezpracovatelných záznamů se z 57 % snížil na 22 %. Postup byl následně implementován na portálu Včelstva online, kde slouží ke zpracovávání dat o letových aktivitách pro potřeby výzkumu prováděného na fakultě Agrobiologie, potravinových a přírodních zdrojů České zemědělské univerzity. Takto získaná data o pobytu včel v krajině poslouží ke zpřesnění znalostí o délce pobytu včel v krajině. Umožní tak modelovat pobyt včel v krajině, a jejich vliv na úživnost krajiny, na základě naměřených dat ve srovnání s dosud používanými tabulkovými hodnotami tak bude možno dosáhnout realističtějšího pohledu na ekosystémy zahrnující včelstva.

# **6 Závěr**

V teoretické části jsou rozebrány základní principy systémové dynamiky a její možné využití pro modelování biologických systémů. Dále se pak teoretická část práce se zabývá problematikou včel, a to jak z hlediska samostatného biologického vývoje včelího jedince, tak v kontextu celého včelího roje, protože život včely je pevně svázán s její rolí ve včelím společenství. Na závěr teoretické části práce je rozebráno využití strojového zpracování dat v zemědělství a jeho užitečnost.

Praktická část se zabývá vytvořením modelu systémové dynamiky, který navazuje na dřívější návrh modelu trofické aktivity včel a rozšiřuje jej o oblast trofické aktivity v krajině. Vytvoření modelu spojujícího obě části trofické aktivity umožňuje komplexní simulaci vlivu úživnosti krajiny na včelstvo. Dále pak byly vytvořeny dva algoritmy pro očištění a zpracování dat nasbíraných z úlů zapojených do projektu Včelstva online. První algoritmus slouží ke zpracování dat z úlových vah a jejich očištění od extrémních a odlehlých hodnot. Očištěná data byla následně využita jako vstupní hodnoty pro simulace ve vytvořeném modelu systémové dynamiky. Dále pak bude implementován do portálu Včelstva online, kde bude čistit data před jejich zobrazováním uživatelům. Druhý algoritmus slouží ke zvýšení výtěžnosti zaznamenaných dat o letové aktivitě včel. Vytvořený algoritmus pomohl zvýšit výtěžnost z 35 % na 78 %, což v důsledku vedlo ke snížení ztrátovosti dat z 57 % pouze na 22 %. Zpracovaná data poslouží k dalšímu výzkumu o letové aktivitě včel. Algoritmus je zároveň v testovacím režimu implementován do portálu Včelstva online, kde jej mohou na zpracování dat využít včelaři spolupracující na výzkumu.

Výsledky práce jsou součástí výzkumné činnosti v rámci projektu Včelstva online, který je vyvíjen na Provozně ekonomické fakultě České zemědělské univerzity (ČZU) v rámci projektu "Monitoring a modelování trofické aktivity včel" č. 2019B0001, za finanční podpory Interní grantové agentury PEF ČZU v Praze. A dále výzkumná činnost týkající se zpracování dat letové aktivity včel v rámci výzkumu ve spolupráci s fakultou Agrobiologie, potravinových a přírodních zdrojů ČZU v rámci projektu TAČR Možnosti snížení negativního vlivu intenzivního zemědělství na opylovače, číslo projektu: SS03010178. Výsledky budou sloužit včelařům pro zkvalitnění péče o včely přístupem precizního zemědělství.

# **7 Seznam použitých zdrojů**

ABROL , Dharam P., 2012. Pollination Biology: Biodiversity Conservation and Agricultural Production. New York, USA: Springer Science+Business Media New York. ISBN 978-94-007-1941-5.

ALLEN, Peter M., 1994. Coherence, chaos and evolution in the social context. Futures. 26(6), 583-597. ISSN 00163287. Dostupné z: doi: 10.1016/0016-3287(94)90030-2

BARTOŠKA, Jan, Tomáš ŠUBRT, Jan RYDVAL, Jan KAZDA a Martina STEJSKALOVÁ, 2020. System Dynamic Conceptual Model for Landscape Fertility of Bees. Proceedings of the 38th International Conference on Mathematical Methods in Economics 2020. Brno: Mendel University in Brno, Faculty of Business and Economics, 32-38.

ČERMÁK, Květoslav a Karel SLÁDEK, 2016. Ekologie chovu včel. Červený Kostelec: Pavel Mervart. ISBN 978-80-7465-215-8.

FORRESTER, J W, 1961. Industrial Dynamics. Cambridge: MA: The MIT Press. ISBN 0262560011.

HANNON, Bruce a Matthias RUTH, 2001. Modeling Dynamic Systems. 2. New York, USA: Springer Science+Business Media New York. ISBN 978-1-4612-6560-3.

HANNON, Bruce a Matthias RUTH, 2014. Modeling Dynamic Biological Systems. 2. Švýcarsko: Springer International Publishing. ISBN 978-3-319-05615-9.

CHADWICK, Fergus, Steve ALTON, Emma Sarah TENNANT, Bill FITZMAURICE a Judy EARL, 2016. The Bee Book. Velká Británie: Dorling Kindersley Limited. ISBN 978-1-4654-4383-0.

CHAPMAN, A. D., 2005. Principles and Methods of Data Cleaning – Primary Species and Species - Occurrence Data. Version 1.0. Global Biodiversity Information Facility, Copenhagen.

IMHOOF, Marcus a Claus-Peter LIECKFELD, 2014. More Than Honey: The Survival of Bees and the Future of Our World. Kanada: Greystone Books. ISBN 978-1-77164-099-2.

KÁBA, Bohumil a Libuše SVATOŠOVÁ, 2012. Statistické nástroje ekonomického výzkumu. Plzeň: Vydavatelství a nakladatelství Aleš Čeněk. ISBN 978-80-7380-359-9.

KARNOPP, Dean C., Donald L. MARGOLIS a Ronald C. ROSENBERG, 2012. SYSTEM DYNAMICS: Modeling, Simulation, and Control of Mechatronic Systems. 5. USA: John Wiley & Sons. ISBN 978-0-470-88908-2.

KLEIN, Alexandra-Maria, Bernard E VAISSIÈRE, James H CANE, Ingolf STEFFAN-DEWENTER, Saul A CUNNINGHAM, Claire KREMEN a Teja TSCHARNTKE, 2007. Importance of pollinators in changing landscapes for world crops. Proceedings of the Royal Society B: Biological Sciences [online]. 274(1608), 303-313 [cit. 2022-10-15]. ISSN 0962-8452. Dostupné z: doi:10.1098/rspb.2006.3721

KRATOCHVÍLOVÁ, Hana, 2021. Simulační model trofické aktivity včel. Praha. Bakalářská práce. Česká zemědělská univerzita v Praze. Vedoucí práce doc. Ing. Jan Bartoška, Ph.D.

KREJČÍ, Igor a Roman KVASNIČKA, 2014. Systémová dynamika I. V Praze: Česká zemědělská univerzita, Provozně ekonomická fakulta, ISBN 978-802-1324-787.

LEDDER, Glenn, 2013. Mathematics for the Life Sciences: Calculus, Modeling, Probability, and Dynamical Systems. New York, USA: Springer New York, NY. ISBN 978-1-4614-7275-9.

MEADOWS, Donella H. , 2008. Thinking in Systems: A Primer. Velká Británie: Earthscan. ISBN 978-1-84407-726-7.

MLLDEOVÁ, Stanislava, 2013. System dynamics: discipline for studying complex soft systems. Acta Informatica Pragensia. 2(2), 112-121. ISSN 18054951. Dostupné z: doi:10.18267/j.aip.28

MILOVIC, B. a V. RADOJEVIC, 2015. Application of data mining in agriculture. Bulgarian Journal of Agricultural Science. 21(1), 26-34.

MUCHERINO, A., Petraq PAPAJORGJI a P. M. PARDALOS, 2009. A survey of data mining techniques applied to agriculture. Operational Research. 9(2), 121-140. ISSN 1109-2858. Dostupné z: doi:10.1007/sl2351-009-0054-6

OSBORNE , Jason, 2010. Best Practices in Data Cleaning: A Complete Guide to Everything You Need to Do Before and After Collecting Your Data. Newborn & Infant Nursing Reviews. 2013, 10(1), 37-43. Dostupné z: doi:10.4135/9781452269948

PALANICHAMY , Jaganathan, Sajaran VLNOTHINI a Backialakshmi PERIYASAMY, 2014. A Study of Data Mining Techniques to Agriculture. IJRIT International Journal of Research in Information Technology. 4(2), 306- 313.

PENROSE, Roger, 1989. The Emperor's New Mind: Concerning Computers, Minds, and The Laws of Physics. Oxford: Oxford University Press. ISBN 9780191917080.

STERMAN, John D., 2000. Business Dynamics: Systems Thinking and Modeling for a Complex World. USA: McGraw-Hill. ISBN 007238915X.

VESELÝ, Vladimír, 2003. Včelařství. Praha: Brázda. ISBN 80-209-0320-8.
VON FRISCH, Karl, 2013. The dance language and orientation of bees. Harvard University Press.

Včelstva online [online]. Dostupné také z: <https://vcelstva.czu.cz/>

## **8 Přílohy**

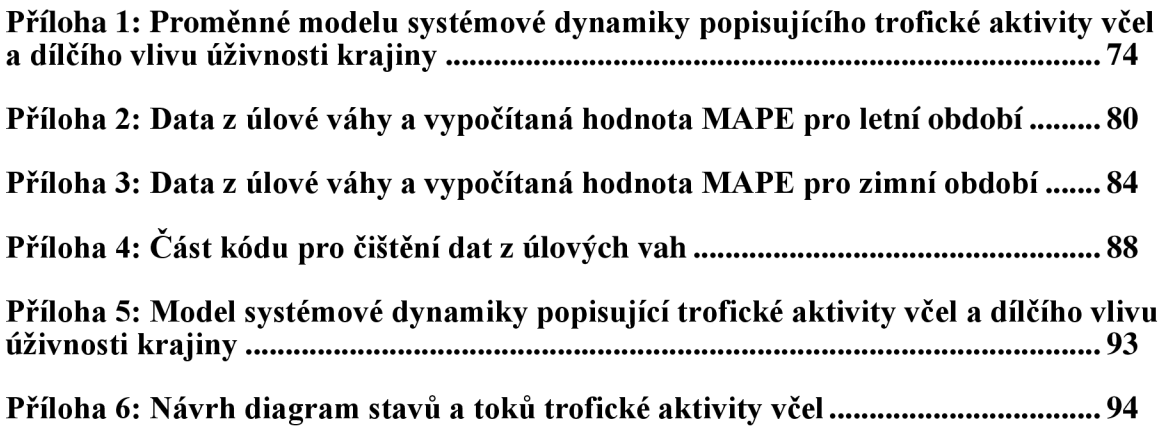

| proměnná              | hodnota / rovnice (WITH LOOKUP = proměnná je ve tvaru křivky<br>definované body) | Jednotky<br>$(pcs = kusy)$<br>Dmnl=bezroz-<br>měrné číslo<br>$Hour = hodina)$ |
|-----------------------|----------------------------------------------------------------------------------|-------------------------------------------------------------------------------|
| Amount of             | $\mathbf{1}$                                                                     | pcs                                                                           |
| Bees to               |                                                                                  |                                                                               |
| Influence             |                                                                                  |                                                                               |
| Amount of             | $\mathbf{1}$                                                                     | Celsius                                                                       |
| Degrees to            |                                                                                  |                                                                               |
| Influence             |                                                                                  |                                                                               |
| Amount of             | $\mathbf{1}$                                                                     | kg                                                                            |
| Honey to              |                                                                                  |                                                                               |
| Influence             |                                                                                  |                                                                               |
| Amout of              | 24                                                                               | Hour                                                                          |
| Hours in a Day        |                                                                                  |                                                                               |
| Average added         | 0.8                                                                              | kg/Hour                                                                       |
| amount of             |                                                                                  |                                                                               |
| <b>Sugar Solution</b> |                                                                                  |                                                                               |
| Average Lenght        | 3                                                                                | Hour                                                                          |
| of Stay in            |                                                                                  |                                                                               |
| Landscape             |                                                                                  |                                                                               |
| Average               | 25000                                                                            | pcs                                                                           |
| Number of             |                                                                                  |                                                                               |
| Bees in Hive          |                                                                                  |                                                                               |
| Basic Amont of        | $\mathbf{1}$                                                                     | kg                                                                            |
| Nectar and            |                                                                                  |                                                                               |
| Pollen                |                                                                                  |                                                                               |
| <b>Basic Amount</b>   | $\mathbf{1}$                                                                     | pcs                                                                           |
| of Crops and          |                                                                                  |                                                                               |
| Plants                |                                                                                  |                                                                               |
| <b>Basic Level of</b> | $\mathbf{1}$                                                                     | Dmnl                                                                          |
| Physical              |                                                                                  |                                                                               |
| Activity              |                                                                                  |                                                                               |
| Death of Bees         | Number of Live Bees in Hive*Influence of Vitality on Death of                    | pcs/Hour                                                                      |
| in Hive               | Bees in Hive                                                                     |                                                                               |

**Příloha 1: Proměnné modelu systémové dynamiky popisujícího trofické aktivity včel a dílčího vlivu úživnosti krajiny** 

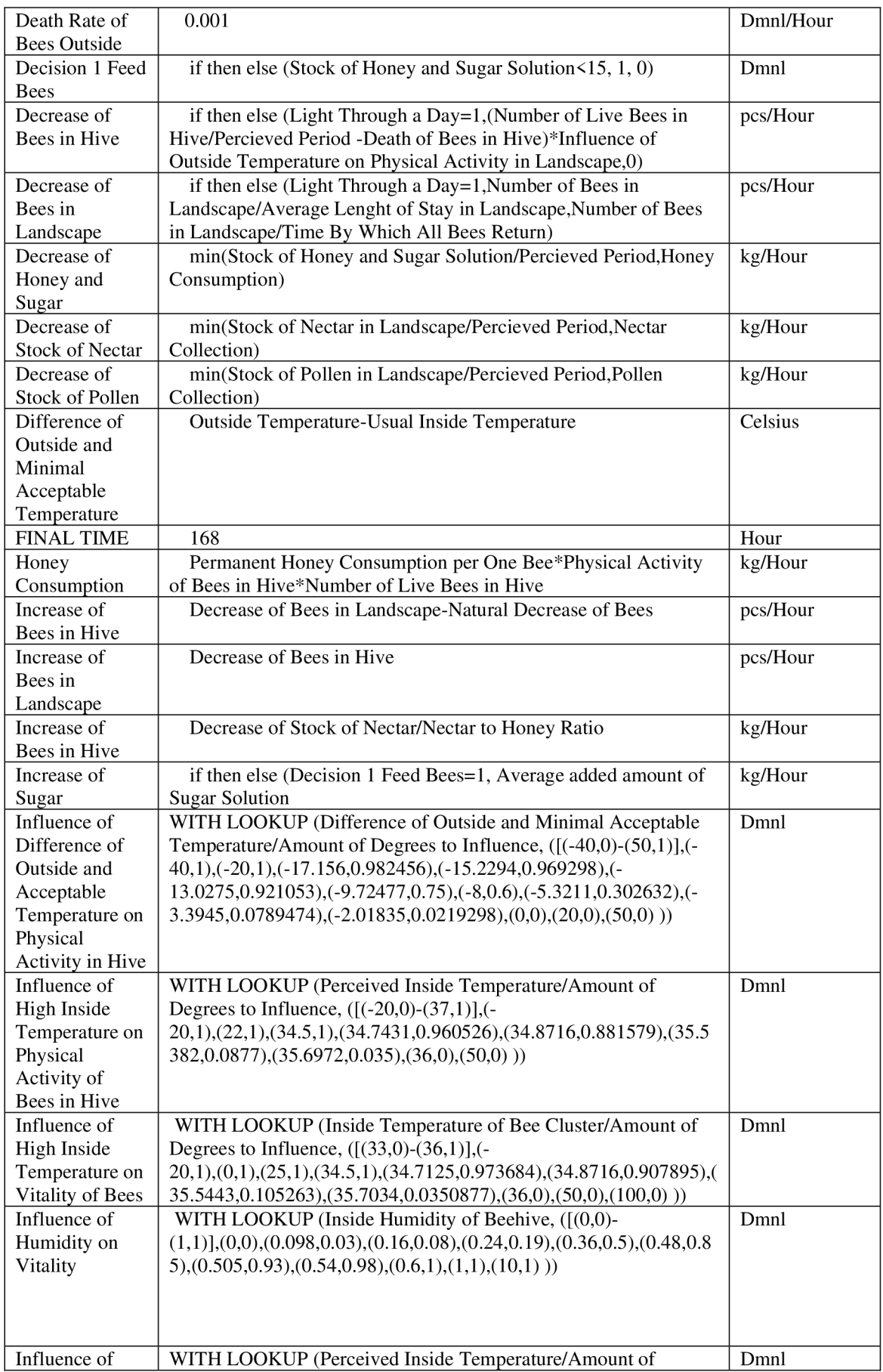

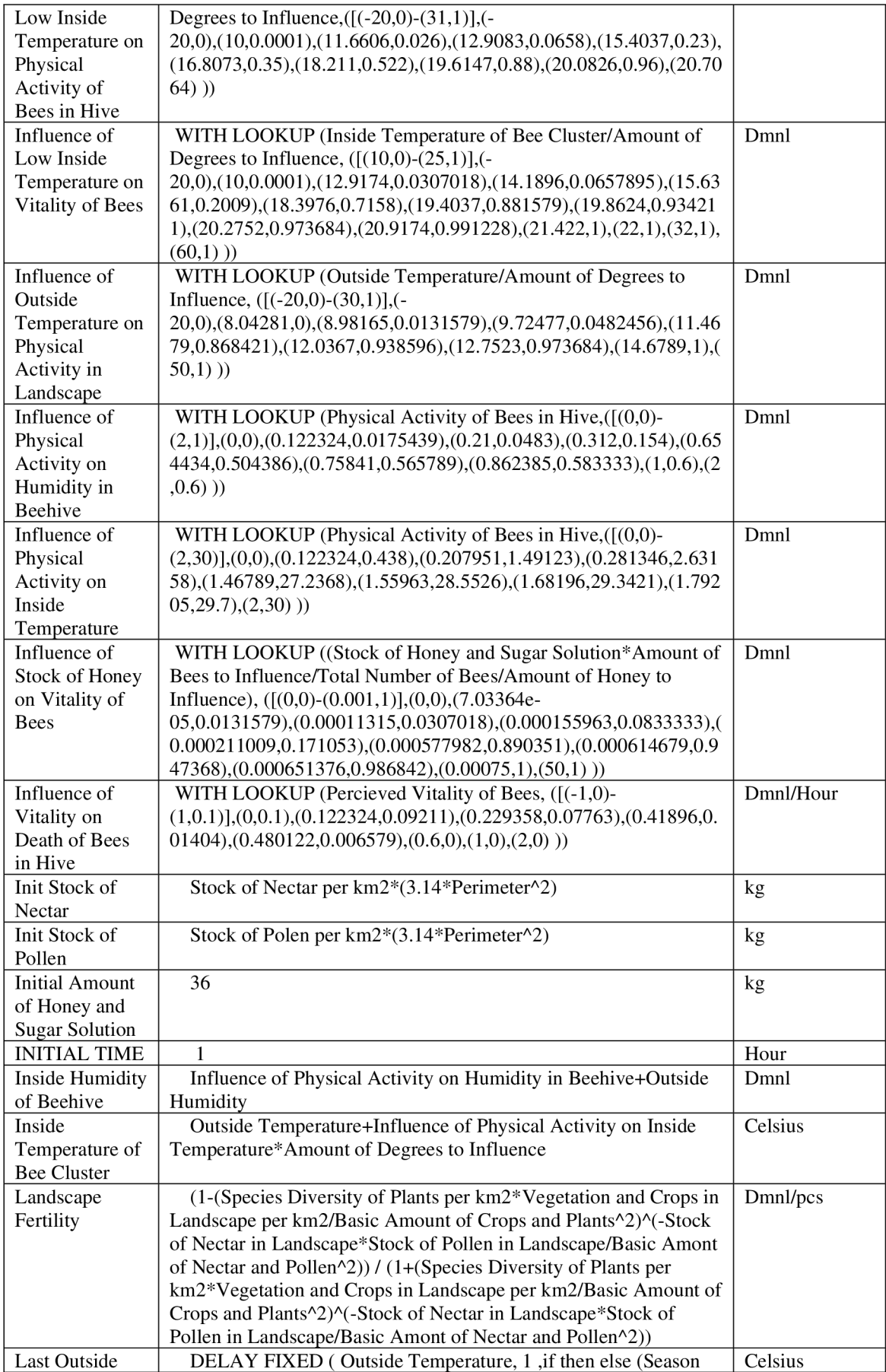

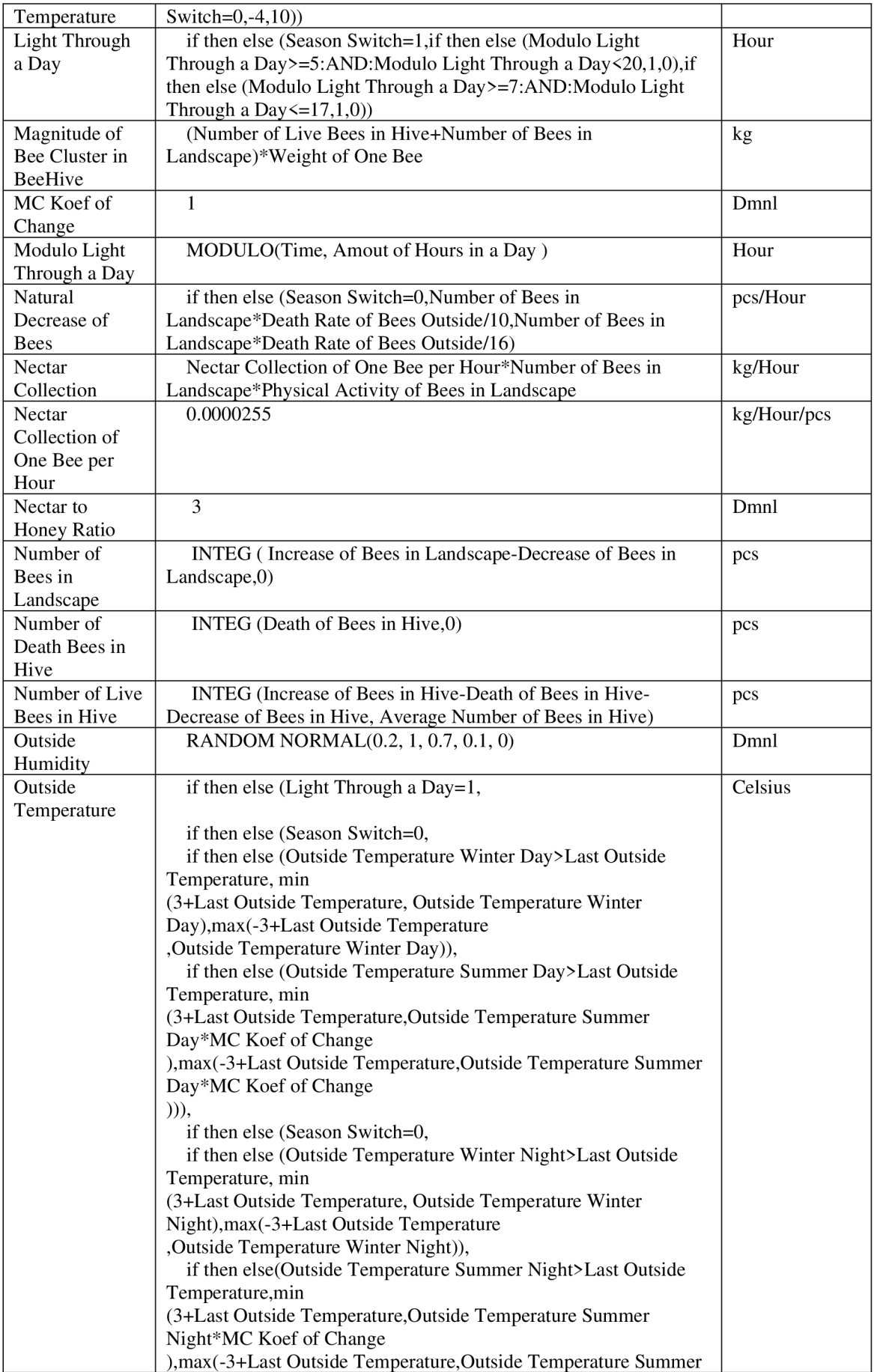

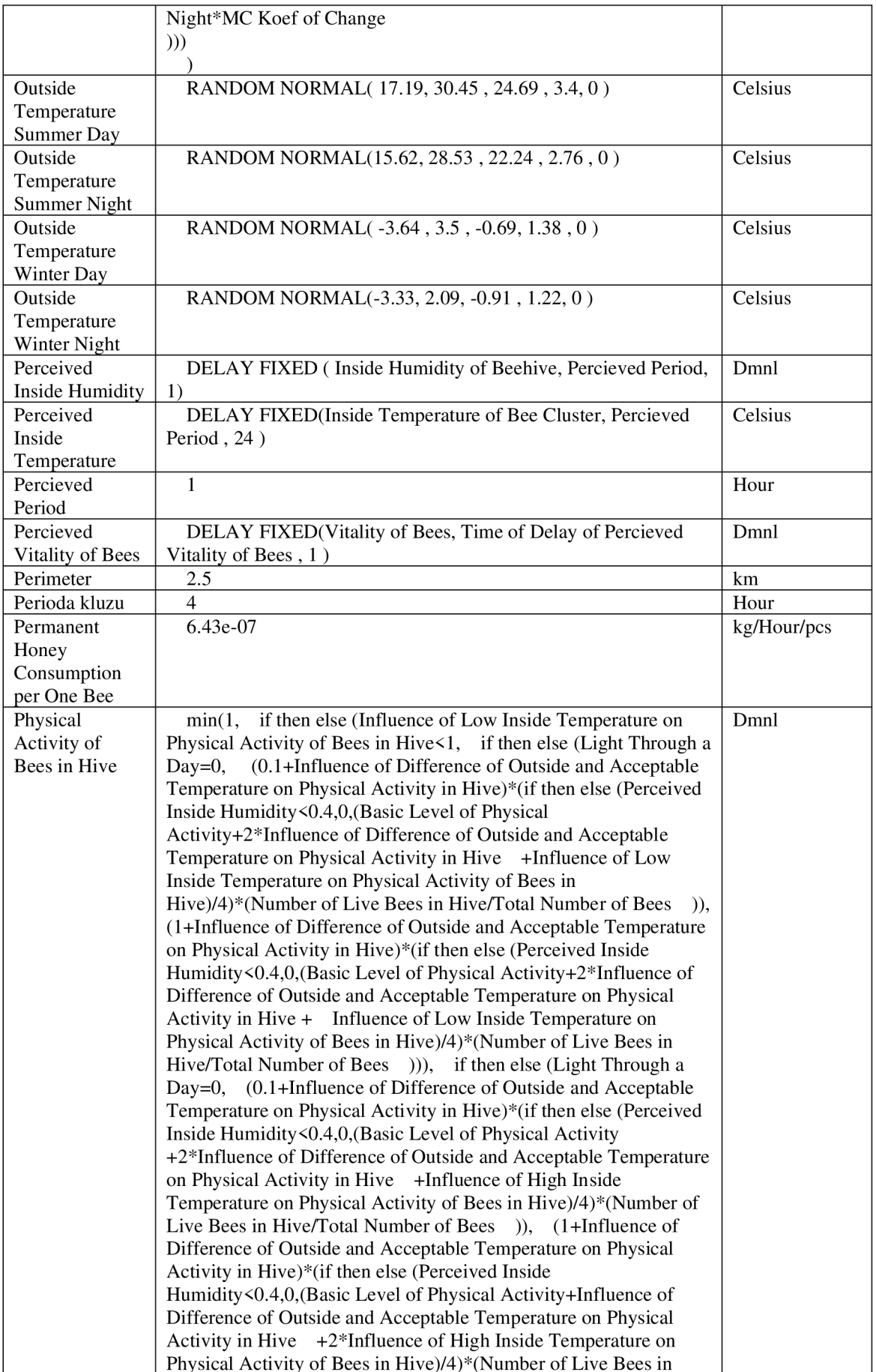

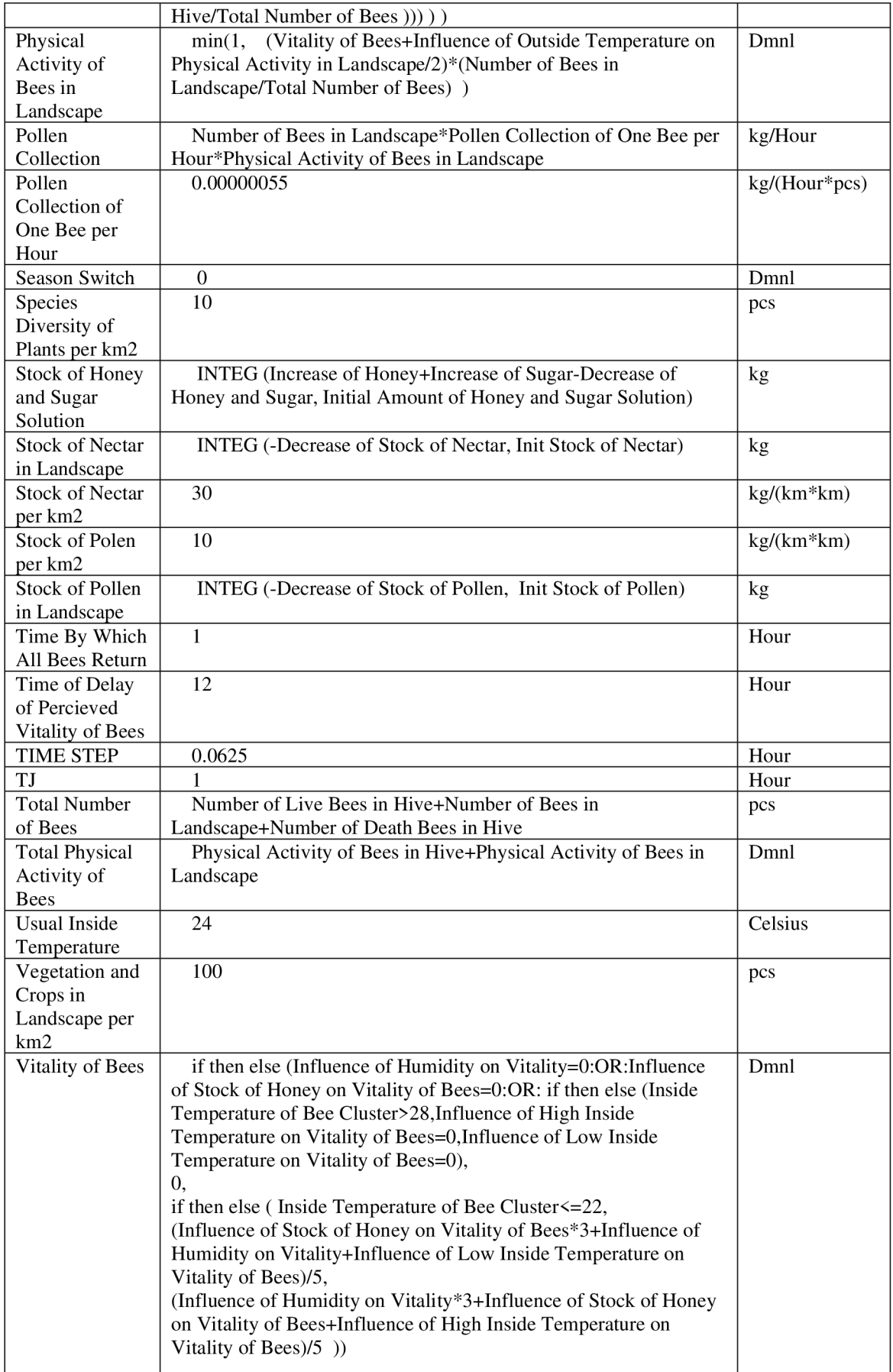

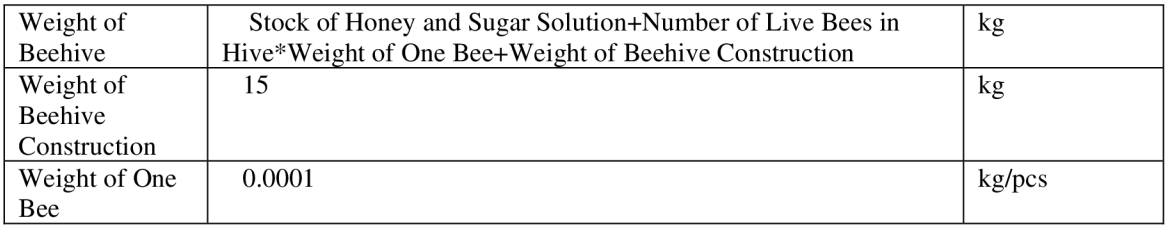

## **Příloha** 2: **Data z úlové váhy a vypočítaná hodnota MAPE pro letní období**

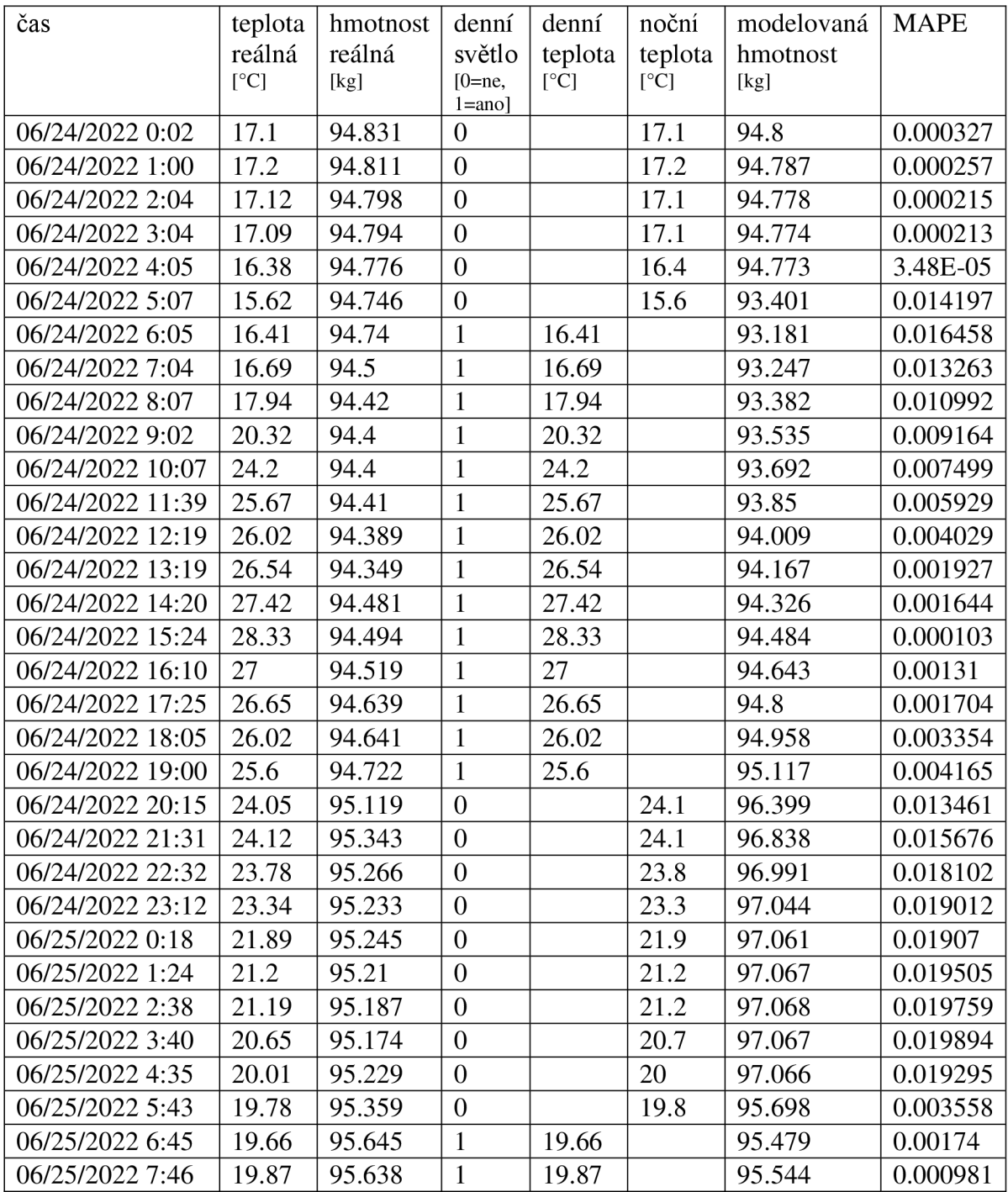

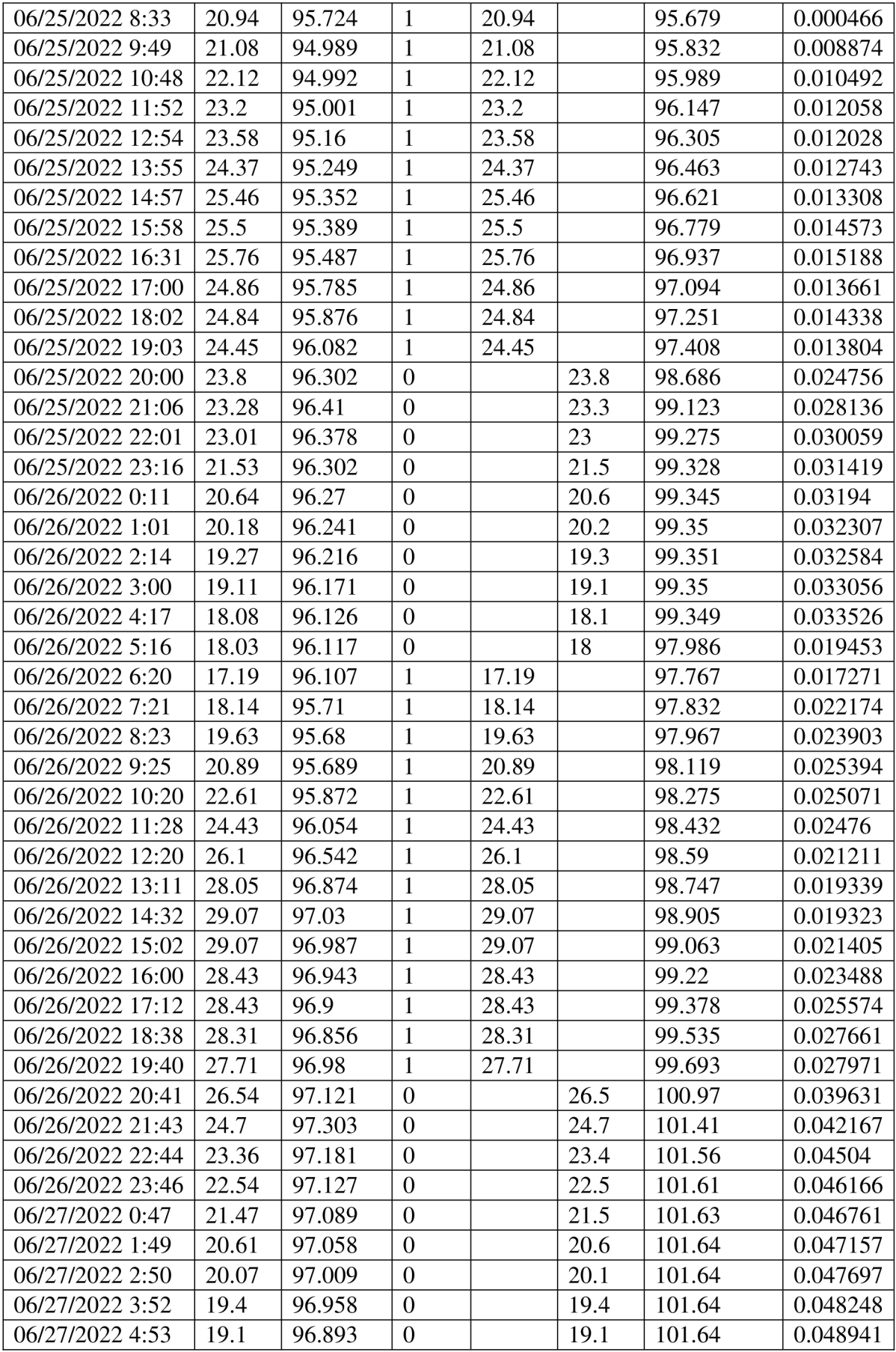

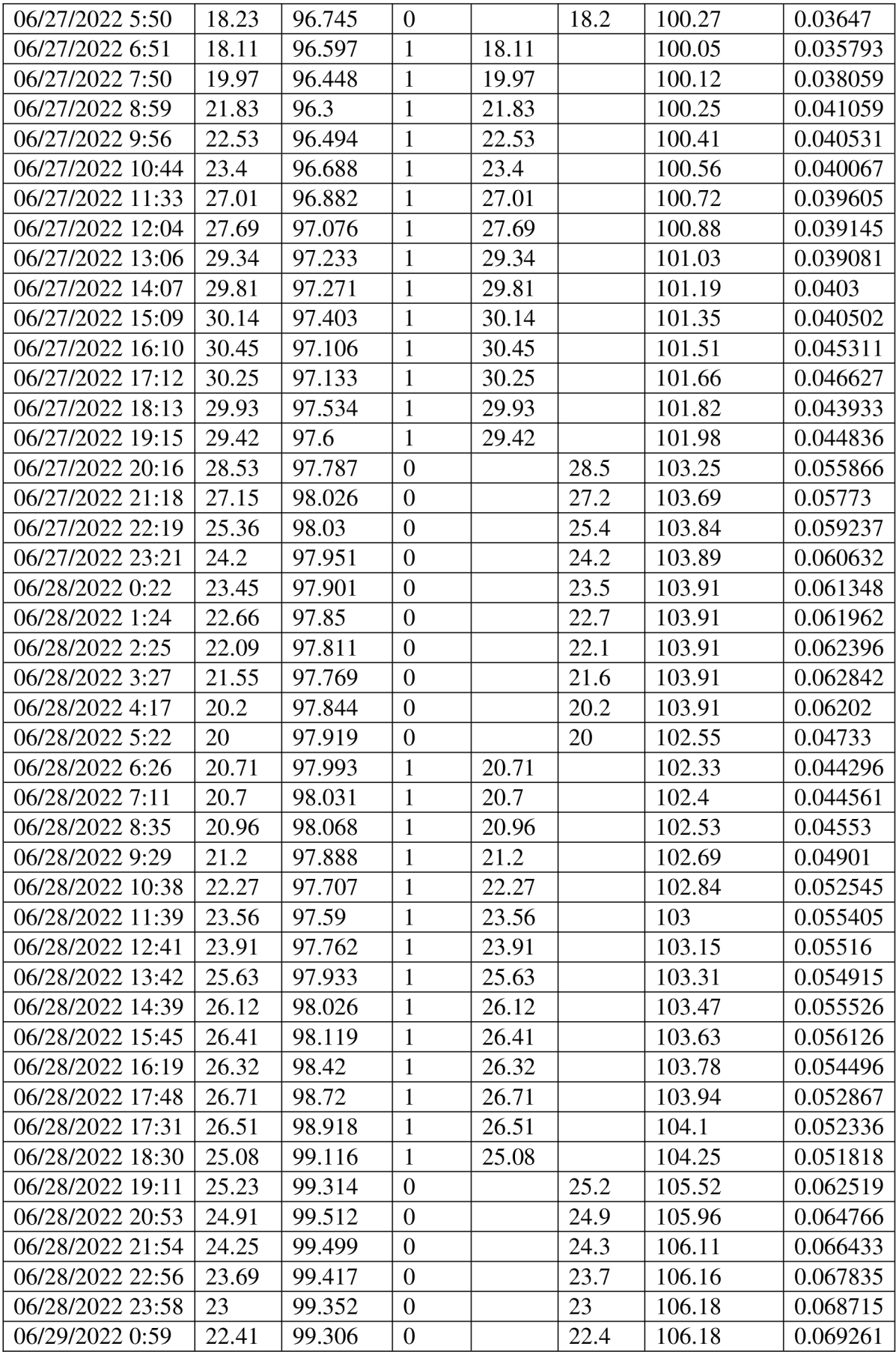

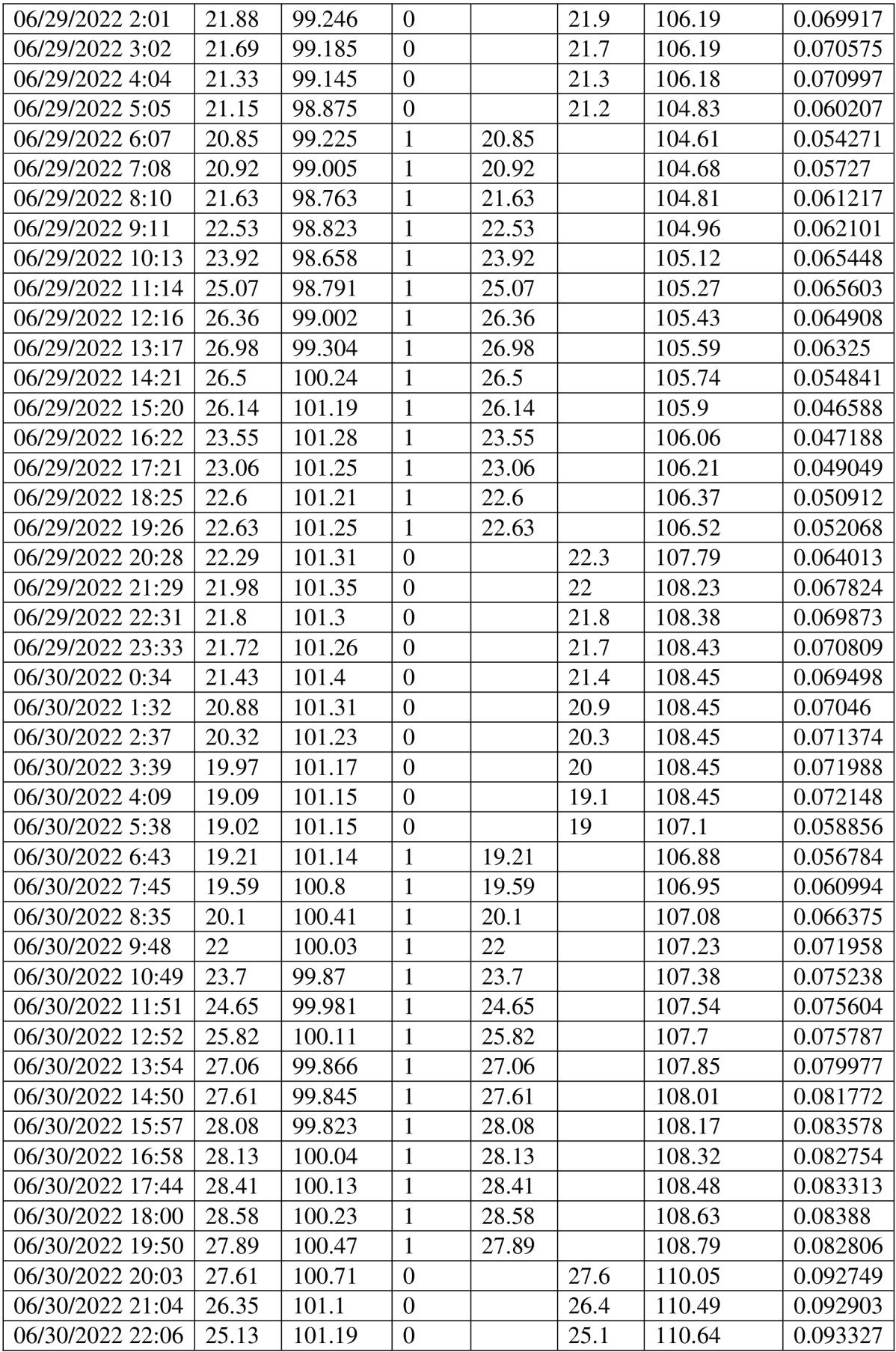

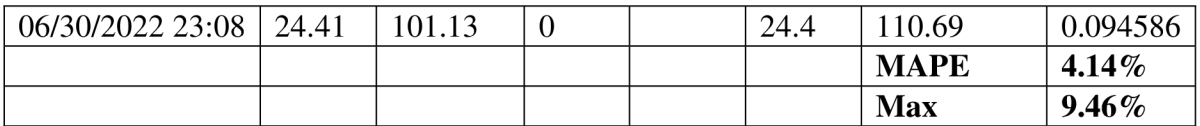

## **Příloha** 3: **Data z úlové váhy a vypočítaná hodnota MAPE pro zimní období**

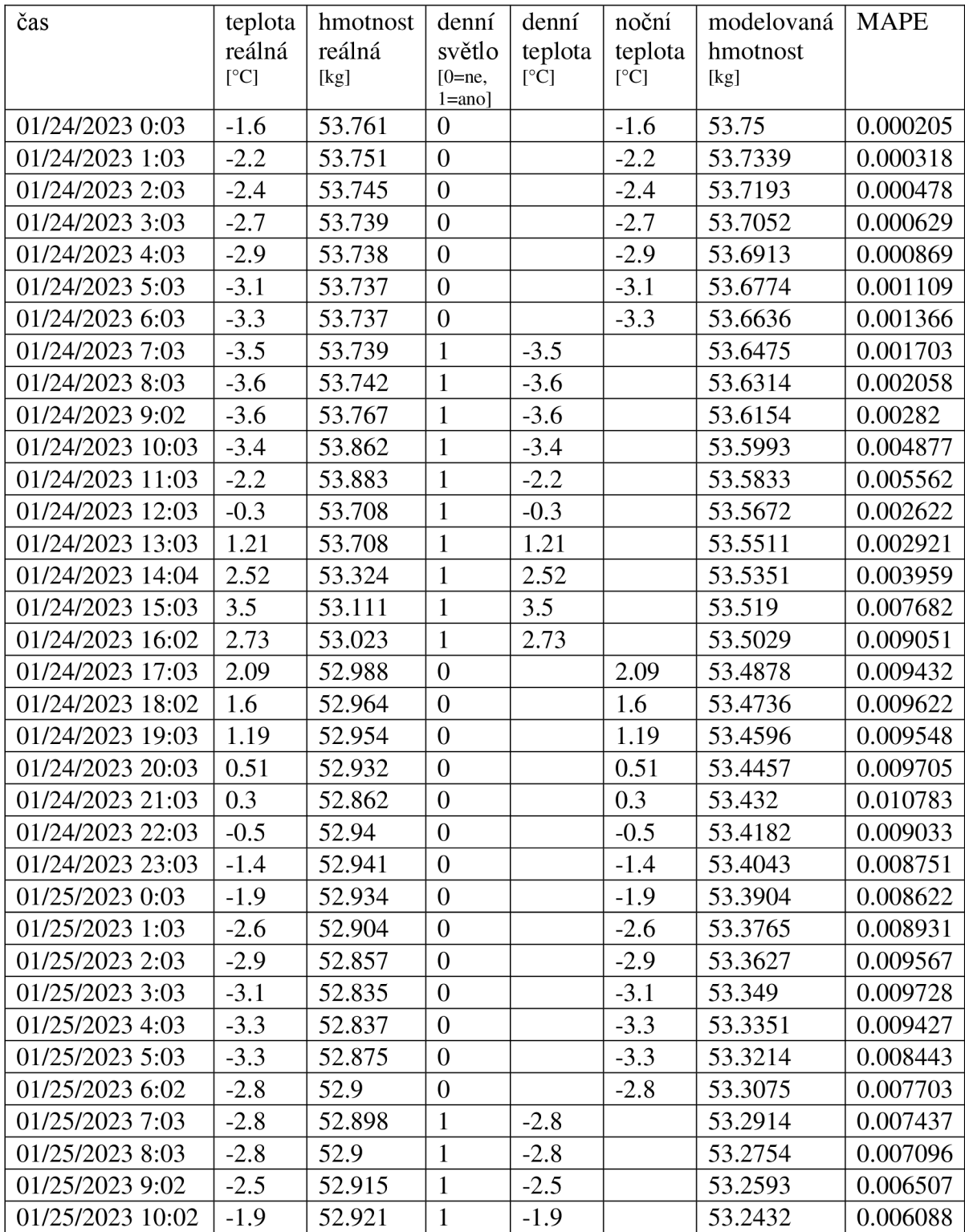

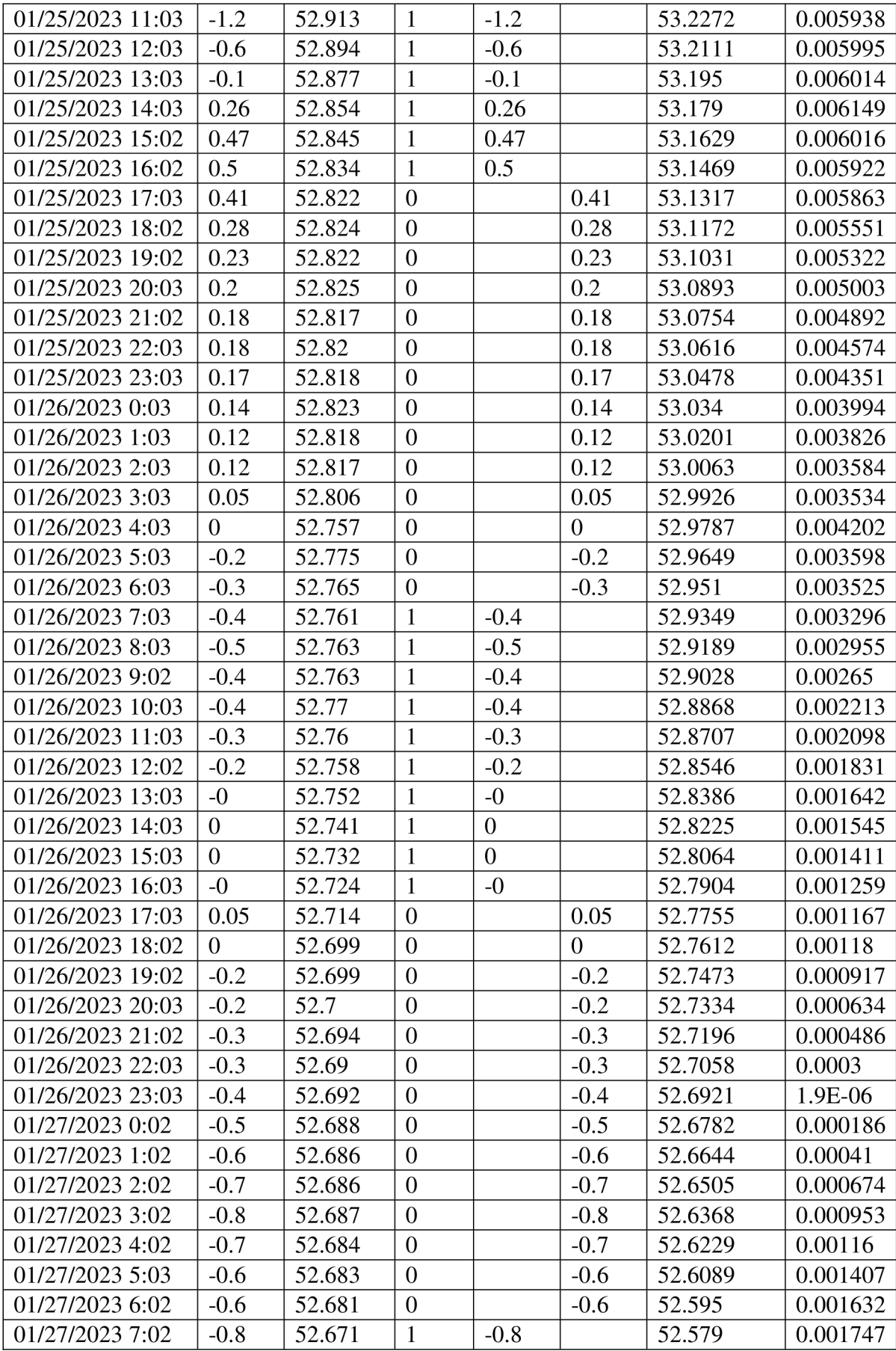

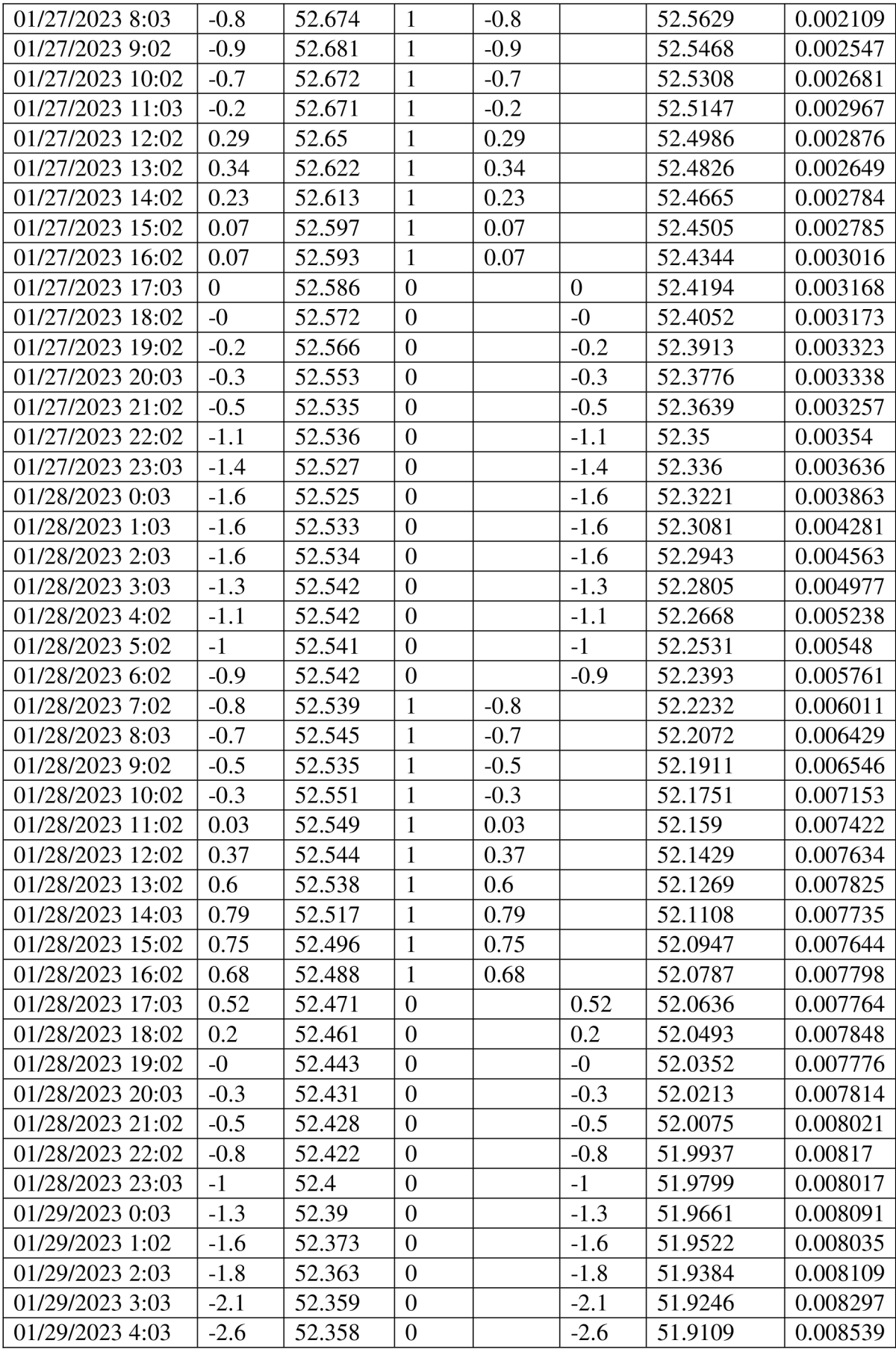

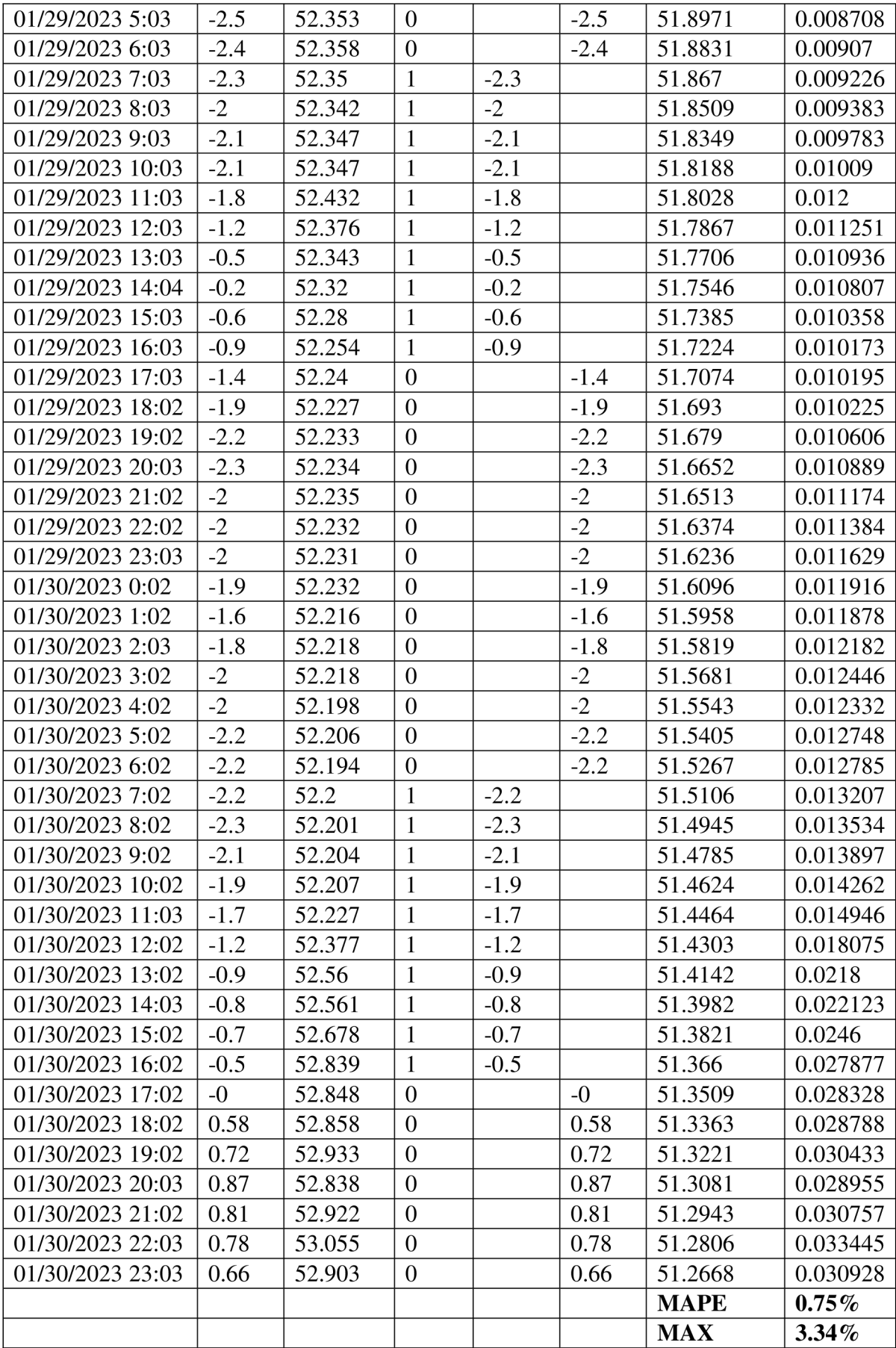

Příloha 4: Část kódu pro čištění dat z úlových vah

 $\left\{ \right.$ 

```
* Ocisteni dat od extremnich odlehlych hodnot.
 \star\star /
class OcisteneMereniManager
          use SmartObject;
          1* @var Model
           \star/private $model;
          1 *
           * Inicializuje novou instanci.
           \star* @param Model $model
           \starpublic function __construct(Model $model)
          \{$this ->model = $model;
          \left\{ \right\}1*** Ocisti data
           * @param mereni $mereni
           * @param array $data
           * @param hodnota $hodnota
           * @param DateTimeImmutable $cas
           \star/public function vycistiVse (DateTimeImmutable $cas)
          \{$conditions = ['konec' => null,'this->senzor->velicina' => [Velicina::HMOTNOST ID,
                                         Velicina::TEPLOTA ID, Velicina::VLHKOST ID],
                     \vert;
                     $vypocteneZmeny = []foreach ($this->model->pripojeniSenzoru->findBy($conditions) as
                         $pripojeni) {
                               \frac{1}{2}zarizeni = $pripojeni->zarizeni;
                               ssenzor = spripojeni->senzor;
                               $stanoviste = $pripojeni->stanoviste;$vcelstvo = $pripojeni->vcelstvo;
                               $this->vycistiRadu($cas, $zarizeni, $senzor, $stanoviste,
                                  $vcelstvo);
                               if ($vcelstvo !== null && !isset($vypocteneZmeny[$zarizeni
                                  >id][$stanoviste->id][$vcelstvo->id])) {
                                         $this->vycistiZmenyHodnot($cas, $zarizeni,
                                             $stanoviste, $vcelstvo);
                                         $vypocteneZmeny[$zarizeni->id][$stanoviste-
                                             id] [$vcelstvo->id] = true;\overline{\phantom{a}}\overline{\phantom{a}}\, }
          1*** cisteni probiha 3x
           * @param DateTimeImmutable $cas
           * @param Zarizeni $zarizeni
           * @param Senzor $senzor
           * @param Stanoviste $stanoviste
           * @param Vcelstvo $vcelstvo
           \star /
          public function vycistiRadu (DateTimeImmutable Șcas, Zarizeni Șzarizeni, Senzor
             $senzor, Stanoviste $stanoviste, Vcelstvo $vcelstvo = null)
          \overline{1}$this->vycistiNeplatneHodnoty($cas, $zarizeni, $senzor, $stanoviste,
```

```
$vcelstvo) ; 
                    $this->vycistiOdlehleHodnoty($cas, $zarizeni, $senzor, $stanoviste,
                        $vcelstvo) ; 
          \overline{\phantom{a}}7*** Vycisteni dat za posledni tyden. Projedou se cyklem vsechny hodnoty, podle
veliciny se zavolaji funkce, kde jsou
           * pevne urceny pripustne intervaly pro hodnoty
           * conditions 7 dni
           * 
           * @param DateTimelmmutable $cas 
             @param Zarizeni $zarizeni
           * @param Senzor $senzor 
           * @param Stanoviste $stanoviste
           * @param Vcelstvo $vcelstvo
           */ 
         public function vycistiNeplatneHodnoty(DateTimeImmutable $cas, Zarizeni
             $zarizeni, Senzor $senzor, Stanoviste $stanoviste, Vcelstvo $vcelstvo = null)
          { 
                    $conditions = [
                              'zarizeni ' => $zarizeni , 
                              'senzor' => $senzor, 
                              'stanoviste' => $stanoviste,
                              'vcelstvo' => $vcelstvo,
                              'cas>=' => DateUtils::day($cas)->sub(new DateInterval('P7D')),
                              'cas <=' => DateUtils:: day($cas),
                              'platna' => null,];
                    foreach {$this->model->mereni->findBy{$conditions) as $zaznam) { 
                              switch ($senzor->velicina->id) {
                                        case Veličina::HMOTNOST_ID: 
                                                  $this->extremniHmotnost($ zaznam);
                                                  break; 
                                        case Velicina::TEPLOTA ID:
                                                  $this->extremniTeplota($ zaznam);
                                                  break; 
                                        case Velicina::VLHKOST ID:
                                                  $this->extremniVlhkost($zaznam);
                                                  break; 
                               } 
                              $this->model->persist($zaznam) ; 
                    } 
                    $this->model->flush(); 
          ) 
          / * * 
           * Cyklem se projedou vsechna data a pomoci 1.5 * $sigma se rozhodne,
           * ktere hodnoty jsou odlehle
           * conditionsVypocet 7 dni
           * conditionsUpdate 7 dni
           * 
           * @param DateTimelmmutable $cas 
           * @param Zarizeni $zarizeni
           * @param Senzor $senzor 
           * @param Stanoviste $stanoviste
           * @param Vcelstvo $vcelstvo
           */ 
          public function vycistiOdlehleHodnoty(DateTimeImmutable $cas, Zarizeni $zarizeni,
             Senzor $senzor, Stanoviste $stanoviste, Vcelstvo $vcelstvo = null)
          { 
                    $conditionsVypocet = [ 
                              'zarizeni ' => $zarizeni , 
                              'senzor' => $senzor, 
                              'stanoviste' => $stanoviste,
                              'vcelstvo' => $vcelstvo,
                              'cas>=' => DateUtils::day($cas)->sub(new DateInterval('P7D')),
                              'cas <= ' => DateUtils:: da\bar{y} ($cas),
                              'platna!=' => Mereni::PLAT_NEPLATNA,
                    \overline{1}:
                    $conditionsUpdate = ['zarizeni' => $zarizeni,
```

```
'senzor' => $senzor,
                    'stanoviste' => $stanoviste,
                    "vcelstvo" => $vcelstvo,
                    'cas>=' => DateUtils::day($cas)->sub(new DateInterval('P7D')),
                    'cas <= ' => DateUtils:: day($cas),
                    'platna' => null,\overline{1}:
          list($avg, $sigma) = $this->vypoctiStatistiku($conditionsVypocet);
          foreach ($this->model->mereni->findBy($conditionsUpdate) as $zaznam) {
                    if ($zaznam->hodnota < $avg - 3 * $sigma || $zaznam->hodnota >
                        \daggeravq + 3 * \sinma) {
                              $zaznam->platna = Mereni::PLAT ODLEHLA;
                    \left| \right| else {
                              $zaznam->platna = Mereni::PLAT PLATNA;
                    $this->model->persist($zaznam);
          $this->model->flush();
\}1*** Pocitani zmen hodnot, spocita se pomoci prumeru predikce, jak by hodnota
 * mela vypadat. Pote se rozhoduje podle smerodatne odchylky,
 * jestli se mereni vyrazne odlisuje od ocekavani a nastal problem.
* conditions 7 dni
 * conditionsZmenaDne 1 den
 * @param DateTimeImmutable $cas
 * @param Zarizeni $zarizeni
 * @param Senzor $senzor
 * @param Stanoviste $stanoviste
* @param Vcelstvo $vcelstvo
\starpublic function vycistiZmenyHodnot(DateTimeImmutable $cas, Zarizeni $zarizeni,
   Stanoviste $stanoviste, Vcelstvo $vcelstvo)
\overline{f}try {
     \frac{1}{2}zmena = new Zmena();
     $zmena->datum = DateUtils::day($cas);
     $zmena->vcelstvo = $vcelstvo;
     foreach ($vcelstvo->pripojeneSenzory as $ps) {
          \frac{1}{2} senzor = \frac{1}{2} ps->senzor;
          switch ($senzor->typHodnoty) {
             case Senzor::TYP_HODNOTY_HMOTNOST:
                    \frac{1}{2}zmena->hmotnost = $this->vypoctiZmenu($cas, $zarizeni,
                        $senzor, $stanoviste, $vcelstvo);
                    break;
             case Senzor: : TYP HODNOTY_VLHKOST:
                    \frac{1}{2}zmena->vlhkost = \frac{1}{2}this->vypoctiZmenu($cas, $zarizeni,
                       $senzor, $stanoviste, $vcelstvo);
                    hreak:
             case Senzor: : TYP HODNOTY VNITRNI TEPLOTA:
                    break:
                    defan1t \cdot// this should never happen
                       break:
            \rightarrow\overline{\phantom{a}}foreach ($stanoviste->pripojeneSenzory as $ps) {
          $senzor = $ps->senzor;switch ($senzor->typHodnoty) {
             case Senzor::TYP HODNOTY VNEJSI TEPLOTA:
                    $zmena->vnejsiTeplota = \sinh s->vypoctiZmenu($cas, $zarizeni,
                       $senzor, $stanoviste, null);
                    break:defail++// this should never happen
```

```
break;
          \rightarrow\rightarrow$this->model->persist($zmena);
          $this->model->flush();
     } catch (Throwable $ex) {
          // vypsani chyby
   \overline{\mathcal{X}}\rightarrowpublic function vypoctiZmenu(DateTimeImmutable $cas, Zarizeni $zarizeni, Senzor
    $senzor, Stanoviste $stanoviste, Vcelstvo $vcelstvo = null): float
          $conditionsPredchoziTyden = ['zarizeni' => $zarizeni,
                     'senzor' => $senzor,
                     'stanoviste' => $stanoviste,
                     'vcelstvo' => $vcelstvo,
                     'cas>=' => DateUtils::day($cas)->sub(new DateInterval('P7D')),
                     'cas<' => DateUtils::day($cas)->add(new DateInterval('P1D')),
                     'platna=' => Mereni::PLAT PLATNA,
          \mathbf{1};
          $conditionsAktualniDen = ['zarizeni' => $zarizeni,
                     'senzor' => $senzor,
                     'stanoviste' => $stanoviste,
                     'vcelstvo' => $vcelstvo,
                     'cas>=' => DateUtils::day($cas),
                     'cas<' => DateUtils::day($cas)->add(new DateInterval('P1D')),
                     'platna =' \Rightarrow Mereni : PLAT PLATNA,\vert;
          list($prumerDne, $ ) = $this-
             >vypoctiStatistiku($conditionsAktualniDen);
          list($prumerTydne, $sigmaTydne) = $this-
              vypoctiStatistiku($conditionsPredchoziTyden);
          $result = ($prumerDne - $prumerTydne) / $sigmaTydne;
          if (is nan($result)) {
                    throw new LogicException ('Division by zero!');
          return $result;
\}1*** pocita se sigma
* @param type $conditions
 * @return type
 \starpublic function vypoctiStatistiku($conditions)
\left\{ \right.$sum = 0;\text{\$count} = 0;
          $sumaVzdalenosti = 0;foreach ($this->model->mereni->findBy($conditions) as $zaznam) {
                     $sum += $zaznam->hodnota;$count += 1;\text{Savg} = \text{Ssum} / \text{Scount};
          foreach ($this->model->mereni->findBy($conditions) as $zaznam) {
                     //$vzdalenostOdPrumeru = $zaznam->$zaznam->hodnota - $avg;
                     //pow($vzdalenostOdPrumeru, 2);
                     $sumaVzdalenosti += pow($zaznam->hodnota - $avq, 2);
          \rightarrow$sigma = pow($sumaVzdalenosti / $count, 0.5);
```

```
return [$avg, $sigma];
) 
/**
 * Omezeni hmotnosti nejvyssi a nejnizsi moznou hmotnost
 * @param mereni $mereni 
 * @param hodnota $hodnota 
 * 
 */ 
public function extremniHmotnost(mereni $mereni)
\left\{ \right.if ($mereni->hodnota > 120 || $mereni->hodnota < 15) {
                    $mereni->platna = Mereni::PLAT NEPLATNÁ 
          ) 
i 
/**
* Omezeni teploty nejvyssi a nejnizsi namerenou teplotou v CR.
 * @param mereni $mereni 
*/ 
public function extremniTeplota(mereni $mereni)
\{i f ($mereni->hodnota > 50 || $mereni->hodnota < -
30) { 
                    $mereni->platna = Mereni::PLAT NEPLATNÁ 
          ) 
j 
/**
* Omezeni vlhkosti nejvyssi a nejnizsi moznou.<br>*
 * @param mereni $mereni 
*/ 
public function extremniVlhkost(mereni $mereni)
\left\{ \right.40) { 
          i f ($mereni->hodnota > 100 || $mereni->hodnota < 
                     $mereni->platna = Mereni::PLAT NEPLATNÁ 
          )
```
)

**Příloha** 5: **Model systémové dynamiky popisující trofické aktivity včel a dílčího vlivu úživnosti krajiny** 

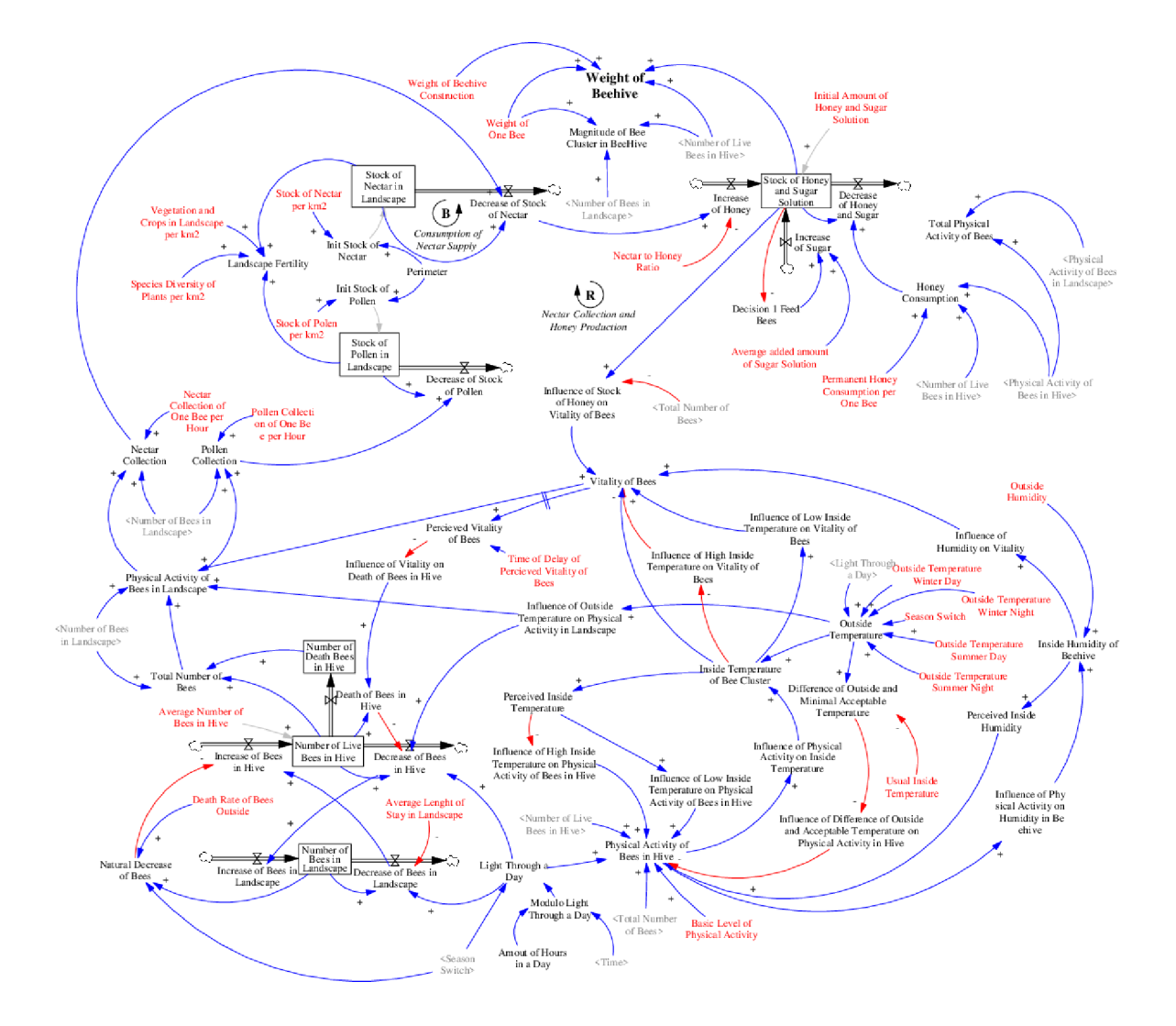

Příloha 6: Návrh diagram stavů a toků trofické aktivity včel

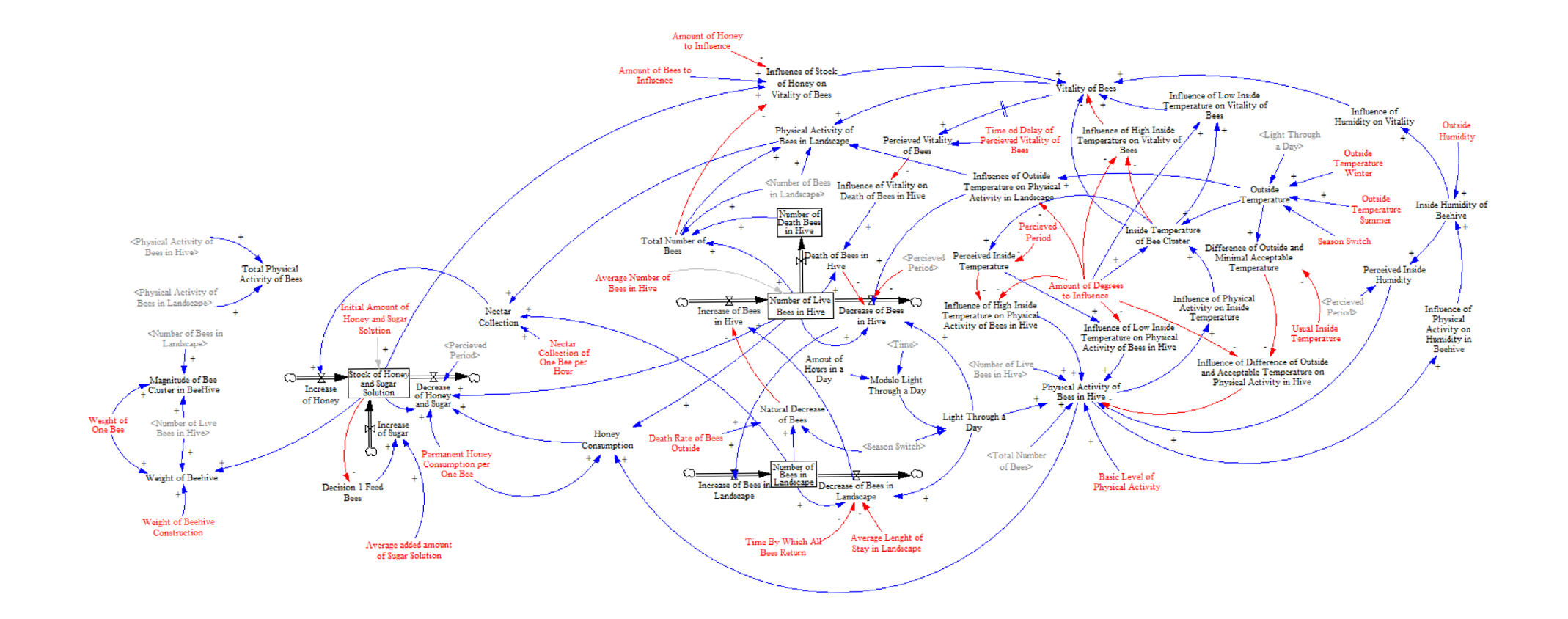